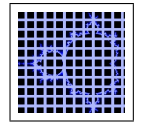

## Dimensión fractal de métodos iterativos de resolución de ecuaciones no lineales. Aplicación a la determinación de órbitas de satélites artificiales.

Francisco Israel Chicharro López

Septiembre de 2011

Directores Dr. Alicia Cordero Barbero Dr. Juan Ramón Torregrosa Sánchez

Proyecto Final de Carrera presentado en la Universitat Politècnica de València para la obtención del título de Ingeniero en Telecomunicación.

#### Agradecimientos

Dicen mis padres que empecé a contar a edad temprana, que recordaba con facilidad los cumplea˜nos de la familia, y que memorizaba los nombres de las calles con suma destreza. En el colegio, un maestro de Educación Física que sustituyó un día la baja de la maestra de Matemáticas, nos puso a prueba pidiendo que le recitásemos la secuencia de dos elevado a ene; me mandó callar. En mi pre-adolescencia perdí mucho tiempo haciendo a mano las clasificaciones de la liga de fútbol bajo el benepl´acito de mi padre y el escepticismo de mi madre. El ah´ınco de ambos en aras de que el fruto que habían engendrado adquiriera conocimientos sobre Física empezó el día en que en la silla de la cocina le enseñaron a contar con los dedos. Mostrarles mi agradecimiento en las primeras líneas de este proyecto es devolverles una ínfima parte de todo lo que me han dado.

Fue mi hermana quien me cuidó en la ausencia de ambos, cuando no estaban en casa o cuando no quería asumir que estaba creciendo. Tantas veces brújula, prefiere interpretar la demostración del orden de convergencia de un método como una obra de arte pictórica. Al fin y al cabo, siempre será una artista, sin cuyo primer acto habría sido imposible que yo cerrara esta obra.

María, capaz de sanar mis momentos de apnea con una sonrisa, de aportar la paz necesaria para comprender m´etodos selenitas, o de devolverme al mundo en mis transformaciones lun´aticas, no ha escrito nada de este proyecto, al igual que me hubiera ocurrido sin su presencia.

No me ha sorprendido la tremenda profesionalidad con la que han dirigido este proyecto Cordero y Torregrosa, sino la humanidad con la que lo han hecho. Mi pasión por seguir estudiando e investigando es, básicamente, responsabilidad suya. Para mí serán, por siempre, Alicia y Juan Ramón.

Y cerraré los agradecimientos a todos aquellos que me ofrecieron un rincón, de sus casas y sus corazones, en el que me pudiera sentir reconfortado. No son tiempos fáciles para confiar, pero aquí tenéis la muestra de que no os equivocásteis.

Valencia, 2011.

## $\acute{I}$ ndice general

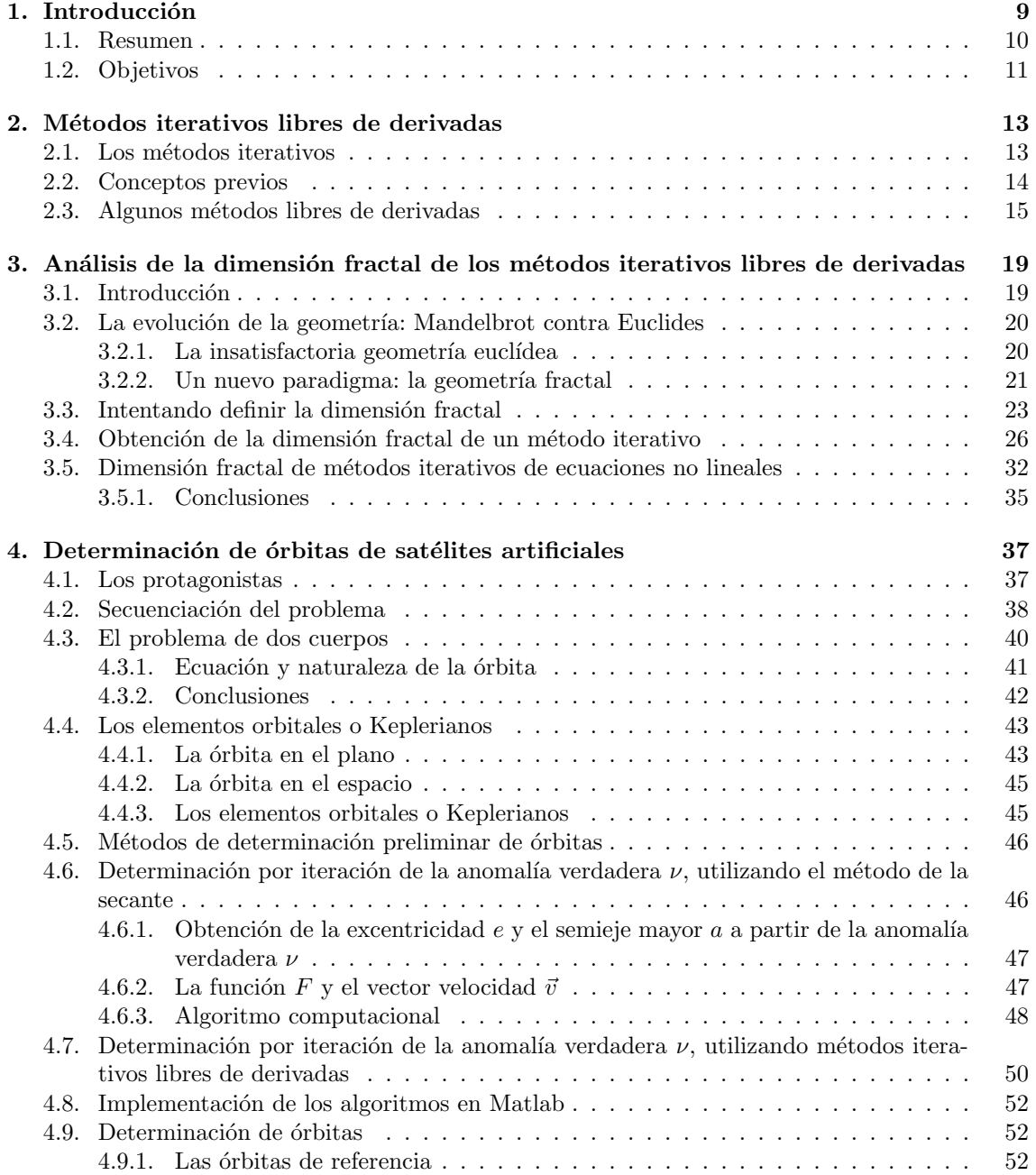

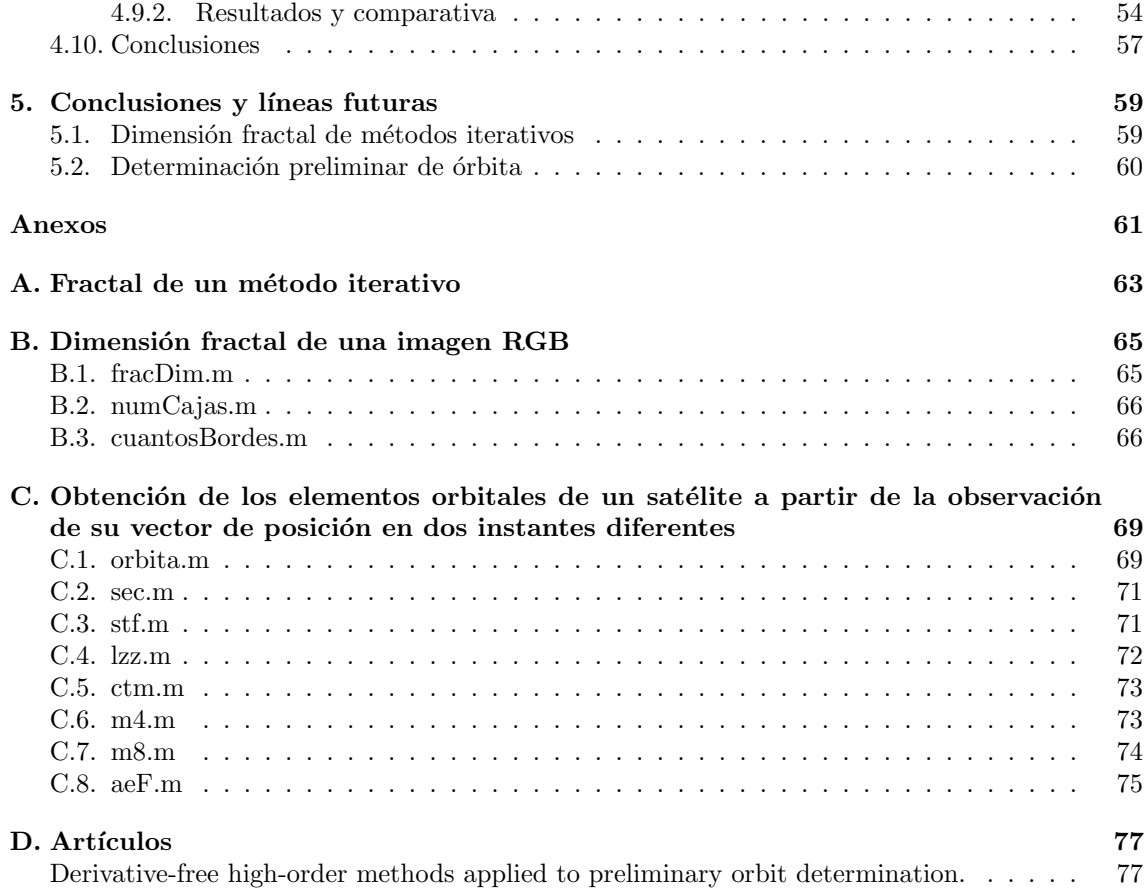

## $\acute{\rm{1}}$ ndice de figuras

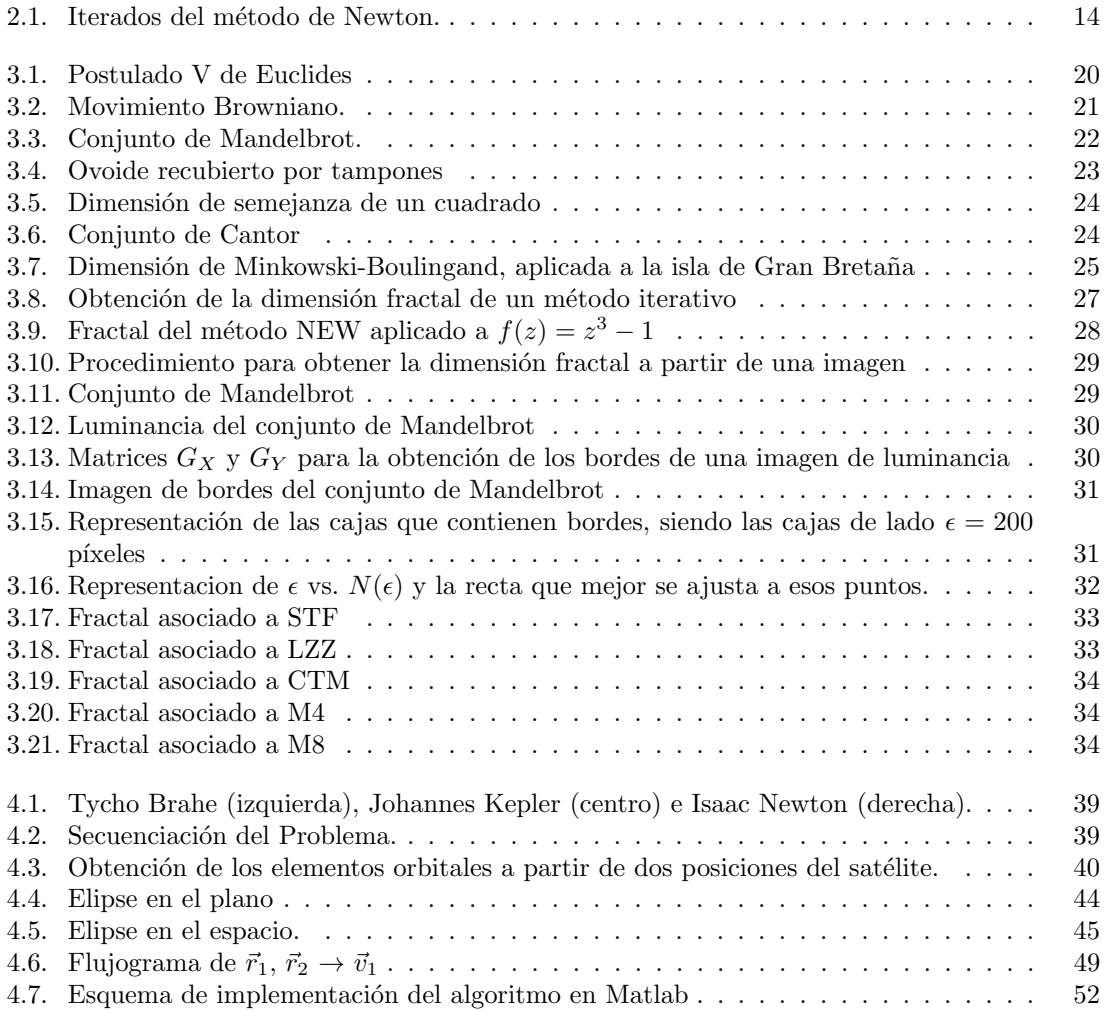

## $\acute{\rm{1}}$ ndice de tablas

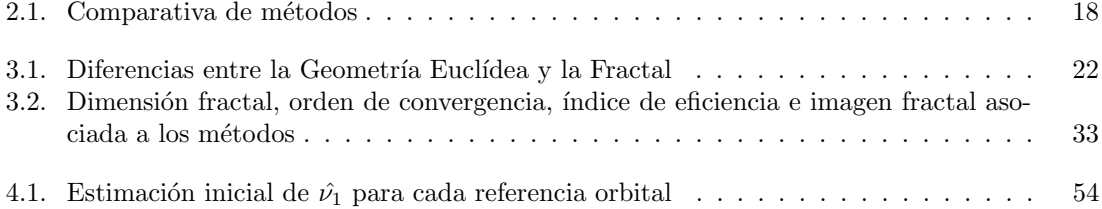

– Med´ı los cielos y ahora las sombras mido. El esp´ıritu estaba en el cielo, el cuerpo reposa en la Tierra.

Epitafio de J. Kepler

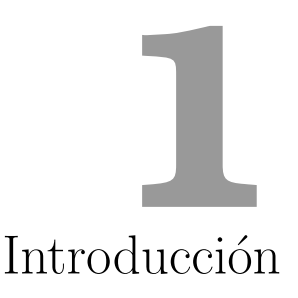

La naturaleza y, con ella, la física, constituyen un campo de estudio ilimitado. Para los seres maduros, ✭✭lo normal✮✮ no les asombra; los ni˜nos tras nacer tienen que adaptarse a ese concepto, sufriendo en sus tiernas carnes una caída para saber que existe la gravedad, un quemazo con la plancha para conocer la energía térmica, o que de repente un año tenga un día más. Cuando los niños alcanzan los dos años se convierten en puros científicos: la etapa del porqué. Durante siglos, los científicos e investigadores han viajado a su etapa del porqué. Esa inquietud por obtener una explicación de cómo funciona la naturaleza ha hecho que hayan pasado grandes etapas de sus vidas buscando la solución a sus preguntas.

Los modelos matemáticos permiten a la Física dar las explicaciones pertinentes al juego de la naturaleza. Así, la ley de gravitación universal nos dice que dos masas, por el hecho de serlo, se atraen con una fuerza inversamente proporcional al cuadrado de la distancia que las separa; el mismo modelo se utiliza para determinar la fuerza de atracción o repulsión de los cuerpos con carga eléctrica. Al fin y al cabo se trata de modelizar, de explicar con una ecuación lo que ocurre en determinados comportamientos.

Uno de los fenómenos que más ha inquietado al ser humano hasta que por fin fue explicado, ha sido el movimiento de la Luna alrededor de la Tierra. Este estudio se extrapoló posteriormente al problema de dos cuerpos resuelto por Gauss, y que veremos en la Sección 4.3, ya que se va a resolver un problema similar. Uno de los objetivos de este provecto será determinar la órbita que describe un satélite artificial a partir de dos observaciones, de cara a poder realizar un seguimiento del mismo para las aplicaciones pertinentes. La órbita se va a determinar a partir de métodos iterativos, es decir, mediante una serie de operaciones que se repiten hasta obtener una solución tan precisa como se desee.

El cálculo manual de operaciones por parte de los humanos siempre ha estado sujeto a errores. Es en el siglo XVII, con el cambio del concepto de ciencia cualitativa a ciencia cuantitativa de la revolución científica, cuando aparecen las primeras herramientas de cálculo, como por ejemplo los huesos de Napier, la regla de cálculo, el reloj calculador o la Pascalina. El diseño del álgebra de Boole en 1847 fue el primer paso hacia lo que hoy conocemos como computación. Es en 1951 cuando Eckert y Mauchly construyen UNIVAC, acrónimo de Universal Automatic Computer, lo que supone la aparición de los primeros ordenadores comerciales orientados a realizar cálculos en ámbitos como la ciencia, la ingeniería, la economía o la demografía.

El profundo desarrollo de las herramientas computacionales en las últimas décadas del siglo XX y la variedad de prestaciones que ofrecen han conseguido que éstas sean un requisito indispensable cuando se trabaja con métodos iterativos. La cantidad de operaciones a realizar, la obtención de resultados con una determinada tolerancia, las evaluaciones funcionales o el ahorro de tiempo empleado son argumentos suficientes para sustituir los cálculos manuales por los computacionales.

Un nuevo paradigma sobre cómo medir se abre a principios del siglo XX: la geometría fractal. Esta geometría suple la dificultad de tomar valores relativos a elementos propios de la naturaleza; sin embargo, no tiene una definición precisa. No obstante, una de las características más relevantes de esta geometría consiste en que una de las maneras para generar un fractal se basa en la representación particular de un método iterativo, lo que abre las puertas a la generación de fractales que se parezcan a cuerpos de la naturaleza para poder estudiar características como la autosemejanza o qué pauta se sigue para generar estructuras de repetición. El análisis dinámico de los métodos iterativos, como fuente de imágenes fractales, se basa en el estudio de las cuencas de convergencia que se obtienen al tratar de aproximar las raíces simples de una función no lineal en el plano complejo.

#### 1.1. Resumen

En el presente proyecto vamos a tratar de encontrar el punto donde convergen los temas presentados previamente.

En el Capítulo 2 describiremos algunos métodos iterativos, libres de derivadas, en el espacio de los números reales. El diseño de estos métodos reside en la sustitución de la derivada que aparece en el esquema clásico de Newton; son diferentes los esquemas que se utilizarán para tal fin, en los cuales profundizaremos con mayor detalle. A partir de esa sustitución, y con la técnica de composición de métodos, se obtendrán esquemas que aumentan el orden de convergencia y, por tanto, el ´ındice de eficiencia, en aras de mejorar la velocidad computacional de cada uno de los métodos.

Introduciremos el nuevo paradigma fractal en el Capítulo 3, describiendo cada una de las distintas dimensiones que nos ayudan a acercarnos a la dimensión fractal. Analizaremos desde esa perspectiva los m´etodos iterativos del cap´ıtulo anterior, examinando su comportamiento en el plano complejo o, si tomamos partes complejas e imaginarias, en  $\mathbb{R}^2$ . Obtendremos la imagen fractal asociada a cada uno de los m´etodos iterativos, de modo que representaremos los correspondientes conjuntos de Julia y calcularemos su dimensión fractal, aplicando el algoritmo de Box-Counting diseñado para tal efecto.

A continuación, en el Capítulo 4 trataremos de determinar la órbita que sigue un satélite alrededor de la Tierra, partiendo de dos observaciones del mismo. Para ello, resolveremos el problema de dos cuerpos con el objetivo de determinar la forma de la órbita, concluyendo que se trata de una elipse. Proseguiremos con la definición de los elementos orbitales, es decir, aquellos parámetros que nos permiten definir unívocamente la elipse que describe el satélite. Una vez establecido el problema, recurriremos al método de la anomalía verdadera para obtener los elementos orbitales a partir de las dos observaciones. Las soluciones clásicas de este procedimiento utilizan, entre otros, el método de la secante para obtener la solución final; en este proyecto se reemplazará el esquema clásico por los métodos descritos en el Capítulo 2 y se comprobarán las mejoras obtenidas tras la sustitución.

Por último, presentaremos en el Capítulo 5 las conclusiones a las que se han llegado tras los análisis realizados en los capítulos anteriores y las líneas futuras de investigación que se abren en el campo de los métodos iterativos, la geometría fractal y la determinación de órbitas.

#### 1.2. Objetivos

Los objetivos de este proyecto se centran en:

- El diseño de un algoritmo que permita la representación detallada del conjunto fractal asociado a un método iterativo, en el que se distingan las cuencas de convergencia de las raíces de la función no lineal que describe el problema.
- $\blacksquare$  La aplicación de técnicas de conteo de cajas para la obtención experimental de dicha dimensión fractal asociada a diferentes métodos conocidos y a otros de nueva generación.
- La introducción, profundización y comparación de diferentes métodos de determinación preliminar de órbitas, basado en el estudio de dos vectores de posición más los instantes de observaci´on o el intervalo temporal entre las mediciones, para calcular la velocidad del objeto y así determinar la órbita.
- La introducción de otras técnicas numéricas de mayor eficiencia computacional que los empleados en los métodos más habituales de determinación de órbitas, para tratar de mejorar su convergencia y rango de aplicación.

 $-$  Paco: Puri, piensa un número.

– Puri: Ya.

- $-$  Paco:  $i$ Es el cinco?
- Puri: Mayor.
- Paco: ¿Es el once?
- Puri: Menor.

# **2**

### Métodos iterativos libres de derivadas

#### 2.1. Los métodos iterativos

La resolución de ecuaciones que modelizan fenómenos físicos es un problema al que se enfrentan cada día la ingeniería, la física, la informática y otras disciplinas similares. En ocasiones, la solución analítica de una ecuación o un sistema de ecuaciones no se puede obtener; es el momento de plantearse la necesidad de saber «más o menos» dónde va a estar dicha solución.

Los métodos iterativos determinan la solución aproximada de una ecuación no lineal. A partir de una estimación inicial  $x_0$ , se obtiene una sucesión  $\{x_n\}$  de aproximaciones a la solución de la ecuación, alcanzando la solución  $\varphi$  de la ecuación, bajo ciertos criterios de error,

$$
\lim_{n \to \infty} x_n = \varphi. \tag{2.1}
$$

La ecuación no lineal vendrá determinada por el propio problema que queramos resolver. Para simplificar, la representaremos como

$$
f(x) = 0.\t\t(2.2)
$$

Son numerosos los métodos iterativos que obtienen las raíces de la ecuación (2.2). Nuestro punto de partida será el método de Newton, denotado por NEW a partir de ahora. Este método consiste en obtener las sucesivas aproximaciones  $x_{n+1}$  a partir de la estimación anterior  $x_n$ , de la imagen de tal estimación  $f(x_n)$  y de la imagen de su derivada  $f'(x_n)$ , según la expresión iterativa

$$
x_{n+1} = x_n - \frac{f(x_n)}{f'(x_n)}.\t(2.3)
$$

En la Figura 2.1 se muestran los iterados del método de Newton para una función cúbica. El esquema NEW implica la evaluación de la función derivada en un punto. Este hecho puede conllevar problemas como que la función no sea derivable, o que computacionalmente esta operación tenga un alto coste. Nuestro objetivo a partir de ahora será reemplazar la derivada por diferentes aproximaciones de la misma, de tal manera que los esquemas iterativos resultantes no incluyan la evaluación de ninguna derivada.

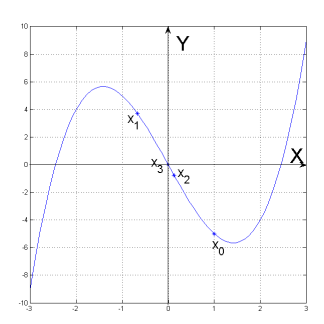

Figura 2.1: Iterados del método de Newton.

#### 2.2. Conceptos previos

La transformación del método clásico de Newton en un esquema libre de derivadas implica, en primer lugar, la aproximación de ésta mediante diferentes técnicas.

#### Evaluaciones funcionales

La sustitución de la derivada por una aproximación de la misma implica que tendremos que realizar más evaluaciones de la función no lineal. Habitualmente, las derivadas son sustituidas por la aproximación que nos permiten los esquemas de diferencias divididas o finitas. Algunos ejemplos se muestran a continuación.

Diferencia finita progresiva

$$
f'(x) \approx \frac{f(x + f(x)) - f(x)}{f(x)}\tag{2.4}
$$

Diferencia finita regresiva

$$
f'(x) \approx \frac{f(x) - f(x - f(x))}{f(x)}\tag{2.5}
$$

Diferencia finita central

$$
f'(x) \approx \frac{f(x + f(x)) - f(x - f(x))}{2f(x)}\tag{2.6}
$$

Diferencia dividida de orden uno

$$
f[x, y] = \frac{f(x) - f(y)}{x - y}
$$
 (2.7)

Diferencia dividida de orden dos

$$
f[x, y, z] = \frac{f[y, z] - f[x, y]}{z - x}
$$
\n(2.8)

En las expresiones (2.4) y (2.5), hay que hacer dos evaluaciones de la función f: en x y en  $x \pm f(x)$ . Con la aproximación (2.6), son necesarias tres evaluaciones de la función f: en x, en  $x + f(x)$  y en  $x - f(x)$ .

Como veremos en la Sección 2.3, el orden de la aproximación de la derivada no influirá decisivamente en la velocidad a la que converja el método iterativo, aunque sí en su eficiencia.

#### Orden de convergencia

El orden de convergencia será uno de los parámetros que nos indique la velocidad con la que los métodos alcanzan la solución final. Supongamos que

$$
\lim_{n \to \infty} x_n = \varphi. \tag{2.9}
$$

Decimos que la sucesión  $\{x_n\}$  converge a  $\varphi$  con orden **p** si

$$
\lim_{n \to \infty} \frac{|x_{n+1} - \varphi|}{|x_n - \varphi|^p} = \mu, \ \mu > 0.
$$
\n(2.10)

Para poder estimar numéricamente el orden de convergencia, recurriremos al ACOC  $\rho$  (approximated computational order of convergence), definido en [1] como

$$
p \approx \rho = \frac{\ln\left(\frac{|x_{n+1} - x_n|}{|x_n - x_{n-1}|}\right)}{\ln\left(\frac{|x_n - x_{n-1}|}{|x_{n-1} - x_{n-2}|}\right)}.\tag{2.11}
$$

#### ´Indice de eficiencia

Para comparar los métodos utilizados, más allá del número de evaluaciones por paso o del orden de convergencia, Ostrowski introdujo en [2] el índice de eficiencia I:

$$
I = p^{1/d},\tag{2.12}
$$

donde  $p$  es el orden de convergencia y  $d$  es el número de evaluaciones funcionales por paso.

Kung y Traub conjeturaron en [3], para determinados tipos de métodos, un límite superior del orden de convergencia:

$$
p \le 2^{d-1}.\tag{2.13}
$$

La igualdad en  $(2.13)$  caracteriza al método como óptimo.

#### 2.3. Algunos métodos libres de derivadas

A continuación presentamos una serie de métodos que parten de NEW  $(2.2)$ , en los que se sustituye la derivada por una aproximación. A continuación describiremos cada uno de ellos, analizándolos con las herramientas descritas en la Sección 2.2 y comparándolos finalmente en la Tabla 2.1.

Si utilizamos algunas de las aproximaciones en diferencias finitas de  $f'(x_n)$  obtenemos los m´etodos de la secante y Steffensen. El m´etodo de la secante, denotado como SEC, aproxima la solución de la ecuación no lineal a partir de dos estimaciones de la misma. El esquema iterativo que sigue es:

$$
x_{n+1} = x_n - \frac{x_n - x_{n-1}}{f(x_n) - f(x_{n-1})} f(x_n).
$$
 (2.14)

El orden de convergencia de SEC es 1,618, necesitando dos evaluaciones de la función en cada paso. Su índice de eficiencia es de 1,2720.

El método de Steffensen, denotado de ahora en adelante como STF, se diseña sustituyendo

en NEW (2.2) la derivada  $f'(x_n)$  por la diferencia progresiva (2.4). Así pues, el esquema iterativo queda como

$$
x_{n+1} = x_n - \frac{[f(x_n)]^2}{f(x_n + f(x_n)) - f(x_n)} = x_n - \frac{f(x_n)}{f[x_n, z_n]}.
$$
\n(2.15)

STF converge cuadráticamente a la solución, y requiere dos evaluaciones funcionales por paso, por lo que su índice de eficiencia será de 1,4142. Según la conjetura de Kung-Traub, el método es óptimo.

Una práctica habitual para obtener métodos con mayores órdenes de convergencia es la composición de dos métodos iterativos de órdenes  $p \, y \, q$ . De esta manera podremos obtener métodos que alcancen el orden  $p \cdot q$ , como se muestra en [4]. A continuación presentaremos algunos de estos métodos.

El m´etodo dise˜nado por Liu, Zheng y Zhao, denotado como LZZ (ver [5]), se conforma a partir de la composición de los métodos de NEW y STF. El esquema iterativo diseñado a partir de tal composición es:

$$
\begin{cases}\n y_n = x_n - \frac{f(x_n)}{f[x_n, z_n]}, \\
x_{n+1} = y_n - \frac{f(y_n)}{f'(y_n)}, \quad n = 0, 1, 2, \dots\n\end{cases}
$$
\n(2.16)

donde  $z_n = x_n + f(x_n)$ , para posteriormente aproximar  $f'(y_n)$ :

$$
f'(y_n) \approx f[x_n, y_n] + f[x_n, y_n, z_n](y_n - x_n) = f[x_n, y_n] + f[y_n, z_n] - f[x_n, z_n] \approx
$$
  

$$
\approx f[x_n, y_n] \left( 1 + \frac{f[x_n, y_n, z_n]}{f[x_n, y_n]}(y_n - x_n) \right) \approx \frac{f[x_n, y_n]}{1 - \frac{f[x_n, y_n, z_n]}{f[x_n, y_n]}(y_n - x_n)}.
$$
 (2.17)

Sustituyendo (2.17) en (??):

$$
\begin{cases}\n y_n = x_n - \frac{f(x_n)}{f[x_n, z_n]}, \\
x_{n+1} = y_n - \frac{f[x_n, y_n] - f[y_n, z_n] + f[x_n, z_n]}{f[x_n, y_n] \cdot 2} f(y_n), \quad n = 0, 1, 2, \dots\n\end{cases}
$$
\n(2.18)

Se demuestra en [5] que LZZ es un método de orden cuatro, en el que podemos observar que se realizan tres evaluaciones funcionales por paso. LZZ es un método óptimo, cuyo índice de eficiencia es 1,5874.

Aplicando la técnica de la composición, los autores presentan en [6] una familia de métodos utilizando una aproximación de la derivada diferente a la utilizada en LZZ. Esta aproximación es una combinación lineal de dos diferencias divididas de orden uno. Se parte del esquema iterativo de  $(2.16)$ , y se aproxima  $f'(y_n)$ :

$$
f'(y_n) \approx \frac{af(y_k) - bf(z_k)}{y_k - z_k} + \frac{cf(y_k) - df(x_k)}{y_k - x_k},
$$
\n(2.19)

donde  $a, b, c, d \in \mathbb{R}$  son parámetros. Sustituyendo (2.19) en (??):

$$
\begin{cases}\n y_n = x_n - \frac{[f(x_n)]^2}{f(z_n) - f(x_n)}, \\
x_{n+1} = y_n - \frac{f(y_n)}{\frac{af(y_k) - bf(z_k)}{y_k - z_k} + \frac{cf(y_k) - df(x_k)}{y_k - x_k}}, \quad n = 0, 1, 2, \dots\n\end{cases}
$$
\n(2.20)

Se demuestra en  $[6]$  la convergencia de orden cuatro del método descrito por  $(2.20)$  si los parámetros verifican  $a = c = 1$  y  $b + d = 1$ . Por tanto, con la expresión descrita en (2.20) nos encontramos ante una familia de m´etodos de orden cuatro. Si tomamos el caso particular en el que  $a = b = c = 1$  y  $d = 0$ , la expresión iterativa queda como:

$$
\begin{cases}\n y_n = x_n - \frac{[f(x_n)]^2}{f(z_n) - f(x_n)}, \\
x_{n+1} = y_n - \frac{f(y_n)}{\frac{f(y_k) - f(z_k)}{y_k - z_k} + \frac{f(y_k)}{y_k - x_k}}, \quad n = 0, 1, 2, \dots\n\end{cases}
$$
\n(2.21)

Denotaremos este miembro de la familia por CTM. Al igual que en LZZ, el orden de convergencia de CTM será cuatro, realizando tres evaluaciones funcionales en cada paso. Se trata, por tanto, de un método óptimo con índice de eficiencia 1,5874.

Emplearemos la misma técnica que en los métodos anteriores para obtener el siguiente, que denominaremos M4. A partir de la composición de los métodos NEW y STF, y aproximando la derivada del método NEW,  $f'(y_n)$ , por la derivada de la aproximación de Padé de primer grado  $m'(t)$ , se obtiene el método M4 (ver [7]). De la composición directa resulta el esquema iterativo de la expresión (2.16). Aproximamos  $f'(y_n)$  por la derivada de la aproximación de Padé de primer grado,  $m'(t)$ :

$$
m(t) = \frac{a_1 + a_2(t - y_n)}{1 + a_3(t - y_n)},
$$
\n(2.22)

siendo  $a_1 = f(y_n)$ ,  $a_2 = f[y_n, z_n] - \frac{f(z_n)f[x_n, y_n, z_n]}{f[z_n, x_n]}$  $\frac{f[x_n,y_n,z_n]}{f[z_n,x_n]}$  y  $a_3 = -\frac{f[x_n,y_n,z_n]}{f[x_n,z_n]}$  $\frac{[x_n,y_n,z_n]}{f[x_n,z_n]}$ . Estos valores de los parámetros surgen al forzar que la función racional  $m(t)$  se comporte como la función no lineal  $f(t)$  sobre el iterado  $x_n$  y los pasos  $z_n$  e  $y_n$ . La derivada de la aproximación de Padé de primer grado, evaluada en  $y_n$  se puede expresar como:

$$
m'(y_n) = \frac{f[x_n, y_n] f[y_n, z_n]}{f[x_n, z_n]}.
$$
\n(2.23)

Por tanto, si sustituimos la expresión (2.23) por  $f'(y_n)$  en (??), obtenemos:

$$
\begin{cases}\n y_n = x_n - \frac{[f(x_n)]^2}{f(z_n) - f(x_n)}, \\
x_{n+1} = y_n - \frac{f(y_n)}{\frac{f(x_n, y_n] f(y_n, z_n)}{f(x_n, z_n)}}, \quad n = 0, 1, 2, \dots\n\end{cases}
$$
\n(2.24)

donde  $z_n = x_n + f(x_n)$ . Se demuestra en [7] que este método converge con orden cuatro, y realiza las evaluaciones de  $f(x_n)$ ,  $f(y_n)$  y  $f(z_n)$ , por lo que será óptimo en el contexto de la conjetura de Kung-Traub. El índice de eficiencia de este método, al igual que en LZZ y CTM, es 1,5874.

Por último, obtendremos un método de orden ocho (denotado como M8 y disponible en  $[7]$ ) a partir de la composición de M4 y NEW. Para ello, al aplicar el método de Newton estimaremos la derivada que aparece en tal esquema con la derivada de la aproximación de Padé de grado dos  $\bar{m}'(t)$ . Partiendo del esquema iterativo:

$$
\begin{cases}\n y_n = x_n - \frac{[f(x_n)]^2}{f(z_n) - f(x_n)}, \\
u_n = y_n - \frac{f(y_n)f[x_n, z_n]}{f[x_n, y_n]f[y_n, z_n]}, \\
x_{n+1} = u_n - \frac{f(u_n)}{f'(u_n)}, \qquad n = 0, 1, 2, \dots\n\end{cases}
$$
\n(2.25)

donde  $z_n = x_n + f(x_n)$ , aproximaremos  $f'(u_n)$  por la derivada de la aproximación de Padé de segundo grado, siendo tal aproximación:

$$
\bar{m}(t) = \frac{b_1 + b_2(t - u_n) + b_3(t - u_n)^2}{1 + b_4(t - u_n)},
$$
\n(2.26)

donde  $b_1 = f(u_n)$ ,  $b_2 = f[y_n, u_n] - b_3(y_n - u_n) + f(y_n)b_4$ ,  $b_3 = f[y_n, u_n, z_n] + b_4f[y_n, z_n]$ y  $b_4 = \frac{f[y_n, u_n, x_n] - f[y_n, u_n, z_n]}{f[y_n, z_n] - f[y_n, z_n]}$  $\frac{f_n,u_n,x_n]-f[y_n,u_n,z_n]}{f[y_n,z_n]-f[y_n,z_n]}$ . Como ocurría con los parámetros de M4, los valores de los parámetros de M8 surgen al forzar que la función racional  $\bar{m}(t)$  se comporte como la función no lineal  $f(t)$  sobre el iterado  $x_n$  y los pasos  $z_n$ ,  $y_n$  y  $u_n$ . La derivada de la aproximación de Padé de segundo grado, evaluada en  $u_n$ , se puede expresar como:

$$
\bar{m}'(u_n) = b_2 - b_1 b_4,\tag{2.27}
$$

por lo que, sustituyendo  $(2.27)$  por  $f'(u_n)$  en  $(2.25)$ , obtenemos el siguiente esquema iterativo, que define a M8:

$$
\begin{cases}\n y_n = x_n - \frac{[f(x_n)]^2}{f(z_n) - f(x_n)}, \\
u_n = y_n - \frac{f(y_n)f[x_n,z_n]}{f[x_n,y_n][y_n,z_n]}, \\
x_{n+1} = u_n - \frac{f(u_n)}{b_2 - b_1 b_4}, \qquad n = 0, 1, 2, \dots\n\end{cases}
$$
\n(2.28)

Así, M8 es un método de orden de convergencia ocho que realiza cuatro evaluaciones funcionales en cada paso, por lo que será óptimo ateniéndonos a la conjetura de Kung-Traub. Su índice de eficiencia alcanzará el valor  $1,6818$ .

| Método | <b>SEC</b> | <b>STF</b> | -77           | <b>CTM</b> | M4     |        |
|--------|------------|------------|---------------|------------|--------|--------|
|        | $1.618\,$  |            |               |            |        |        |
|        |            |            |               |            |        |        |
|        | 1.2720     |            | 1.4142 1.5874 | 1.5874     | 1.5874 | 1.6818 |

Tabla 2.1: Comparativa de métodos

Mandelbrot no inventó los fractales, sino que estuvieron siempre allí para que alguien tropezara con ellos y diera cuenta de sus secretos. Han sido los compañeros invisibles del ser humano desde el inicio de la creación, como el caos, que viene a ser la mano invisible que mece la cuna.

M. I. Binimelis

# **3**

### Análisis de la dimensión fractal de los métodos iterativos libres de derivadas

#### 3.1. Introducción

Sumergirse en la geometría fractal implica correr el riesgo de cambiar la percepción de las nubes, los bosques, las galaxias, las hojas de los ´arboles y muchos otros elementos de la naturaleza. La observación de Mandelbrot de la existencia de una "Geometría de la Naturaleza" ha inducido a los cient´ıficos a medir de una manera diferente los bordes de las nubes o el perfil de las copas de los árboles.

El análisis y la síntesis de los fractales abren todo un mundo de posibilidades para los científicos: con el análisis podemos encontrar patrones de repetición en elementos que la naturaleza ha dispuesto con tal complejidad que la geometría euclídea resultaría una herramienta tediosa para explicarla; con la síntesis, podemos generar una imagen fractal a partir de un sistema dinámico descrito por un método iterativo.

Los sistemas dinámicos estudian los procesos en movimiento: las estrellas y las galaxias en el cielo, el mercado de valores, el clima mundial, el movimiento de un péndulo, etc. Para todos aquellos ejemplos que consideremos bajo estudio tenemos una finalidad: predecir el futuro. Lamentablemente, no todos los sistemas din´amicos son predecibles, pues la cantidad de variables que soportan y las relaciones entre ellas hacen que no podamos asumir que se trate de procesos deterministas. Al estudio de este comportamiento impredecible se le denomina, en el campo de las matemáticas, caos. A pesar de lo que pueda inducirnos a pensar ese término, en esta rama de la ciencia no se admiten ni imprecisiones ni indefiniciones.

La dinámica discreta analiza el comportamiento en el plano complejo de funciones racionales (por ejemplo, las funciones de iteración de los métodos descritos en el Capítulo 2). A partir de un punto inicial, se analizan sus sucesivos iterados observando si se acercan a una solución del problema o no. Representemos sobre el plano complejo los puntos iniciales de un sistema din´amico, distinguiendo aquellos que tienen un comportamiento predecible de los que no lo tienen. Aquellos puntos de comportamiento impredecible constituirán el **conjunto de Julia**. Estos conjuntos son ejemplos de fractales. Una característica de los fractales es que, cuanto más te acercas, con mayor precisión ves el mismo objeto; se trata de la propiedad de **autosimilitud**. Asimismo, los fractales no tienen dimensión entera, sino que pueden tener como dimensión cualquier valor real positivo.

Los sistemas dinámicos constituyen el punto de convergencia entre el caos y los fractales. Si observamos la evolución de un sistema dinámico descrito por una ley física, el siguiente paso vendrá determinado por el previo, y será sencillo obtener tanto los anteriores como los siguientes. A estos sistemas dinámicos se les denomina deterministas.

El matemático francés Pierre-Simon Laplace afirmó categóricamente en 1776 que si se conociera la velocidad y la posición de todas las partículas del universo en un momento determinado, se podría establecer su pasado y predecir su futuro a la perfección. Esta concepción determinista se vino abajo cuando Heisenberg pronunció su principio de incertidumbre, por el que existe una limitación en la medida de la posición y la velocidad de una partícula.

En el presente capítulo vamos a hacer un repaso histórico desde Euclides hasta la actualidad del mundo de los fractales. Trataremos de definir la dimensión fractal a partir de las definiciones de otras dimensiones en la Sección 3.3. A continuación, en la Sección 3.4, estudiaremos los conceptos asociados a los fractales y la relación que tienen con los sistemas dinámicos, mostraremos cómo dibujar el fractal asociado a un método iterativo y obtendremos su dimensión fractal, a través de un proceso en el que está incluido el algoritmo de Box-Counting o conteo de cajas. Por último, en la Sección 3.5, aplicaremos este proceso para obtener la dimensión fractal de los métodos iterativos presentados en el capítulo anterior.

#### 3.2. La evolución de la geometría: Mandelbrot contra Euclides

#### 3.2.1. La insatisfactoria geometría euclídea

El legado que Euclides dejó con la publicación de Los Elementos de Geometría alrededor del año 300 a.C. tenía una trampa que ni él mismo conocía. Su quinto postulado, representado en la Figura 3.1 establece que «si una línea recta corta dos rectas de forma que los ángulos interiores de un mismo lado son menores que dos ángulos rectos, las dos líneas rectas, prolongadas indefinidamente, se encuentran en el lado en el cual los ángulos son menores que los dos ángulos rectos».

Este postulado permaneció inerte durante siglos, hasta que los científicos lo empezaron a

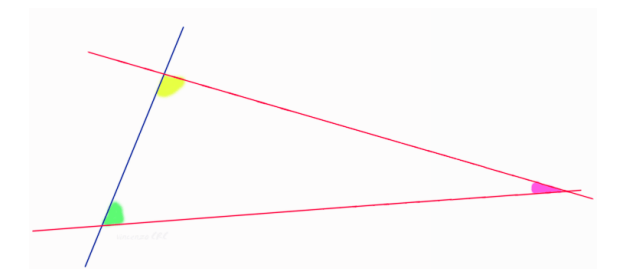

Figura 3.1: Postulado V de Euclides

cuestionar. En el siglo XIX, Nikolai Lobachevski y Carl Friedrich Gauss lo dilapidaron probando

que no era demostrable, con lo que se abrían las puertas del descubrimiento de geometrías no euclídeas. Las primeras geometrías no euclídeas en aparecer fueron la hiperbólica del mencionado Lobachevski y János Bolyai, y la elíptica de Bernhard Riemann, en las que se trata tanto de demostrar el quinto postulado de Euclides como de construir nuevas geometrías que lo sustituyan, coexistiendo con la euclídea.

#### 3.2.2. Un nuevo paradigma: la geometría fractal

El libro Fractals Everywhere (ver  $[8]$ ) empieza con el siguiente párrafo:

La geometría fractal cambiará a fondo su visión de las cosas. Seguir leyendo es peligroso. Se arriesga a perder definitivamente la imagen inofensiva que tiene de nubes, bosques, galaxias, hojas, plumas, flores, rocas, montañas, tapices y de muchas otras cosas. Jamás volverá a recuperar las interpretaciones de todos estos objetos que hasta ahora le eran familiares.

La madre naturaleza no entendía de paralelas, de círculos, ni tan siquiera comprendía la definición de distancia. Tratar de explicar los diseños naturales con la geometría euclídea se convertiría en un problema de ardua resolución. O quizá la madre naturaleza nos tenía preparado un enigma que, de la mano del quinto postulado de Euclides, dejaría como reto a los científicos.

Una descripción de los orígenes de la geometría fractal aparece en [9]. En 1827, el botánico escocés Robert Brown observó el mismo movimiento en dos situaciones diferentes: en partículas con vacuolas en granos de polen y en partículas de polvo. El propio Brown no pudo dar una explicación de este movimiento aleatorio; posteriormente, se le denominó movimiento browniano en su honor. Este movimiento fue representado en 1912 por el físico francés Jean Baptiste Perrin, tomando muestras cada 30 segundos. Esta imagen se puede ver en la Figura 3.2.

Si las muestras, en lugar de cada 30 segundos, se toman cada 0.3 segundos, las líneas serían más

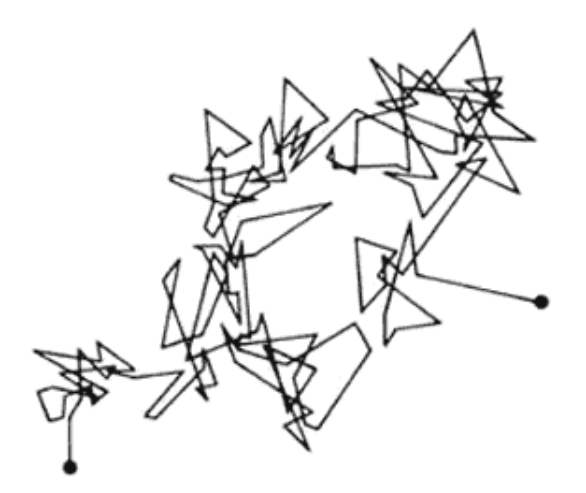

Figura 3.2: Movimiento Browniano.

cortas pero de la misma complejidad. La estructura que sigue la trayectoria es tal que mantiene una estructura de complejidad similar al cambiar la escala de tiempos de observación.

Este fenómeno quedó dormido hasta finales de la década de 1960, cuando Benoît Mandelbrot lo retomó. En 1970, tras la lectura de Mémoire sur l'itération des fonctions rationnelles (ver [10]) de Gaston Julia, Mandelbrot se ayudó de las computadoras puestas a su disposición por IBM en el centro de investigación Thomas J. Watson donde trabajaba para crear las ilustraciones que, a posteriori, constituirían el Conjunto de Mandelbrot, mostrado en la Figura 3.3.

La esencia del mensaje de Mandelbrot consiste en la simplificación de ciertas estructuras

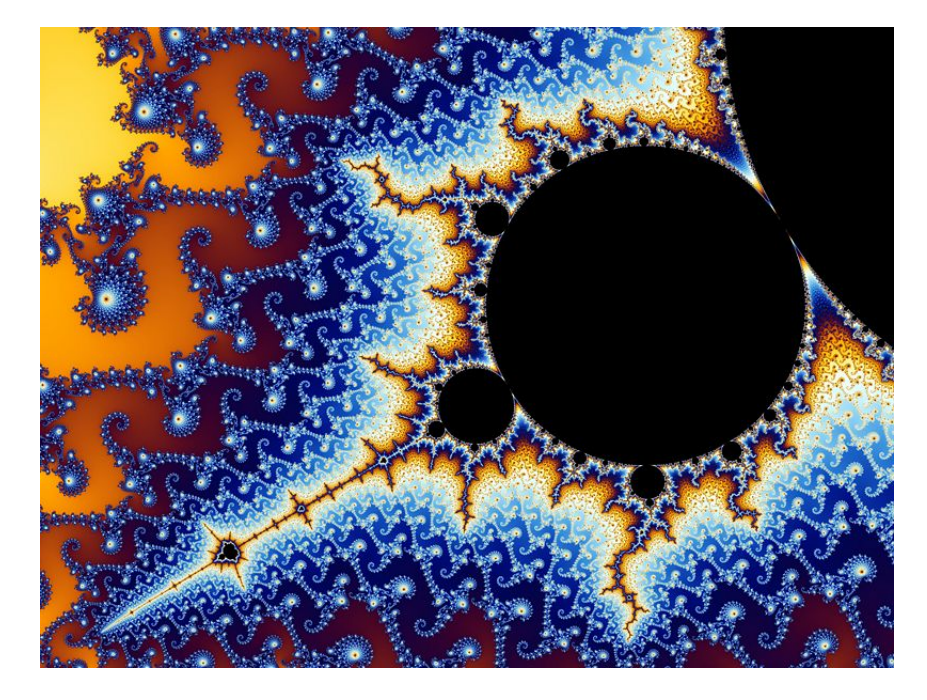

Figura 3.3: Conjunto de Mandelbrot.

naturales pues, a pesar de la complejidad que aparentemente presentan, mantienen su regularidad geométrica a diferentes escalas. Define el propio Mandelbrot los fractales como «conjuntos cuya dimensión de Haussdorff-Besicovitch es estrictamente mayor que su dimensión topológica». Él mismo reconoce que no incluye algunos conjuntos que, por otras razones, deben pertenecer a la categoría de fractales.

Podemos observar las diferencias entre las geometrías euclídea y fractal en la Tabla 3.1, que aparece en [9].

| Euclídea                              | Fractal                         |
|---------------------------------------|---------------------------------|
| Tradicional (más de 2.000 años)       | Moderna (50 años aprox.)        |
| Dimensión entera                      | Dimensión fractal               |
| Trata de objetos hechos por el hombre | Apropiada para formas naturales |
| Descrita por fórmulas                 | Descrita por métodos iterativos |

Tabla 3.1: Diferencias entre la Geometría Euclídea y la Fractal

#### 3.3. Intentando definir la dimensión fractal

Hemos hablado de algunas de las propiedades de los fractales, como la semejanza a diferentes escalas o la definición que el propio Mandelbrot dio al respecto, pero, ¿qué es la dimensión fractal? Para intentar responder a esta pregunta será necesario que estudiemos algunas dimensiones que nos permitan ir aproximándonos a un método de obtención de la dimensión fractal.

#### Dimensión topológica

Euclides define en Los Elementos de Geometría la dimensión como:

- $\blacksquare$  unidimensional, si la frontera de la figura está compuesta por puntos,
- $\blacksquare$  bidimensional, si está compuesta por curvas, y
- $\blacksquare$  tridimensional, si está compuesta de superficies.

A esta definición se la denominará, años más tarde, topológica. Sin embargo, cuando nos encontramos ante conjuntos bastante irregulares, la definición de dimensión topológica más adecuada es la de recubrimiento de Lebesgue. Considerando el espacio real con la métrica euclídea, un recubrimiento de un subconjunto  $S$  de  $\mathbb{R}^n$  es cualquier colección de conjuntos abiertos cuya unión contiene al conjunto S. Diremos que un conjunto S tiene dimensión topológica  $n$  si el menor recubrimiento posible es de orden  $n + 1$ . En adelante, la dimensión topológica será denotada por  $D_T$ .

En la Figura 3.4 mostramos un ejemplo del recubrimiento. Tenemos un ovoide del cual que-

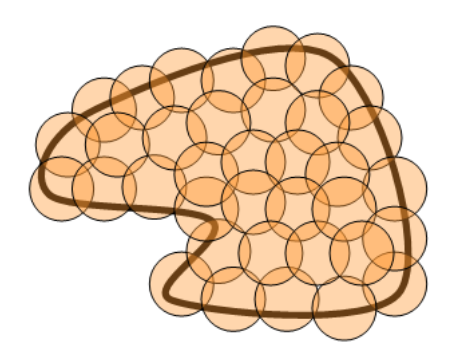

Figura 3.4: Ovoide recubierto por tampones

remos obtener su dimensión topológica por recubrimiento. Para ello, utilizamos unos tampones de color naranja que cubran por completo el área del ovoide. Vamos cubriendo el área con los tampones y observamos que hay zonas en las que se superponen las marcas. Nuestro objetivo es cubrir el área de manera que la superposición de los tampones sea la mínima posible. En nuestro ejemplo obtenemos, tras varios intentos, que el mínimo recubrimiento se obtiene para  $n + 1 = 3$ tampones, por lo que la dimensión topológica del ovoide es  $n = 2$ .

#### Dimensión de semejanza

Para poder explicar la dimensión de semejanza, descrita en [11], recurriremos al elemento de la Figura 3.5, consistente en dos cuadrados, uno dentro del otro. Para pasar del cuadrado grande al pequeño, necesitaremos un factor de reducción  $r = 1/2$ . Una vez reducido, habrá que utilizar

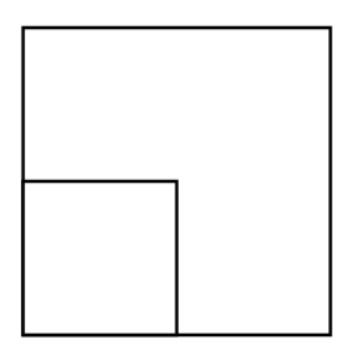

Figura 3.5: Dimensión de semejanza de un cuadrado

 $n = 4$  copias para recuperar nuevamente el cuadrado grande.

Definiremos la dimensión de semejanza  $D<sub>S</sub>$  como:

$$
D_S = \frac{\log n}{\log 1/r}.
$$

En el caso de los cuadrados, la dimensión de semejanza  $D<sub>S</sub>$  será 2, que coincide con su dimensión topológica.

Veamos un segundo ejemplo: el conjunto de Cantor. La pauta para construirlo consiste en comenzar con el segmento unidad, dividirlo en tres trozos iguales y quedarnos con los dos exteriores, como se muestra en la Figura 3.6. El conjunto de Cantor es lo que permanece al final del

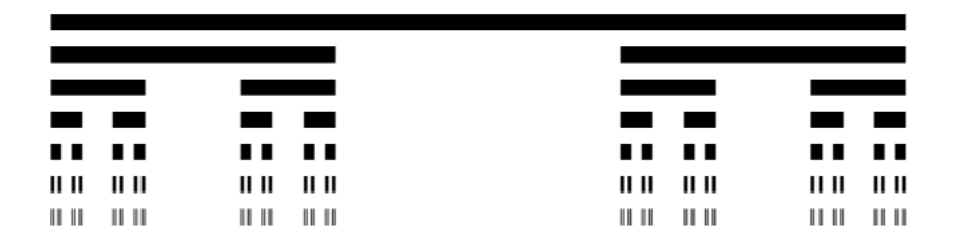

Figura 3.6: Conjunto de Cantor

proceso. En el paso k de la obtención, tenemos  $n = 2<sup>k</sup>$  copias del segmento unidad, cada una de las cuales se ha visto reducida en un factor  $r = 1/3^k$ , por lo que su dimensión de semejanza será  $D_S = \frac{\log(2^k)}{\log(3^k)} = 0{,}6309$ . La dimensión topológica del conjunto de Cantor es cero, ya que no  $\frac{\log(5)}{2}$  existe conexión alguna entre los puntos.

#### Dimensión de Minkowski-Bouligand

El procedimiento para la obtención de la dimensión de Minkowski-Boulingand queda representado en la Figura 3.7. El primer paso consiste en recubrir el borde de la isla con bolas de radio  $\epsilon$ , y contar la cantidad de bolas,  $N(\epsilon)$ , necesarias para completar el recubrimiento. Repetiremos este paso reduciendo el tama˜no de las bolas y contando los correspondientes elementos. Para finalizar, representaremos en un diagrama  $\log(N(\epsilon))$  en el eje de ordenadas y log $(1/\epsilon)$  en el eje de abscisas.

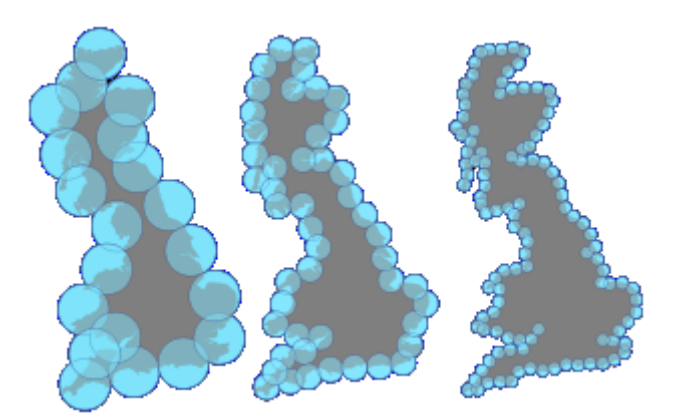

Figura 3.7: Dimensión de Minkowski-Boulingand, aplicada a la isla de Gran Bretaña

La pendiente de la recta de regresión de dichos puntos será la dimensión de Minkowski-Bouligand, cuya expresión matemática es:

$$
D_{MB} = \lim_{\epsilon \to 0} \frac{\log N(\epsilon)}{\log(1/\epsilon)}.
$$

#### Dimensión de Haussdorff-Besicovitch

Sea $U\subset \mathbb{R}^n$ un conjunto no vacío. El diámetro de $U$ se define como:

$$
|U| = \sup\{|x - y| : x, y \in U\}.
$$

Sean I un conjunto arbitrario de índices,  $F \subset \mathbb{R}^n$  y s un número no negativo. La colección  ${U_i}_{i\in I}$  se denomina  $\delta$ -recubrimiento de F si:

- $F \subset \bigcup_{i \in I} U_i$ , y
- $0 < |U_i| \leq \delta, \ \forall i \in I.$

Dado un  $\delta$  arbitrario y fijo:

$$
\mathcal{H}^s_\delta(F) = \inf \left\{ \sum_{i=1}^\infty |U_i|^s \right\},\,
$$

en donde el ínfimo se toma sobre todos los  $\delta$ -recubrimientos numerables de F. Se define la medida exterior s-dimensional de Hausdorff del conjunto F como:

$$
\mathcal{H}^s(F) = \lim_{\delta \to 0} \mathcal{H}^s_{\delta}(F).
$$

La dimensión de Haussdorf–Besicovitch se define como:

$$
D_{HB} := \sup\{s : \mathcal{H}^s(F) = \infty\} := \inf\{s : \mathcal{H}^s(F) = 0\}.
$$

#### La dimensión fractal

No existe una expresión para determinar de manera exacta la dimensión fractal de un cuerpo. Sin embargo, su significado nos indica cuánto un fractal es capaz de llenar el espacio conforme se va reduciendo a escalas cada vez menores. Es por ello que, para poder determinar la dimensión fractal de una geometría, recurriremos a las dimensiones descritas anteriormente.

Se pueden demostrar las siguientes desigualdades:

$$
D_T \le D_{HB} \le D_{MB}
$$

La simplicidad del procedimiento de Minkowski-Boulingand ha hecho que la dimensión fractal se calcule a menudo como  $D_{MB}$ . Este método también se conoce como conteo de cajas o Box-Counting, y será el que apliquemos en el presente proyecto para obtener la dimensión fractal de los métodos bajo estudio.

**Propiedades de los Fractales** Mandelbrot escribe en Los objetos fractales. Forma, azar y  $dimension (ver [12])$  que sólo disponemos de una definición empírica de lo que es un fractal, puesto que ninguna definición teórica resulta satisfactoria. Kenneth Falconer, en Fractal Geometry. Mathematical Foundations and Applications (ver [13]), define que una estructura fractal es aquella que satisface alguna de las siguientes propiedades:

- Es demasiado irregular para ser descrita en términos geométricos tradicionales.
- $\blacksquare$  Posee detalle a cualquier escala de observación.
- $\blacksquare$  Es autosimilar en algún sentido (exacta, aproximada o estadísticamente).
- Su dimensión de Hausdorff-Besicovitch es estrictamente mayor que su dimensión topológica.
- Se define mediante un simple algoritmo recursivo.

#### 3.4. Obtención de la dimensión fractal de un método iterativo

La irrupción de la geometría fractal en las últimas décadas en numerosas investigaciones es un hecho destacable. Desde que en 1970 Benoît Mandelbrot empezó a dibujar el que a la postre adoptaría su propio nombre como conjunto, la investigación ha tratado de relacionar los fenómenos naturales con esa nueva disposición de las medidas.

Nuestro objetivo consiste en obtener la dimensión fractal de los métodos desarrollados en la Sección 2.3, puesto que según la última de las propiedades descritas por Falconer, un fractal se define mediante un simple algoritmo recursivo.

Hay numerosos caminos que recorrer para llegar a la dimensión fractal tomando como punto de partida un método iterativo. El que recorreremos nosotros se ilustra en la Figura 3.8.

Partiremos de un método iterativo de los desarrollados en la Sección 2.3 y lo aplicaremos sobre una estimación inicial compleja, de modo que podamos obtener su comportamiento dentro de la dinámica compleja como se muestra en [14]. Representando las características de los puntos en el plano complejo, determinando los conjuntos de Julia y Fatou, y observando las cuencas de atracción de cada una de las raíces, obtendremos el fractal asociado a dicho método.

Una vez se ha conseguido visualizar la imagen que representa el método iterativo dentro de la geometría fractal, obtendremos la dimensión fractal de la imagen o, dicho de otra manera, del método iterativo bajo estudio. Para la obtención de la dimensión fractal nos ayudaremos de los fundamentos del algoritmo de Box-Counting, que explicaremos en esta sección y cuya implementación mostraremos en el anexo B.

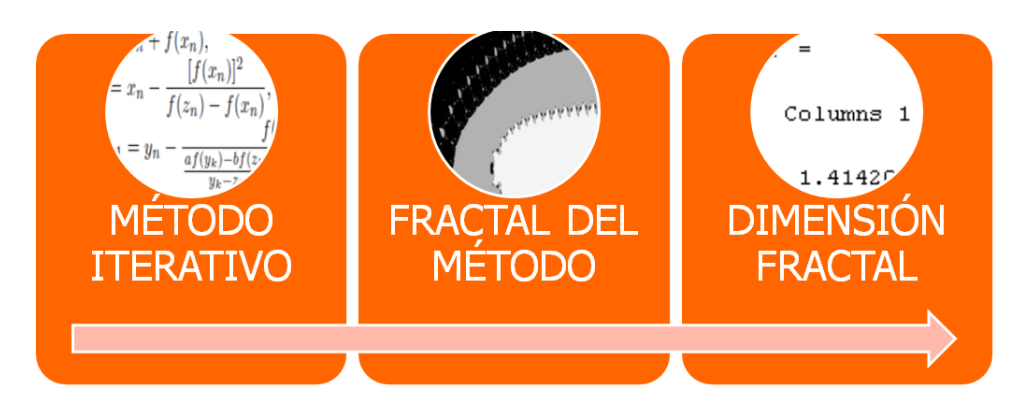

Figura 3.8: Obtención de la dimensión fractal de un método iterativo

#### Cómo dibujar el fractal de un método iterativo

El argelino Gaston Julia y el francés Pierre Fatou fueron los pioneros en el estudio de la dinámica compleja. Estudiaron el comportamiento de los números complejos en el siguiente esquema iterativo:

$$
z_{n+1} = z_n^2 + c,\t\t(3.1)
$$

donde  $z, c \in \mathbb{C}$ , siendo c constante. Al aplicar la expresión (3.1) a todos los puntos del plano complejo, los puntos que tienden a alguna de las raíces del polinomio cuadrático  $z_n^2 + c$  constituyen el conjunto de Fatou, mientras que a aquellos puntos que establecen la frontera entre las cuencas de convergencia se les denomina conjunto de Julia. Propondremos un ejemplo sencillo para ilustrar los conjuntos. Sea el esquema iterativo:

$$
z_{n+1} = z \cdot z_n, \ \ n = 0, 1, \dots \tag{3.2}
$$

siendo  $z_0 = z$ . La sucesión de iterados de (3.2) será  $\{z, z^2, z^3, z^4, \ldots\}$ ; esta sucesión recibe el nombre de  $\acute{o}r$ bita de  $z$ . Tomemos todos los puntos del plano complejo como término inicial y observemos la órbita que describe cada uno de ellos. Podemos determinar tres casos:

- $|z_0| > 1$ , la órbita tiende a infinito,
- $|z_0| = 1$ , la órbita permanece en la circunferencia unidad,
- $|z_0|$  < 1, la órbita tiende al cero.

Al igual que ocurre con los números reales, podemos aplicar el método de Newton a números complejos. En 1879, Cayley trató de usar el método de Newton para obtener raíces complejas de funciones complejas  $f: \mathbb{C} \to \mathbb{C}$ . Si tomamos  $z_0 \in \mathbb{C}$  e iteramos

$$
z_{n+1} = z_n - \frac{f(z_n)}{f'(z_n)}, \ \ n = 0, 1, \dots \tag{3.3}
$$

se pueden buscar condiciones bajo las que la secuencia  $\{z_n\}$  converge a una raíz. Llamaremos cuenca de convergencia de una raíz  $\xi$  al conjunto de todas las  $z_0 \in \mathbb{C}$  cuya órbita converge a  $\xi$ . Podemos observar en la Figura 3.9 el fractal que resulta de aplicar el método de Newton a la función  $f(z) = z^3 - 1$ . Como podemos averiguar analíticamente, los ceros de f están en  $e^{2k\pi i/3}$ ,  $k = 0, 1, 2$ . Sin embargo, en la Figura 3.9 podemos observar la distribución geométrica de los puntos cuyas ´orbitas tienden a estos ceros, es decir, las cuencas de convergencia. Asimismo, la frontera entre las cuencas de convergencia constituyen el conjunto de Julia de  $(3.3)$  aplicado a  $f(z)$ .

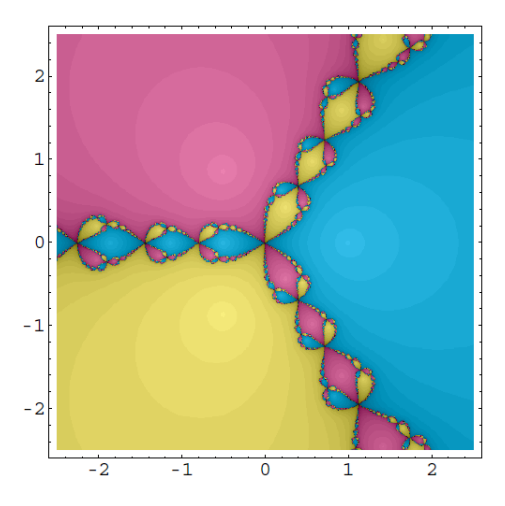

Figura 3.9: Fractal del método NEW aplicado a  $f(z) = z^3 - 1$ 

Extenderemos esta técnica a los métodos desarrollados en la Sección 2.3, de manera que obtengamos los conjuntos de Julia y Fatou para cada uno de los m´etodos.

Juan L. Varona, para realizar una comparación entre métodos iterativos de manera gráfica y num´erica en Graphic and numerical comparison between iterative methods (ver [14]), utiliza el software Mathematica con una serie de expresiones disponibles en el Anexo A. La idea que reside sobre el algoritmo presentado es dotar de un color diferente a cada una de las raíces de la función  $f(z)$  sobre la que queremos trabajar. Una vez asignados los colores, se calcula la órbita que sigue cada uno de los puntos del plano complejo, y se cuenta el n´umero de iteraciones necesarias para alcanzar la raíz. Así pues, podemos observar en el ejemplo de la Figura 3.9 tres colores diferentes: azul, rosa y amarillo. Cada uno de estos tres colores tiene distinta intensidad. Aquellos puntos con mayor intensidad son los que convergen más rápidamente a la raíz, siendo los de menor intensidad los que emplean un mayor número de iteraciones.

#### Obtención de la dimensión fractal de una imagen

Como explicamos al principio de esta sección, el algoritmo más utilizado en aras de obtener la dimensión fractal de una figura es el algoritmo de Box-Counting o conteo de cajas, que está basado en la dimensión de Minkowski-Bouligand. El algoritmo que nosotros desarrollaremos en el presente proyecto est´a implementado en el software Matlab. Los pasos que seguiremos para obtener la dimensión fractal se ilustran en la Figura 3.10.

Es evidente que tenemos que trabajar con una imagen y realizarle algunas modificaciones y transformaciones para obtener los resultados deseados, por lo que haremos uso de las herramientas que MATLAB pone a nuestra disposición asociadas al tratamiento digital de la imagen.

En primer lugar, tenemos que obtener la frontera entre las distintas cuencas de convergencia, es decir, el conjunto de Julia de nuestra imagen fractal. A continuación, una vez disponemos de la imagen de bordes, trataremos de cubrir los bordes con cajas cuadradas de lado  $\epsilon$  hasta que todos ellos estén contenidos; contamos la cantidad de cajas que han sido necesarias,  $N(\epsilon)$ . Iremos haciendo las cajas cada vez más pequeñas hasta que no podamos reducir su tamaño. El final del algoritmo y, por tanto, la obtención de la dimensión fractal, consiste en calcular la pendiente de la recta que se obtiene por interpolación polinómica de las duplas  $(\log(\epsilon), \log(N(\epsilon)))$ . Veremos este

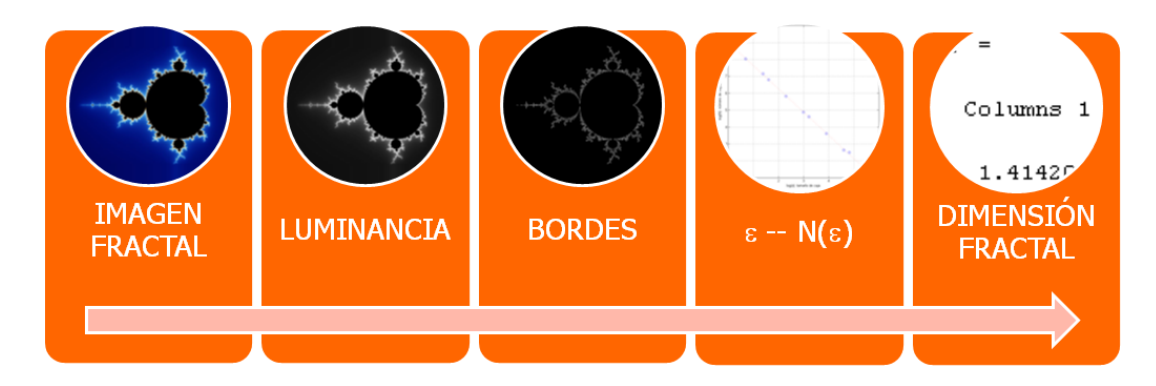

Figura 3.10: Procedimiento para obtener la dimensión fractal a partir de una imagen

proceso utilizando el conjunto de Mandelbrot como ejemplo, ilustrado en la Figura 3.11.

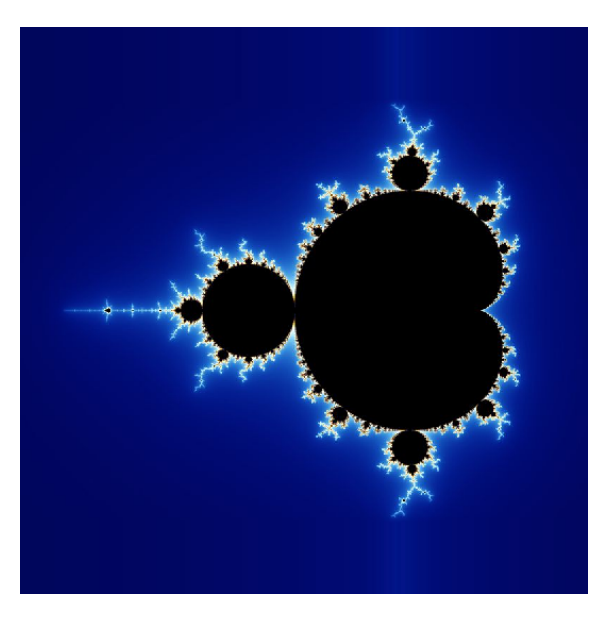

Figura 3.11: Conjunto de Mandelbrot

En primer lugar, obtendremos la información de la luminancia de la ilustración, de modo que transformaremos la imagen original, con sus tres componentes RGB, en una imagen en escala de grises, aplicando la siguiente relación:

$$
[Y] = 0,299 \cdot [R] + 0,587 \cdot [G] + 0,114 \cdot [B]
$$
\n(3.4)

siendo [Y] la matriz de luminancia de la imagen, y  $[R]$ ,  $[G]$  y  $[B]$  las matrices que indican los niveles de rojo, verde y azul, respectivamente. La imagen con el contenido de luminancia se representa en la Figura 3.12.

En el siguiente paso se van a obtener los bordes del conjunto de Mandelbrot. Existen numerosas técnicas para detectar los bordes de una imagen, de entre las que destacan los realzadores de bordes y el uso de gradientes. En nuestro desarrollo nos ayudaremos del uso de los gradientes para obtener los bordes de la imagen de luminancia, haciendo uso de la función edge de MATLAB,

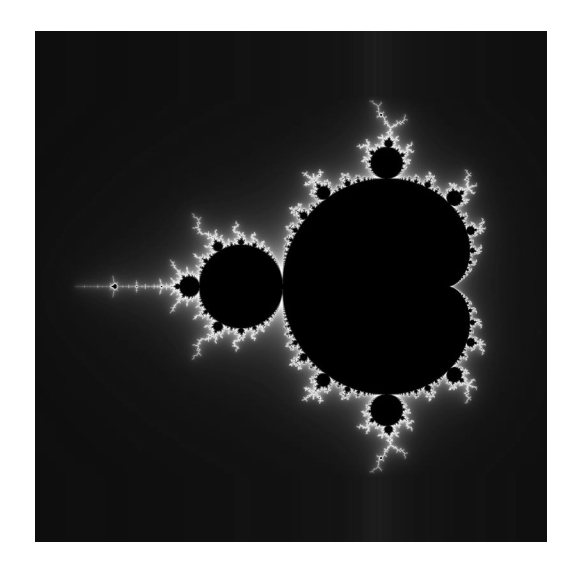

Figura 3.12: Luminancia del conjunto de Mandelbrot

como podemos observar en [15]. Esta función detecta los bordes, por defecto, a partir de la aproximación de la derivada de Sobel. Para ello, lo que internamente hace MATLAB es filtrar la imagen original con la máscara  $G_X$ , por un lado, y con la máscara  $G_Y$  por otro, con lo que obtendremos  $Ib_X$  e  $Ib_Y$ , respectivamente.

Diremos que el píxel  $[m, n]$  es un borde si  $\sqrt{Ib_X^2 + Ib_Y^2} \ge \gamma$ , siendo  $\gamma$  un umbral a establecer dentro de los parámetros de entrada de la función **edge**; en este estudio se dejará el valor por defecto que aplica MATLAB.

La imagen de bordes del conjunto de Mandelbrot está representada en la Figura 3.14.

| $-1$  | $-2$           | $-1$ |       | $-1$ | 0 | 1 |
|-------|----------------|------|-------|------|---|---|
| 0     | 0              | 0    |       | $-2$ | 0 | 2 |
| 1     | $\overline{2}$ | 1    |       | $-1$ | 0 |   |
| $G_X$ |                |      | $G_Y$ |      |   |   |

Figura 3.13: Máscaras  $G_X$ y  $G_Y$  para la obtención de los bordes de una imagen de luminancia

Ya estamos en disposición de aplicar la técnica de Box-Counting. Para ello, mallamos la imagen de bordes con cuadrados de lado  $\epsilon$  y contamos cuántos de estos cuadrados contienen bordes. En la Figura 3.15 queda plasmado que hemos deshechado los cuadrados sin bordes, representando sólo aquellos que sí contienen.

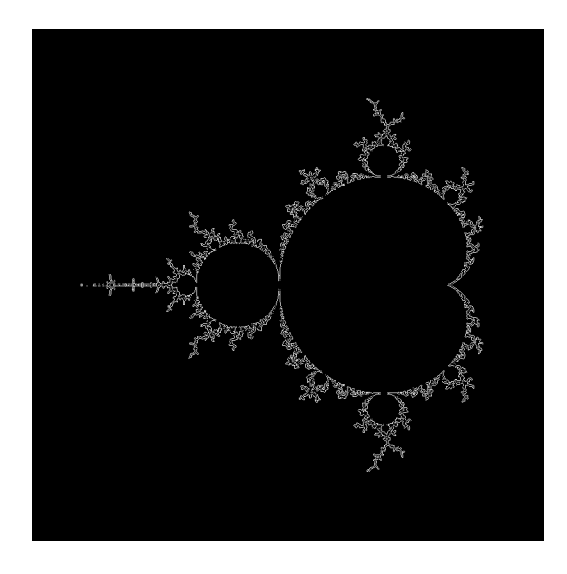

Figura 3.14: Imagen de bordes del conjunto de Mandelbrot

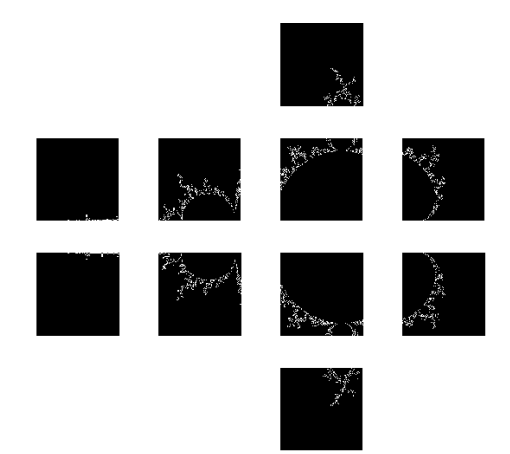

Figura 3.15: Representación de las cajas que contienen bordes, siendo las cajas de lado  $\epsilon=200$  $p$ íxeles

Continuamos este proceso, reduciendo el valor de  $\epsilon$  y contando la cantidad de cajas que contienen bordes, hasta alcanzar la caja de tamaño de lado 2 píxeles por 2 píxeles. Al final del proceso, obtendremos dos vectores:  $\vec{\epsilon}$  y  $\vec{N}(\epsilon)$ . Representamos sus valores en escala logarítmica y obtenemos un polinomio de orden uno que se ajuste lo m´aximo posible a los puntos de los vectores, como se ilustra en la Figura 3.16. La pendiente de la recta será la dimensión fractal. En nuestro caso, esa pendiente y, por tanto, la dimensión fractal del conjunto, tiene un valor de 1,3729.

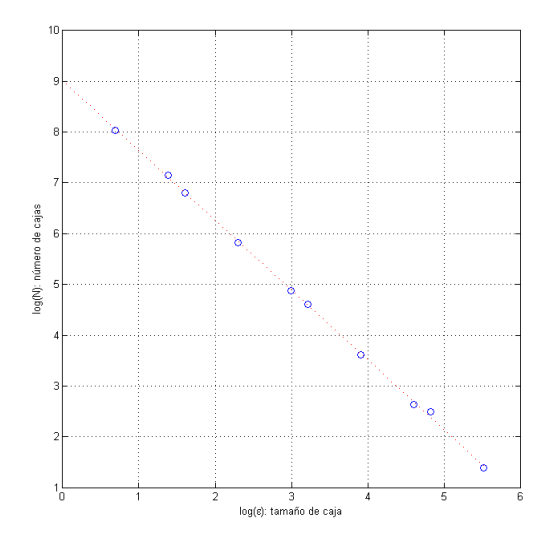

Figura 3.16: Representacion de  $\epsilon$  vs.  $N(\epsilon)$  y la recta que mejor se ajusta a esos puntos.

#### 3.5. Dimensión fractal de métodos iterativos de ecuaciones no lineales

En la Sección 3.4 desarrollamos el proceso a seguir para obtener la dimensión fractal de un m´etodo iterativo, en el que seguimos dos pasos bastante diferenciados: en primer lugar, obtuvimos la imagen fractal asociada al método, haciendo uso de la dinámica compleja; en segundo lugar, calculamos la dimensión fractal de la imagen haciendo uso, entre otros, del algoritmo de Box-Counting. Comenzaremos definiendo la base teórica que nos permita obtener la imagen fractal asociada a cada uno de los métodos de la Sección 2.3.

**Teorema 1** Sea  $p(z)$  un polinomio cuadrático con distintas raíces. La función de punto fijo asociada al método de Newton  $N_p(z)$ :

$$
N_p(z) = z - \frac{p(z)}{p'(z)},
$$

es global y analíticamente conjugada con el polinomio  $z^2$ .

Blanchard demuestra el teorema anterior en [16]. La transformación afín sobre cada uno de los métodos de la Sección 2.3 es la que nos permite decir que los métodos también son conjugados a  $z^2$ . En nuestro estudio, utilizaremos el polinomio  $p(z) = z^2 - 1$ .

Tras aplicar el polinomio  $p(z)$  a los diferentes métodos, obtener su imagen fractal asociada y

calcular su dimensión fractal, obtenemos los valores que se representan en la Tabla 3.2. En dicha tabla aparecen representados los parámetros  $DF$  (dimensión fractal), p (orden de convergencia), I (índice de eficiencia) y  $Fig$  (figura del método).

| Método | <b>STF</b> | LZZ    | <b>CTM</b> | M4     | M8     |
|--------|------------|--------|------------|--------|--------|
| DF     | 1.3140     | 1.3137 | 1.4038     | 1.4603 | 1.2060 |
| р      |            | 4      | Δ.         |        |        |
|        | 1.4142     | 1.5874 | 1.5874     | 1.5874 | 1.6818 |
| Fig    | 3 17       | 3.18   | 3.19       | 3.20   | 3.21   |

Tabla 3.2: Dimensión fractal, orden de convergencia, índice de eficiencia e imagen fractal asociada a los métodos

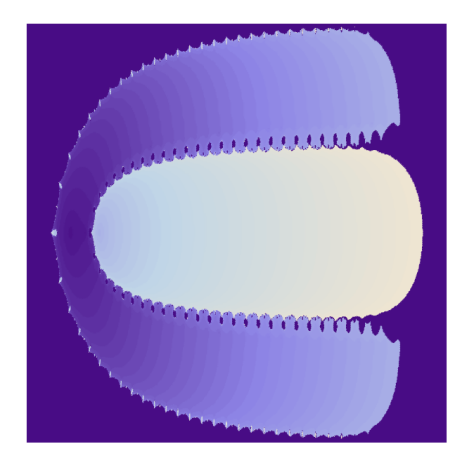

Figura 3.17: Fractal asociado a STF

#### 3.5.1. Conclusiones

Teniendo en cuenta que todos los métodos con los que trabajamos son sin memoria, salvo SEC, obtendremos los fractales asociados a los m´etodos y sus distintas dimensiones, dejando de lado para este análisis el método de la secante puesto que, como hemos dicho, se trata de un método con memoria.

- Siempre son dos las cuencas de convergencia de los m´etodos, pero en STF y CTM los entornos de las raíces en los que el comportamiento es estable (no hay intersección con el conjunto de Julia) son mayores.
- En todos los métodos el conjunto de Julia es disconexo, aunque las preimágenes de la cuenca de convergencia de la raíz positiva son, comparativamente, muy pequeñas.
- Las dimensiones fractales asociadas a los métodos no guardan ninguna relación con su orden de convergencia ni su índice de eficiencia. De hecho, M8 tiene el valor mínimo de dimensión fractal.
- Sin embargo, al analizar las imágenes, sí que podemos establecer una relación entre la complejidad de la misma y su dimensión fractal. Así pues, el fractal asociado a M4 es el más complejo y, por tanto, alcaza el valor máximo de dimensión fractal.

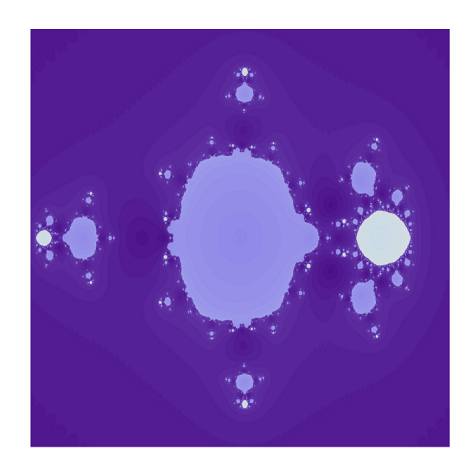

Figura 3.18: Fractal asociado a LZZ

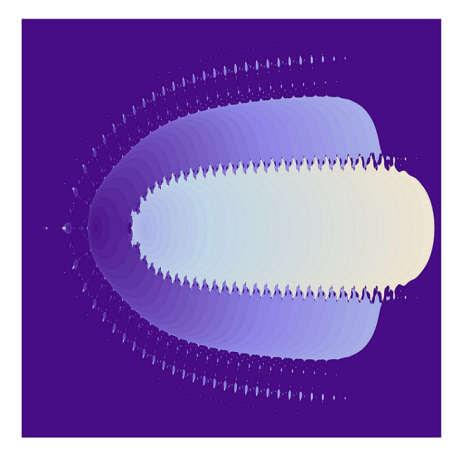

Figura 3.19: Fractal asociado a CTM

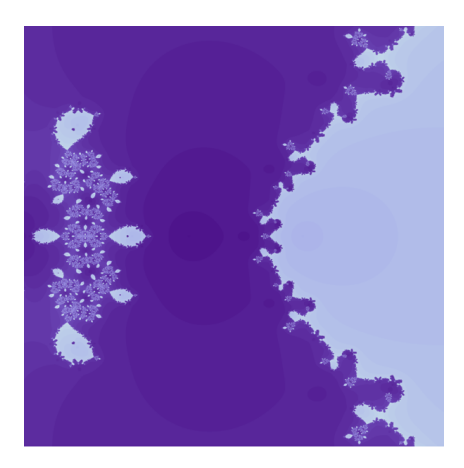

Figura 3.20: Fractal asociado a M4

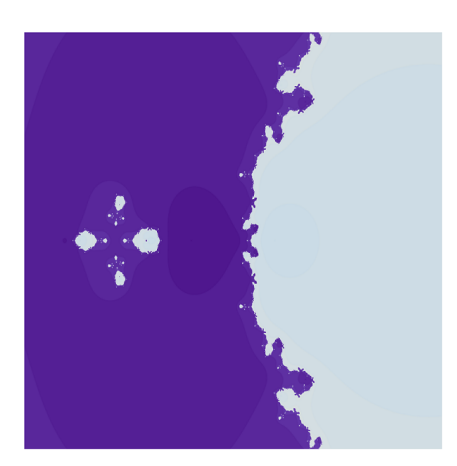

Figura 3.21: Fractal asociado a M8

- Los métodos STF y CTM (ver Figuras 3.17 y 3.19, respectivamente) tienen formas parecidas, a pesar de que a CTM le aparece una especie de corona alrededor de su parte central-izquierda. Esta corona es la que provoca que la complejidad de la imagen sea mayor y, por tanto, su dimensión fractal.
- Los métodos M4 y M8 (ver Figuras 3.20 y 3.21, respectivamente), también tienen formas parecidas. La cuenca de atracción de la derecha de la imagen tiene las mismas hendiduras, teniendo la correspondiente a M4 una especie de lóbulos más grandes. Al ampliar la región representada se puede comprobar que la estructura que aparece a la izquierda en ambos m´etodos se va repitiendo, teniendo la estructura de M4 mayor complejidad que la correspondiente a M8.
- Los métodos de orden cuatro LZZ, CTM y M4 (ver Figuras 3.18, 3.19 y 3.20, respectivamente) no se asemejan. A pesar de que los tres métodos se diseñan a partir de la composición de STF y Newton, la diferencia entre ellos reside en la aproximación de la derivada que se aplica en cada uno de los esquemas.
$-$  Un nuevo planeta ha sido descubierto en una posición que lo hace difícilmente observable. El cálculo de su órbita a partir de los escasos datos disponibles fue una labor que podría haber hecho Laplace por sí mismo. Newton declaró que ese tipo de problemas se encuentran entre los más difíciles de la astronomía matemática. La aritmética necesaria para establecer una órbita con suficiente precisión, de manera que garantice que un telescopio no se perderá en el seguimiento de Ceres alrededor del Sol, podría llevarse a cabo con una calculadora de propulsión eléctrica. No obstante, para el joven Gauss, cuya tremenda memoria le permitió prescindir de una tabla de logaritmos cuando estaba en apuros o demasiado cansado para buscar una, toda esta infinita aritmética – lógica, no aritmética – era un juego de niños.

E. T. Bell, 1937

# **4**

## Determinación de órbitas de satélites artificiales

#### 4.1. Los protagonistas

Hay que remontarse al siglo XVI para ver los primeros logros en esta materia. Es por ello que, a continuación, presentamos una cronología histórica de los hechos. Resulta interesante conocer a los protagonistas de los contenidos del presente cap´ıtulo. Son numerosos los actores; sin embargo, nos centraremos en aquellos que presentan mayor relevancia.

Rodolfo II, Rey de Hungría y de Bohemia, y Emperador del Sacro Imperio Romano-Germánico, era un amante de las ciencias experimentales (astronomía, botánica, matemáticas) así como de las ciencias espirituales (astrología, alquimia, magia). Bajo su reinado nombró Matemático Imperial a Tycho Brahe; a la muerte del danés en 1601, el puesto recayó sobre Johannes Kepler, hasta 1612. En 1627, Kepler publicó las Tabulae Rudolphine, basadas en el trabajo de Brahe, y nombradas así en honor al emperador.

#### Tycho Brahe (Escania 1546 - Praga 1601)

Se le considera el más grande observador astronómico del cielo en el período anterior a la invención del telescopio.

En 1563, mientras estudiaba en Leipzig, ocurrió una conjunción entre Júpiter y Saturno, predicha por las tablas astronómicas de la época. Sin embargo, Brahe se dio cuenta de que las tablas de predicción presentaban errores en días e incluso meses. Debido a este hecho, se propuso establecer unas tablas que fueran más exactas.

Determinado el objetivo, desarrolló nuevos instrumentos astronómicos. Fruto de ello, sus mejoras se plasmaron obteniendo una precisión de minutos de arco. Dichas tablas fueron heredadas, a su muerte, por su ayudante Johannes Kepler.

#### Johannes Kepler (Alemania 1571 - 1630)

La pasión de Kepler por la astronomía tiene su origen en sus padres: en 1577 su madre le llevó a un lugar muy alto para ver un cometa, mientras que en 1580 su padre le mostró un eclipse de Luna.

Kepler ingresó en 1589 en la Universidad de Tubinga (Alemania), para estudiar, entre otras, la teología y las ciencias humanas. Su profesor de matemáticas le enseñó el sistema heliocéntrico de Copérnico, reservado en la época para los estudiantes más selectos.

En 1594 se traslada a Graz (Austria) para ejercer como profesor de matemáticas. Intentó demostrar que las distancias de los planetas al Sol ven´ıan dadas por esferas en el interior de poliedros perfectos.

En 1600 se une a Brahe en el mejor centro de observación astronómica de la época. Sin embargo, su relación de desconfianza le impide acceder a las observaciones del danés hasta su muerte en 1601. Es entonces cuando ocupa el puesto de *Matemático Imperial* y, tras estudiar las observaciones de Brahe, se da cuenta que la esfera no es la figura que buscaba, decepcion´andose profundamente porque Dios no hab´ıa dispuesto a los planetas con figuras simples. Así que se puso a investigar con óvalos, y más tarde con lo que él llamó la "carreta de estiércol": las elipses. A partir de éstas, pudo enunciar sus famosas tres leyes, publicando las dos primeras en 1609 en su obra Astronomia Nova, y la tercera en 1618. En 1627 publicó las Tabulae Rudolphine, que se usaron durante más de un siglo para calcular las posiciones de los planetas y las estrellas.

Escribió con admiración un biógrafo de la época lo grande de la obra de Kepler, lamentándose que con la edad sufriera demencia senil, ya que había afirmado que "las mareas venían motivadas por una atracción que la Luna ejercía sobre los mares", un hecho que fue demostrado tras su muerte.

#### Isaac Newton (Inglaterra 1643 - 1727)

El estudio del latín en los primeros años de vida de Newton le permitió acceder a obras del resto de científicos europeos. A los 18 años ingresó en la Universidad de Cambridge; no era asiduo a las clases, sino que permanecía más en la biblioteca ejerciendo de autodidacta.

En 1687 publica en Philosophiae Naturalis Principia Mathematica la Ley de Gravitación Universal. Dos años más tarde fue elegido miembro del Parlamento, siendo proclamado presidente de la Royal Society en 1703 y recibiendo el título de Sir por parte de la Reina Ana en 1705.

Formalmente, las leyes de Kepler no son propiamente leyes, ya que son deducibles a partir de la Ley de Gravitación Universal de Newton. Sin embargo, dada la trascendencia que tuvieron en su época, se las sigue llamando leyes en honor a su descubridor.

#### 4.2. Secuenciación del problema

Los protagonistas que acabamos de presentar son quienes pusieron las primeras piedras en la obtención de las órbitas de un satélite. Varios siglos después, resolvemos el mismo problema

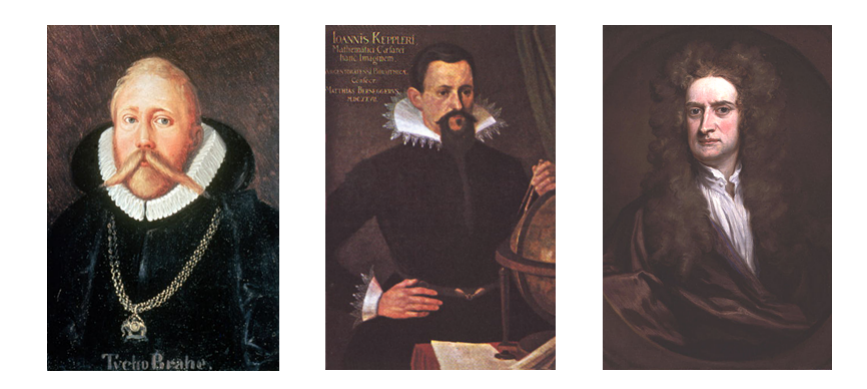

Figura 4.1: Tycho Brahe (izquierda), Johannes Kepler (centro) e Isaac Newton (derecha).

con t´ecnicas adaptadas a la fecha. El procedimiento que seguiremos, an´alogo al que obtuvo Newton a partir de los trabajos de Kepler y Brahe, se muestra en la Figura 4.2.

El primer problema, que afrontaremos en la Sección 4.3, es el conocido "problema de dos

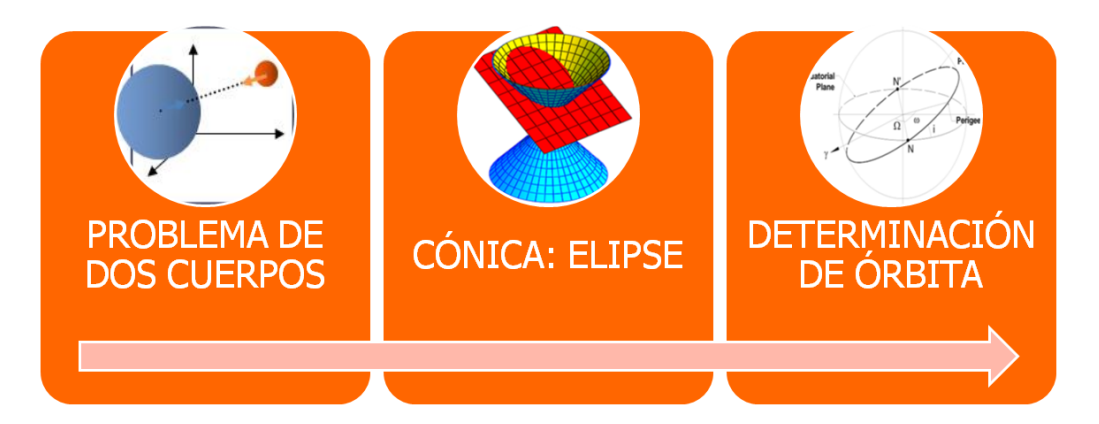

Figura 4.2: Secuenciación del Problema.

cuerpos", cuya solución determina que la órbita que describe un cuerpo respecto al otro es una cónica. Bajo ciertos criterios, determinaremos que la elipse es el tipo de cónica que describe el satélite alrededor de la Tierra. Analizaremos la elipse en el plano y en el espacio, determinando los elementos orbitales, es decir, aquellos parámetros de la elipse que nos permiten definirla unívocamente, en la Sección 4.4.

A continuación, tras el desarrollo matemático y geométrico del problema, lo particularizaremos para el caso que nos atañe. Nuestro objetivo es determinar los elementos orbitales a partir de la observación de dos posiciones del satélite en dos instantes de tiempo, como se muestra en la Figura 4.3; veremos en la Sección 4.5 que, con la aplicación de métodos iterativos a tales observaciones, obtendremos la velocidad y la posición del satélite en uno de los instantes de observación y, directamente, los elementos orbitales. Los métodos iterativos que aplicaremos serán los vistos en la Sección 2.3.

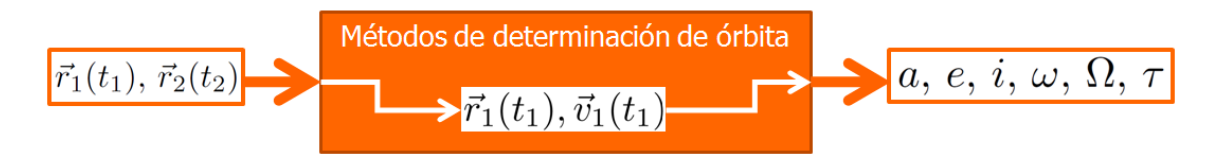

Figura 4.3: Obtención de los elementos orbitales a partir de dos posiciones del satélite.

#### 4.3. El problema de dos cuerpos

Como comentamos en la sección anterior, la primera fase para la obtención de los elementos orbitales a partir de dos observaciones es conocer la ´orbita que siguen los cuerpos celestes.

Para ello, partimos del "problema de dos cuerpos". Este problema consiste, matemáticamente, en una ecuación diferencial de segundo grado que describe las interacciones y los movimientos de dos cuerpos. Lo único que afecta al movimiento de los cuerpos  $m_1$  y  $m_2$  es su interacción gravitacional mutua. Si  $m_1 \approx m_2$ , ambos cuerpos girarían en torno a su centro de masas. Al estudiar el caso de la órbita de un satélite artificial respecto de la Tierra, esto no ocurre, puesto que las masas de la Tierra M y del satélite m son muy diferentes:  $M >> m$ .

#### La ecuación de movimiento

Sean  $M \, y \, m$  las masas de la Tierra y del satélite, respectivamente. Comenzaremos aplicando la segunda ley de Newton a cada uno de los cuerpos.

$$
m \cdot \ddot{r_m} = -G\frac{Mm}{r^3} \cdot \vec{r},\tag{4.1}
$$

$$
M \cdot \vec{r_M} = G \frac{Mm}{r^3} \cdot \vec{r}.\tag{4.2}
$$

Sumando (4.1) y (4.2):

$$
\ddot{\vec{r}} = -\frac{G(M+m)}{r^3} \cdot \vec{r}.
$$

Sea  $\mu$  el parámetro gravitacional, definido como:

$$
\mu = G(M + m) \approx GM = 398598,309 \ km^3/s^2,
$$

pues, en nuestro caso,  $M \gg m$ .

La ecuación del movimiento relativo quedará como:

$$
\ddot{\vec{r}} + \frac{\mu}{r^3} \cdot \vec{r} = 0. \tag{4.3}
$$

Operando sobre la ecuación  $(4.3)$ , encontraremos las integrales primeras del movimiento y, por tanto, su solución (posición y velocidad del satélite).

#### Integral de las áreas

Premultiplicando vectorialmente a  $(4.3)$  por el vector de posición  $\vec{r}$ :

$$
\vec{r} \times \left[ \ddot{\vec{r}} + \frac{\mu}{r^3} \cdot \vec{r} \right] = 0 \leftrightarrow \vec{r} \times \ddot{\vec{r}} + \vec{r} \times \frac{\mu}{r^3} \cdot \vec{r} = 0 \leftrightarrow \vec{r} \times \ddot{\vec{r}} = 0. \tag{4.4}
$$

Como podemos observar, el segundo sumando se anula porque el producto vectorial de un vector por sí mismo es cero. Para que una función sea nula, su integral tiene que ser constante. Busquemos, por tanto, una función cuya derivada sea  $\vec{r} \times \vec{r}$  y sabremos que el valor de dicha función es constante. Dicho de otra manera, la integral de  $\vec{r} \times \vec{r}$  es la función que buscamos. Matemáticamente:

$$
\frac{d}{dt}\left[\vec{r} \times \dot{\vec{r}}\right] = \dot{\vec{r}} \times \dot{\vec{r}} + \vec{r} \times \ddot{\vec{r}} \leftrightarrow \frac{d}{dt}\left[\vec{r} \times \dot{\vec{r}}\right] = \vec{r} \times \ddot{\vec{r}}.\tag{4.5}
$$

Sabemos, por (4.4), que  $\vec{r} \times \vec{r} = 0$ , por lo que la función cuya derivada sea la función de (4.4) será constante:

$$
\frac{d}{dt}\left[\vec{r} \times \dot{\vec{r}}\right] = 0 \leftrightarrow \vec{r} \times \dot{\vec{r}} = r^2 \dot{\theta}\vec{k} = \vec{h}.\tag{4.6}
$$

Esta integral primera del problema recibe el nombre de momento angular. Si tomamos la definición del diferencial del área:

$$
dA = \frac{\left\|\vec{r} \times \vec{dr}\right\|}{2} = \frac{1}{2}r^2 d\theta. \tag{4.7}
$$

La expresión (4.7) se traduce en términos del movimiento del satélite en que el radiovector del mismo recorrerá áreas iguales en tiempos iguales.

#### Teorema de las fuerzas vivas

Premultiplicando escalarmente a  $(4.3)$  por el vector velocidad  $\vec{r}$ :

$$
\dot{\vec{r}} \cdot \left[ \ddot{\vec{r}} + \frac{\mu}{r^3} \cdot \vec{r} \right] = 0 \leftrightarrow \dot{\vec{r}} \cdot \ddot{\vec{r}} + \frac{\mu}{r^3} \cdot \dot{\vec{r}} \cdot \vec{r} = 0 \leftrightarrow \vec{v} \dot{\vec{v}} + \frac{\mu}{r^3} \vec{r} \dot{\vec{r}} = 0 \leftrightarrow \vec{v} \dot{\vec{v}} + \frac{\mu}{r^3} \vec{r} \dot{\vec{r}} = 0,
$$

ya que  $\vec{v} \vec{v} = v \vec{v}$ . De nuevo, para que una función sea nula, su integral tiene que ser constante. Tratemos de obtener una función cuya derivada sea  $v\dot{v} + \frac{\mu}{r^3}r\dot{r}$  y sabremos que el valor de dicha función es constante. Dicho de otra manera, la integral de  $v\dot{v} + \frac{\mu}{r^3}r\dot{r}$  es la función que buscamos. En este caso, buscaremos dos funciones, de manera que al sumarlas, obtengamos el resultado que queremos. Matemáticamente:

$$
\frac{d}{dt}\left[\frac{v^2}{2}\right] = \frac{1}{2}2v\dot{v} = v\dot{v},\tag{4.8}
$$

$$
\frac{d}{dt}\left[\frac{-\mu}{r}\right] = -\mu \frac{-1}{r^2}\dot{r} = \mu \frac{r\dot{r}}{r^3}.
$$
\n(4.9)

Sumando (4.8) y (4.9) obtenemos el teorema de las fuerzas vivas.

$$
E = \frac{v^2}{2} - \frac{\mu}{r} + C,\tag{4.10}
$$

donde la energía mecánica del sistema  $E$  es invariante, siendo  $C$  una constante de integración.

#### 4.3.1. Ecuación y naturaleza de la órbita

#### Cálculo de la posición  $\vec{r}$

Multiplicando (4.3) por el momento angular definido en (4.6) como integral primera del sistema, obtenemos:

$$
\ddot{\vec{r}} \times \vec{h} + \frac{\mu}{r^3} \vec{r} \times \vec{h} = 0 \leftrightarrow \ddot{\vec{r}} \times \vec{h} = \frac{\mu}{r^3} \vec{h} \times \vec{r}.
$$
 (4.11)

Si las funciones son iguales, sus integrales también lo serán (salvo constantes). Encontremos unas funciones cuyas derivadas sean las de (4.11).

$$
\frac{d}{dt}\left[\vec{r} \times \vec{h}\right] = \vec{r} \times \vec{h},
$$
\n
$$
\mu \frac{d}{dt}\left[\frac{\vec{r}}{r}\right] = \frac{\mu}{r^3}\left(\vec{h} \times \vec{r}\right).
$$
\n
$$
\dot{\vec{r}} \times \vec{h} = \mu \frac{\vec{r}}{r} + \vec{B}.
$$
\n(4.12)

Por tanto:

Multiplicando (4.12) escalarmente por  $\vec{r}$ :

$$
\left(\dot{\vec{r}}\cdot\vec{r}\right) \times \vec{h} = \mu \frac{\vec{r}\cdot\vec{r}}{r} + \vec{B}\cdot\vec{r} \leftrightarrow h^2 = \mu \cdot r + r \cdot B \cdot \cos\!\nu \leftrightarrow r = \frac{\frac{h^2}{\mu}}{1 + \frac{B}{\mu}\cos\!\nu}.\tag{4.13}
$$

Si reescribimos (4.13):

$$
r = \frac{p}{1 + e\cos\nu},\tag{4.14}
$$

tenemos como solución de la ecuación del movimiento relativo (4.3) la ecuación de una elipse, con  $p = \frac{h^2}{\mu}$  $\frac{h^2}{\mu}$  y  $e=\frac{B}{\mu},$  siendo  $p$  el **parámetro de la elipse** y  $e$  la **excentricidad de la órbita**.

#### Cálculo de la velocidad  $\vec{v}$

Partiendo de la expresión (4.12), y sustituyendo la constante  $\vec{B}$  por  $\vec{e} = \frac{\vec{B}}{\mu}$ .

$$
\vec{v} \times \vec{h} = \mu \left( \frac{\vec{r}}{r} + \vec{e} \right).
$$

Multiplicando la expresión anterior por  $\vec{h}$  y despejando  $\vec{v}$ :

$$
\vec{v} = -\frac{1}{p}\vec{h} \times \frac{\vec{r}}{r} + \frac{1}{p}\vec{h} \times \vec{e}.\tag{4.15}
$$

obtenemos la expresión vectorial de la velocidad, con lo que el problema de dos cuerpos queda completamente resuelto.

#### 4.3.2. Conclusiones

A partir de los resultados obtenidos, podemos enunciar las Leyes de Kepler, así como extraer otras conclusiones interesantes.

- Debido a la ecuación (4.14), la órbita descrita es una cónica. Tras diferentes observaciones de la trayectoria descrita podemos descartar que se trate de una parábola o una hipérbola, pues la huella del satélite es acotada. Así que nos encontramos ante una órbita elíptica o, en caso de que la excentricidad de la misma sea nula, una órbita circular.
- La primera Ley de Kepler queda completamente demostrada, ya que esta enuncia que:

Todos los planetas se desplazan alrededor del Sol describiendo órbitas elípticas, estando el Sol situado en uno de los focos.

• La segunda Ley de Kepler se obtiene de la Integral de las Áreas  $(4.7)$ :

$$
v_{AREOLAR} = \frac{dA}{d\theta} = \frac{r^2}{2}.
$$

Podemos determinar que la velocidad de barrido permanecerá constante, por lo que el radiovector recorrerá áreas iguales en tiempos iguales.

- La tercera Ley de Kepler se puede enunciar a partir de las siguientes expresiones:
	- Por la conservaci´on del momento angular:

$$
h = 2\frac{A}{T} = 2\frac{\pi ab}{T}.\tag{4.16}
$$

∘ Por la definición del parámetro orbital, y los parámetros de la elipse:

$$
p = \frac{h}{\mu} = a(1 - e). \tag{4.17}
$$

◦ Igualando h en las expresiones (4.16) y (4.17):

$$
T=2\pi\sqrt{\frac{a^3}{\mu}}.
$$

• Del Teorema de las Fuerzas Vivas (4.10):

$$
E = \frac{v^2}{2} - \frac{\mu}{r} + C,
$$

la energía mecánica (cinética y potencial) no cambia.

 $\bullet\,$  La relación entre la energía mecánica  $E$ y la geometría de la órbita es:

$$
e = \sqrt{1 + \frac{2Eh^2}{\mu^2}}.
$$

#### 4.4. Los elementos orbitales o Keplerianos

Dado que las órbitas a determinar van a ser elípticas, vamos a ver las características más importantes de la forma de la trayectoria del satélite.

#### 4.4.1. La órbita en el plano

Sabemos que la órbita de los cuerpos celestes se puede definir dentro de un plano orbital. En la Figura 4.4 se muestran el plano orbital y los parámetros característicos del mismo, siendo:

- a: semieje mayor de la elipse.
- b: semieje menor de la elipse.
- e: excentricidad de la elipse.
- perigeo: punto en el que el satélite está más próximo a la Tierra.

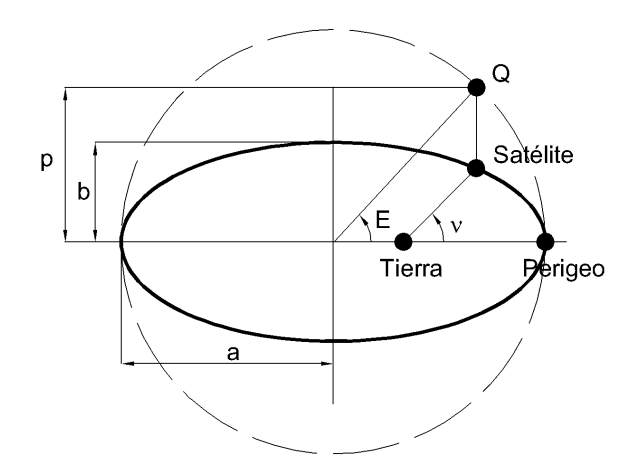

Figura 4.4: Elipse en el plano

- $\bullet$   $\nu$ : anomalía verdadera. Distancia angular entre el perigeo y la posición actual del satélite, medida desde el foco de la elipse.
- $\bullet$  E: anomalía excéntrica. Si trazamos, por un lado, la proyección vertical de la posición del satélite y, por otro, una circunferencia imaginaria que tenga como centro el de la elipse y como radio la distancia desde el centro al perigeo, la intersección de ambas define el punto  $Q$ ; el ángulo central entre el perigeo y el punto  $Q$  determina la anomalía  $excéntrica E.$

 $\quad$  Estos parámetros tienen las siguientes relaciones:

$$
r = \frac{p}{1 + e \cos \nu}, \quad p = a(1 - e^2), \quad b = a\sqrt{1 - e^2},
$$
  

$$
r = \frac{a(1 - e^2)}{1 + e \cos \nu}, \quad v^2 = \mu\left(\frac{2}{r} - \frac{1}{a}\right), \quad \sin \phi = \sqrt{\frac{a^2(1 - e^2)}{r(2a - r)}},
$$

siendo  $\phi$  el ángulo que forman los vectores de posición  $\vec{r}$  y velocidad  $\vec{v}$ .

Para determinar la posición y la velocidad del satélite es necesario definir los siguientes parámetros:

• n: movimiento medio

$$
n=\frac{2\pi}{T},
$$

siendo  $T$  el tiempo que tarda el satélite en realizar una vuelta completa.

- $\bullet$   $\tau$ : época de paso por el perigeo
- $\bullet$  M: anomalía media

$$
M = n(t - \tau). \tag{4.18}
$$

La posición y la velocidad quedan determinadas por:

$$
x = r \cos \nu = a(\cos E - e),
$$
  $y = r \sin \nu = a \sin E \sqrt{1 - e^2},$   
 $\dot{x} = v_x = -\frac{na \sin E}{1 - e \cos E},$   $\dot{y} = v_y = \frac{na \cos E \sqrt{1 - e^2}}{1 - e \cos E}.$ 

Las relaciones entre las anomalías se presentan en las siguientes expresiones:

$$
\cos \nu = \frac{\cos E - e}{1 - \cos E}, \quad M = E - e \sin E,
$$

$$
\tan \left(\frac{\nu - E}{2}\right) = \frac{A \sin \nu}{1 + A \cos \nu} = \frac{A \sin E}{1 - A \cos E}, \quad A = \frac{e}{1 + \sqrt{1 - e^2}}.
$$

#### 4.4.2. La órbita en el espacio

A pesar de que la órbita se pueda definir dentro de un plano, el seguimiento de un satélite desde una estación de seguimiento puede resultar complicado. Es por ello que tenemos que definir cómo se comporta la órbita en el espacio, en función del plano de la órbita y de la referencia del plano del ecuador. Observaremos, en primer lugar, que los planos orbital y

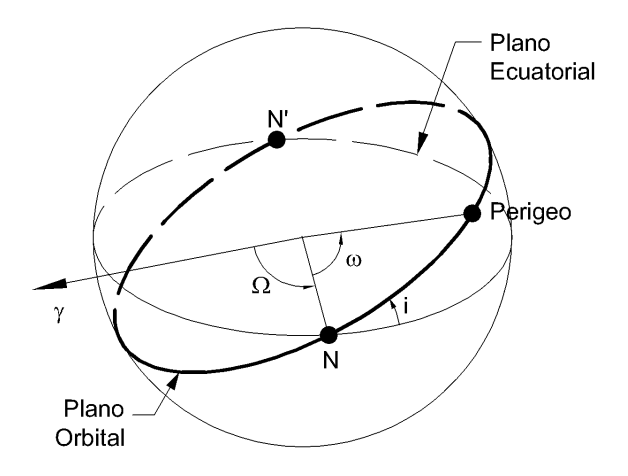

Figura 4.5: Elipse en el espacio.

ecuatorial se intersectan en una recta, denominada la línea de nodos, siendo  $N$  y  $N'$  los nodos ascendente y descendente, respectivamente. A partir de ahí, los parámetros que se pueden observar en la Figura 4.5 son:

- γ: equinoccio vernal. Es el punto de la esfera celeste en el que el Sol cruza el ecuador terrestre en primavera, y establece el origen de la ascensión recta de algunos puntos.
- $\Omega$ : ascensión recta del nodo ascendente. Es el ángulo medido desde  $\gamma$  hasta N en el plano del ecuador.
- $\bullet$  *i*: inclinación de la órbita. Es el ángulo entre el plano del ecuador y el plano orbital.
- $\bullet$   $\omega$ : argumento del perigeo. Es el ángulo medido desde N hasta el perigeo en el plano orbital.

#### 4.4.3. Los elementos orbitales o Keplerianos

La órbita de un satélite queda unívocamente definida a partir de sus elementos orbitales o Keplerianos. Estos elementos, que han sido definidos previamente, son el conjunto  ${i, \omega, \Omega, a, e, \tau}.$  En ocasiones, en lugar de utilizar  $\tau$  se emplea la anomalía media  $M = n(t-\tau).$  En las sucesivas secciones observaremos que, conocida la posición del satélite en dos instantes determinados, podemos obtener los elementos orbitales de la elipse que describe el satélite para, de este modo, determinar unívocamente la trayectoria del mismo.

#### 4.5. Métodos de determinación preliminar de órbitas

La determinación preliminar de órbitas consiste en la obtención de los elementos orbitales a partir de unos datos de entrada. En función de estas observaciones se establecen diferentes estructuras para alcanzar la elipse que sigue el satélite. Los datos de entrada pueden ser:

- El vector de posición del satélite en dos instantes diferentes:  $\vec{r}(t_1) = \vec{r}_1, \, \vec{r}(t_2) = \vec{r}_2.$
- El azimut y la altitud del satélite en tres instantes diferentes:  $[A, h]_{t_1}$ ,  $[A, h]_{t_2}$ ,  $[A, h]_{t_3}$ .
- Datos combinados

Los datos de entrada que vamos a utilizar van a ser los correspondientes al primer caso, es decir, al vector de posición del satélite en dos instantes determinados.

Cuando trabajamos con los datos de entrada mencionados anteriormente, los procedimientos m´as conocidos, desarrollados en [17], para obtener los elementos orbitales, son:

- Gauss,
- Lambert-Euler,
- iteración del semiparámetro  $p$ ,
- $\bullet$  iteración de la anomalía verdadera  $\nu$ ,
- uso de las series  $f \, y \, g$ , ó
- $\bullet\,$ iteración de la excentricidad  $e.$

En todos estos métodos se obtiene, a partir de  $\vec{r}_1(t_1)$  y  $\vec{r}_2(t_2)$ , la velocidad del satélite en la primera posición  $\vec{v}_1(t_1)$  y, tras este paso intermedio, los elementos orbitales  $a, e, i, \omega, \Omega$  y  $\tau$ .

El método que vamos a desarrollar en la sección 4.6 es el de la iteración de la anomalía verdadera ν. Este método, como veremos más adelante, utiliza en su solución clásica el método de la secante. En la sección 4.7 sustituiremos el método de la secante por otros métodos, también libres de derivadas, que vimos en la sección 2.3. Por último, en la sección 4.9 compararemos los métodos utilizados, en términos computacionales, para analizar qué metodos alcanzan más rápidamente la solución desde el punto de vista de número de iteraciones, error cometido, velocidad de convergencia, etc.

#### 4.6. Determinación por iteración de la anomalía verdadera  $\nu$ , utilizando el método de la secante

La técnica  $\nu$ -iteración fue desarrollada por Lascody en 1958. A continuación desarrollamos esta técnica, en la que el uso del método de la secante adquiere relevancia en la resolución de la ecuación no lineal que se presenta.

#### 4.6.1. Obtención de la excentricidad  $e$  y el semieje mayor  $a$  a partir de la anomalía verdadera  $\nu$

Consideremos la ecuación de la cónica (4.14):

$$
r = \frac{p}{1 + e \cos \nu},
$$

y tomemos los valores para dos instantes de tiempo  $r_1 = r(t_1)$  y  $r_2 = r(t_2)$ :

$$
r_1(1 + e \cos \nu_1) = p = r_2(1 + e \cos \nu_2) \leftrightarrow e = \frac{r_2 - r_1}{r_1 \cos \nu_1 - r_2 \cos \nu_2}.
$$
 (4.19)

Nótese que el denominador de (4.19) se anula cuando  $r_1 \cos \nu_1 = r_2 \cos \nu_2$ . Podemos determinar la diferencia entre anomalías verdaderas $\Delta_{\nu}$ como:

$$
\Delta_{\nu}=\arctan\left(\frac{\vec{r_1}\times\vec{r_2}}{\vec{r_1}\cdot\vec{r_2}}\right)=\arctan\left(\frac{|\vec{r_1}||\vec{r_2}|\sin(\Delta_{\nu})}{|\vec{r_1}||\vec{r_2}|\cos(\Delta_{\nu})}\right),
$$

de manera que  $\nu_2 = \nu_1 + \Delta_\nu$ . Teniendo en cuenta que  $p = a(1 - e^2)$ , podemos expresar el valor de  $a$  a partir de la expresión  $(4.19)$  como:

$$
r_1(1 + e \cos \nu_1) = a(1 - e^2) \leftrightarrow a = \frac{r_1(1 + e \cos \nu_1)}{1 - e^2}.
$$

#### 4.6.2. La función F y el vector velocidad  $\vec{v}$

La función  $F$  es la diferencia entre el incremento de tiempo real (entre observaciones) y el calculado a partir de la anomalía verdadera. Se define como:

$$
F = k \cdot (t_2 - t_1) - \left(\frac{M_2 - M_1}{n}\right),\tag{4.20}
$$

siendo:

$$
k = 0,07436574(e.r.)^{1/2}/min,
$$
  
\n
$$
n = k\sqrt{\frac{\mu}{a^3}},
$$
  
\n
$$
M_i = E_i - e \sin E_i,
$$
  
\n
$$
\sin E_i = \frac{\sqrt{1 - e^2} \sin \nu_i}{1 + e \cos \nu_i},
$$
  
\n
$$
\cos E_i = \frac{\cos \nu_i + e}{1 + e \cos \nu_i},
$$
  
\n
$$
E_i = \arctan\left(\frac{\sin E_i}{\cos E_i}\right), i = 1, 2.
$$

Para trabajar con la función F, aplicamos el método de la secante. La derivada de  $F(\nu_1)$ ,  $F'(\nu_1)$ , la podemos obtener numéricamente como:

$$
F'(\nu_1) \cong \frac{F(\nu_1 + \Delta \nu_1) - F(\nu_1)}{\Delta \nu_1},\tag{4.21}
$$

siendo  $\Delta \nu_1$  una cantidad pequeña. Para obtener el valor de  $\nu_1$  más aproximado a la solución real, iteramos hasta que la diferencia entre pasos sea menor que una cierta tolerancia:

$$
(\nu_1)_{j+1} = (\nu_1)_j - \frac{F((\nu_1)_j)}{F'((\nu_1)_j)}.
$$
\n(4.22)

Una vez obtenido el valor de  $\nu_1$ , podemos obtener los valores de  $E_1$  y  $E_2$  a partir de la ecuación (4.20), siendo  $\Delta_E = E_2 - E_1$ . Proseguimos con la evaluación de las funciones f y g en su forma cerrada:

$$
f = 1 - \frac{a}{r_1} [1 - \cos(\Delta_E)],
$$
  

$$
g = \tau - \sqrt{\frac{a^3}{\mu}} [\Delta_E - \sin(\Delta_E)].
$$

Ya estamos en condiciones de obtener el vector  $\vec{v_1}$ :

$$
\vec{v_1} = \frac{\vec{r_2} - f\vec{r_1}}{g},
$$

y, a partir de la velocidad, los elementos que definen la órbita.

#### 4.6.3. Algoritmo computacional

Consideremos los vectores de posición  $\vec{r_1} = x_1 \vec{i} + y_1 \vec{j} + z_1 \vec{k}$  y  $\vec{r_2} = x_2 \vec{i} + y_2 \vec{j} + z_2 \vec{k}$ , y los tiempos universales en los que se han tomado las posiciones,  $t_1$  y  $t_2$ . Además, sea  $\Delta_\nu$  el ángulo comprendido entre las anomalías verdaderas de  $\vec{r}_1$  y  $\vec{r}_2$ . Por último, sea  $\Delta t$  la distancia temporal entre ambas observaciones. El algoritmo para determinar la ´orbita preliminar es el que sigue.

- 1. Establecer una estimación inicial de  $\nu_1$ , denotada por  $\hat{\nu}_1$ .
- 2. Calcular  $\hat{\nu}_2 = \hat{\nu}_1 + d_{\nu}$ .
- 3. Obtener  $e = \frac{r_2 r_1}{r_1 \cos \hat{\nu}_1 r_2 \cos \hat{\nu}_2}$ . Si  $e \notin (0, 1)$ , volver al paso 2, incrementando  $\hat{\nu}_1$  en 10 grados.
- 4. Determinar  $a = \frac{r_1(1 + e \cos \hat{v}_1)}{1 e^2}$ . Si  $a < 0$ , volver al paso 2, incrementando  $\hat{v}_1$  en 10 grados.
- 5. Continuar con la obtención de las anomalías excéntricas estimadas,  $E_1$  y  $E_2$ : Sin  $E_i = \frac{\sqrt{1-e^2} \sin \theta_i}{1+e \cos \theta_i}, \quad \cos E_i = \frac{\cos \theta_i + e}{1+e \cos \theta_i}, \quad i = 1, 2.$
- 6. Evaluar la función no lineal  $F = k \cdot \Delta t \sqrt{\frac{a^3}{\mu}} [E_2 E_1 + e(\sin E_1 \sin E_2)].$ 
	- Si  $|F| > \epsilon_1$ :
		- a)  $F_0 = F$ ,  $(\hat{\nu}_1)_0 = \hat{\nu}_1$ .
		- b) Volver al paso 2, incrementando  $\hat{\nu}_1$  en  $2 \cdot 10^{-7}$  grados. En el paso 6, el valor de  $F$  es nombrado como  $F_1$ .
		- c) Aplicar el método de la secante:  $(\hat{\nu}_1)_1 = (\hat{\nu}_1)_0 \frac{F_0}{dF}$ , donde  $dF = \frac{F_1 F_0}{2 \cdot 10^{-7}}$ .
		- d) Mientras que  $|(\hat{\nu}_1)_1 (\hat{\nu}_1)_0| > \epsilon_2$ , repetir desde el paso 2, tomando  $\hat{\nu}_1 = (\hat{\nu}_1)_1$ .
	- Si  $|F| < \epsilon_1$ , ir al paso 7.
- 7. Obtener las series  $f \, y \, g$ , y la velocidad:

$$
\begin{aligned}\nf &= 1 - \frac{a}{r_1} [1 - \cos(E_2 - E_1)] \\
g &= k \cdot \Delta t - \sqrt{\frac{a^3}{\mu}} [E_2 - E_1 - \sin(E_2 - E_1)]\n\end{aligned}\n\bigg\} \vec{v}_1 = \frac{\vec{r}_2 - f\vec{r}_1}{g}.\n\tag{4.23}
$$

El flujograma del algoritmo de la obtención de la velocidad en la primera posición a partir de la observación de los vectores de posición en dos instantes distintos se presenta en la Figura 4.6.

Una vez quedan determinadas la posición y la velocidad, es inmediato obtener los elementos

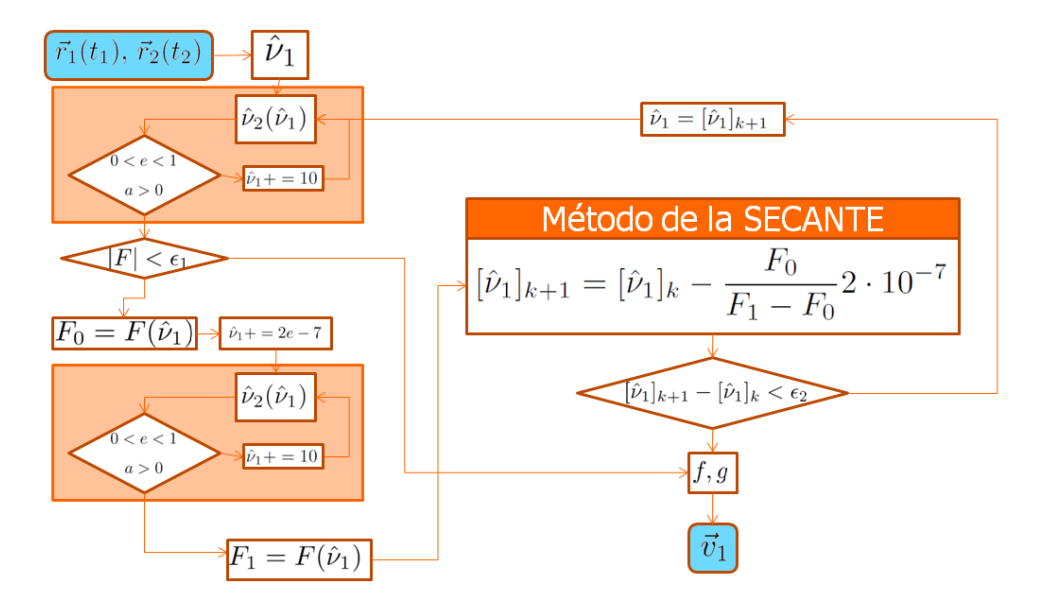

Figura 4.6: Flujograma de $\vec{r}_1,\,\vec{r}_2\rightarrow\vec{v}_1$ 

orbitales, a partir del siguiente algoritmo:

1. Obtención del semieje mayor  $a$ :

$$
a = \frac{1}{\frac{2}{|\vec{r}|} - \frac{|\vec{v}|^2}{\mu}}.
$$
\n(4.24)

2. Cálculo de la excentricidad  $e$ :

$$
C_e := 1 - \frac{|\vec{r}|}{q}
$$
  
\n
$$
S_e := \frac{\vec{r} \cdot \vec{v}}{\sqrt{\mu a}}
$$
  $e = \sqrt{C_e^2 + S_e^2}.$  (4.25)

3. Inclinación de la órbita  $i$ :

$$
\sin i = \sqrt{1 - (\cos i)^2} \to i = \arctan\left(\frac{\sin i}{\cos i}\right). \tag{4.26}
$$

4. Ascensión recta del nodo ascendente Ω. De la obtención de  $\vec{r}$  y  $\vec{v}$  a partir de dos observaciones podíamos obtener:

$$
\vec{W} = \frac{\vec{r_1} \times \vec{r_2}}{|\vec{r_1}||\vec{r_2}|\sin \nu}.
$$

Calcularemos Ω como:

$$
\sin \Omega = \frac{W_x}{\sin i}
$$
\n
$$
\cos \Omega = -\frac{W_y}{\sin i}
$$
\n
$$
\Omega = \arctan \left(\frac{\sin \Omega}{\cos \Omega}\right).
$$
\n(4.27)

5. Argumento del perigeo  $\omega$ :

$$
\sin \nu = \frac{a\sqrt{1 - e^2}S_e}{e|\vec{r}|} \qquad \qquad \nu = \arctan\left(\frac{\sin \nu}{\cos \nu}\right),
$$

$$
\cos \nu = \frac{a\frac{C_e}{e} + ae}{|\vec{r}|} \qquad \qquad \nu = \arctan\left(\frac{\sin \nu}{\cos \nu}\right),
$$

$$
\sin u = \frac{r_z}{|\vec{r}| \sin i} \qquad \qquad \nu = \arctan\left(\frac{\sin u}{\cos u}\right),
$$

$$
\cos u = \frac{r_x \cos \Omega + r_y \sin \Omega}{|\vec{r}|} \qquad \qquad \omega = u - \nu.
$$
(4.28)

6. Época de paso por el perigeo  $\tau$ . Utilizando los valores del paso de las dos observaciones a los vectores de posición y velocidad:

$$
\tau = \frac{e(\sin E_2 - \sin E_1) - E_2 - E_1}{2n} + \frac{t_2 + t_1}{2}.
$$
\n(4.29)

Con el cálculo de los elementos orbitales con los pasos que acabamos de mostrar, la órbita preliminar queda completamente definida.

#### 4.7. Determinación por iteración de la anomalía verdadera  $\nu$ , utilizando métodos iterativos libres de derivadas

Al resolver (4.20) aplicábamos el método de la secante. Este método tiene orden de convergencia  $1,618$  y es libre de derivadas. A continuación vamos a aplicar los métodos libres de derivadas de diferentes órdenes de convergencia, mostrados en la sección 2.3, para obtener el valor de la anomalía verdadera que anula la función  $F$  definida en  $(4.20)$ , es decir, que hace iguales el incremento de tiempo real y el calculado.

Para ello, reemplazaremos las expresiones  $(4.21)$  y  $(4.22)$  por las correspondientes a los métodos iterativos libres de derivadas.

#### **STF**

Si sustituimos en la expresión (2.15)  $x_n$  por  $(\nu_1)_j$ :

$$
(\nu_1)_{j+1} = (\nu_1)_j - \frac{[F((\nu_1)_j)]^2}{F(z_j) - F((\nu_1)_j)}, j = 1, 2, \ldots,
$$

siendo  $z_j = (\nu_1)_j + F((\nu_1)_j)$ .

#### LZZ

Si particularizamos la expresión  $(2.18)$  a la resolución de la ecuación  $(4.20)$ , obtenemos:

$$
y_j = (\nu_1)_j - \frac{F((\nu_1)_j)}{F[(\nu_1)_j, z_j]},
$$
  

$$
(\nu_1)_{j+1} = y_j - \frac{F[(\nu_1)_j, y_j] - F[y_j, z_j] + F[(\nu_1)_j, z_j]}{[F[(\nu_1)_j, y_j]]^2} F(y_j), j = 1, 2, ...,
$$

donde  $z_j = (\nu_1)_j + F((\nu_1)_j)$ .

#### CTM

Aplicando el método cuya expresión aparece en  $(2.21)$ :

$$
y_j = (\nu_1)_j - \frac{[F(\nu_1)_j]^2}{F(z_j) - F((\nu_1)_j)},
$$
  
\n
$$
(\nu_1)_{j+1} = y_j - \frac{F(y_j)}{\frac{F(y_j) - F(z_j)}{y_j - z_j} + \frac{F(y_j)}{y_j - (\nu_1)_j}}, j = 1, 2, ...,
$$

siendo  $z_j = (\nu_1)_j + F((\nu_1)_j)$ .

#### M4

El método compuesto por los métodos simples de Newton y STF, cuya expresión se puede ver en  $(2.24)$ , quedará como:

$$
y_j = (\nu_1)_j - \frac{[F((\nu_1)_j)]^2}{F(z_j) - F((\nu_1)_j)},
$$
  

$$
(\nu_1)_{j+1} = y_j - \frac{F(y_j)}{\frac{F[(\nu_1)_j, y_j] \cdot F[y_j, z_j]}{F[(\nu_1)_j, z_j]}}, j = 1, 2, ...,
$$

donde, al igual que en los métodos anteriores,  $z_j = (\nu_1)_j + F((\nu_1)_j)$ .

#### M8

El último método que implementaremos se corresponde con la expresión  $(2.28)$  y, aplicándolo a nuestro problema, quedará como:

$$
y_j = (\nu_1)_j - \frac{[F((\nu_1)_j)]^2}{F(z_j) - F((\nu_1)_j)},
$$
  
\n
$$
u_j = y_j - \frac{F(y_j) \cdot F[(\nu_1)_j, z_j]}{F[(\nu_1)_j, y_j] \cdot F[y_j, z_j]},
$$
  
\n
$$
(\nu_1)_{j+1} = u_j - \frac{F(u_j)}{b_2 - b_1 b_4}, j = 1, 2, ...,
$$

siendo  $z_j = (\nu_1)_j + F((\nu_1)_j)$ .

#### 4.8. Implementación de los algoritmos en Matlab

En el anexo C.1 se muestra la implementación del algoritmo principal en Matlab. La estructura del mismo se muestra en la Figura 4.7. El algoritmo obtiene los elementos orbitales a

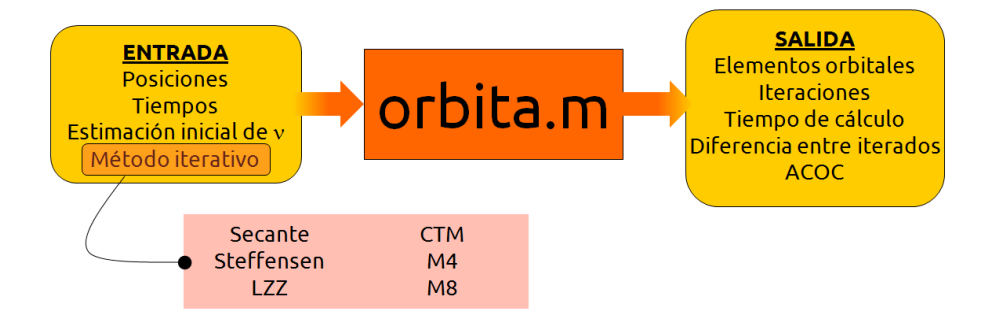

Figura 4.7: Esquema de implementación del algoritmo en Matlab

partir de las dos observaciones, de la estimación inicial que hagamos de la anomalía verdadera,  $\hat{\nu}_1$ , y del método iterativo que queramos emplear, de entre los mostrados en la seccion 4.7.

En los anexos C.2, C.3, C.4, C.5, C.6 y C.7 se muestra la implementación de las llamadas que hace la función del anexo C.1, es decir, los diferentes métodos utilizados para resolver la ecuación no lineal. Asimismo, los métodos también realizan llamadas a otras funciones, que reflejamos en el anexo C.8.

Además de la obtención de los elementos orbitales, en los parámetros de salida también inlcuiremos algunos valores que nos servirán para analizar la bondad del método iterativo empleado, como el número de iteraciones empleadas, el tiempo que tarda nuestra implementación en obtener la solución, la diferencia entre iterados y el índice de convergencia computacional ACOC.

#### 4.9. Determinación de órbitas

Una vez hemos implementado los métodos para la obtención de los elementos orbitales de la trayectoria que describe un satélite, vamos a aplicar estos programas a dos observaciones del vector de posición de un satélite en instantes diferentes. Para ello, utilizaremos órbitas de referencia que nos permitan obtener estos datos. A continuación, mostraremos los resultados obtenidos y los compararemos para comprobar las características de los métodos empleados.

#### 4.9.1. Las órbitas de referencia

Para comprobar la veracidad de nuestros resultados, utilizaremos las órbitas de referencia que mostramos a continuación. En ellas presentamos los vectores de posición para dos observaciones diferentes, y los elementos orbitales correspondientes. Estas ´orbitas de referencia han sido extraídas de [17]. Las unidades en las que aparecen las distancias son "e.r.", es decir, radios terrestres. Las distancias temporales se expresan en días julianos. El formato del parámetro T es DD/MM/AA, siendo DD: día, MM: mes y AA:año. Los ángulos se determinan en grados sexagesimales. Los parámetros utilizados en los cálculos son:

- $k \equiv 0.07436574 \frac{e.r.^{(3/2)}}{min}$
- $\mu = 1.0 \text{ e.m.}$

#### Orbita I ´

#### Observaciones

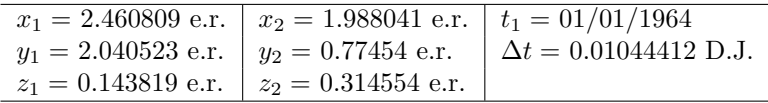

#### Elementos orbitales

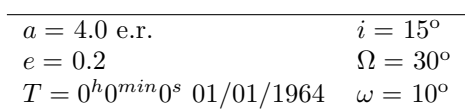

#### Orbita II ´

#### Observaciones

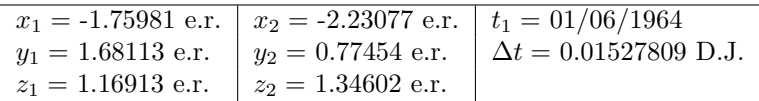

#### Elementos orbitales

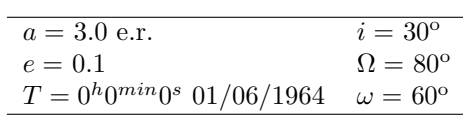

#### Órbita III

#### Observaciones

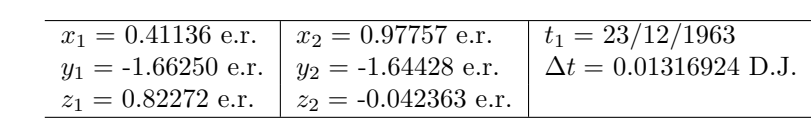

#### Elementos orbitales

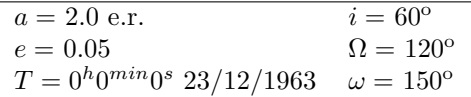

#### 4.9.2. Resultados y comparativa

Dadas las órbitas de referencia del apartado anterior, y utilizando el programa orbita.m (ver C.1) con los diferentes métodos desarrollados, obtenemos una serie de resultados que se describirán a continuación. Las pruebas han sido realizadas con aritmética de precisión variable, con 500 dígitos significativos, en la versión R2009B de Matlab. El criterio de parada entre iteraciones ha sido  $|(v_1)_{j+1} - (v_1)_j| < 10^{-498}$ . Cada método se ha aplicado a las tres referencias orbitales que se mostrarán a continuación. El estudio está basado en el peor caso, es decir, tomamos como valor inicial de la anomalía verdadera  $\hat{\nu}_1$  aquel que conlleva un mayor n´umero de iteraciones para el m´etodo de la secante. Los valores de las estimaciones iniciales de la anomal´ıa verdadera para cada una de las referencias se muestran en la Tabla 4.1.

Los datos que obtenemos para analizar los resultados son los siguientes:

| RefOrb |                                     |           |
|--------|-------------------------------------|-----------|
|        | $156,8515^0$   68,7325 <sup>0</sup> | 165,92990 |

Tabla 4.1: Estimación inicial de  $\hat{\nu}_1$  para cada referencia orbital

- dif: diferencia entre los dos últimos iterados  $|(\nu_1)_{j+1} (\nu_1)_j|$ ,
- iter: número de iteraciones,
- p: índice de convergencia computacional, definido en la expresión  $(2.11)$ ,
- t: tiempo de ejecución en segundos, calculado como la media aritmética de 100 ejecuciones,
- $\epsilon_a$ : error absoluto en la obtención del semieje a,
- $\epsilon_e$ : error absoluto en la obtención de la excentricidad e,
- $\epsilon_i$ : error absoluto en la obtención de la inclinación i,
- $\epsilon_{\omega}$ : error absoluto en la obtención del argumento del perigeo  $\omega$ ,
- $\epsilon_{\Omega}$ : error absoluto en la obtención de la ascensión-recta del nodo ascendente  $\Omega$ , y
- $\epsilon_{\tau}$ : error absoluto en la obtención de la época de paso por el perigeo  $\tau$ .

Los errores se calcularán como la distancia entre el valor teórico y el obtenido. Como ejemplo mostramos la fórmula del error del semieje mayor utilizando el método de la secante:

$$
\epsilon_a = |a_{Ref} - a_{SEC}|.
$$

A continuación se muestra, para cada referencia orbital, una tabla con los valores explicados anteriormente, y una gráfica en la que se comparan los valores del número de iteraciones, el orden de convergencia computacional aproximado y el tiempo computacional empleados en cada método.

#### Órbita I

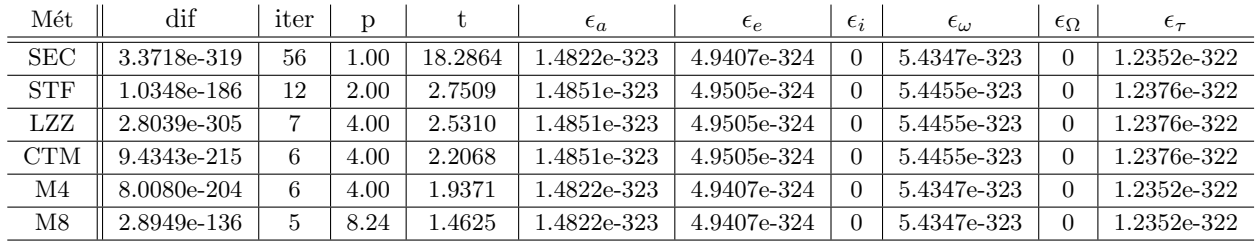

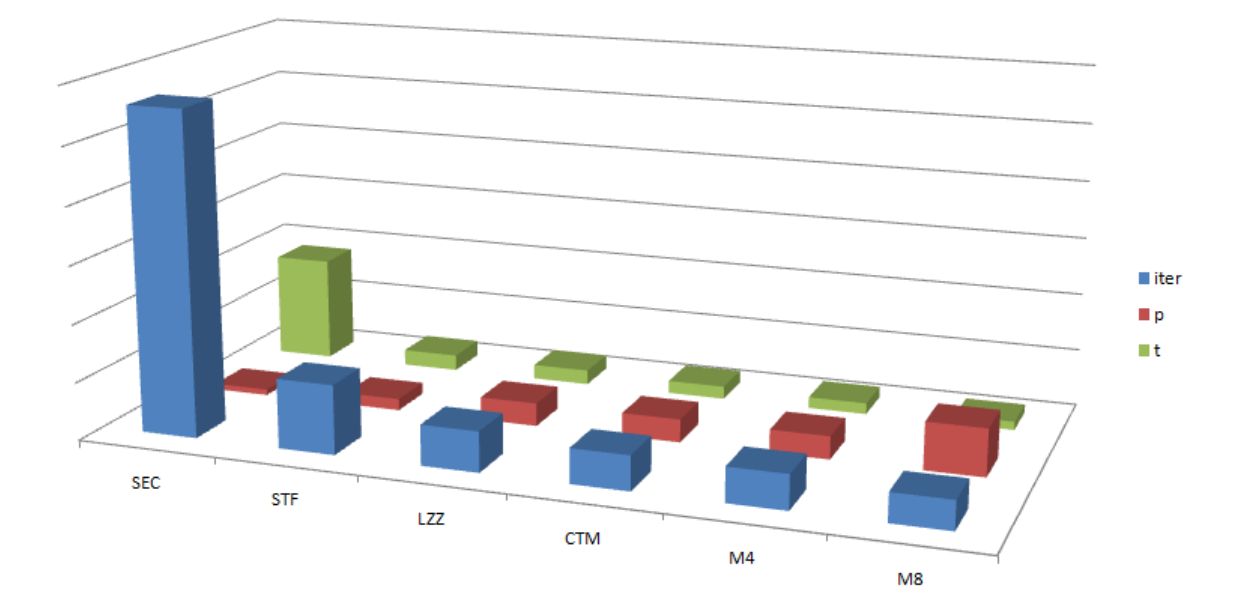

### Órbita $\rm II$

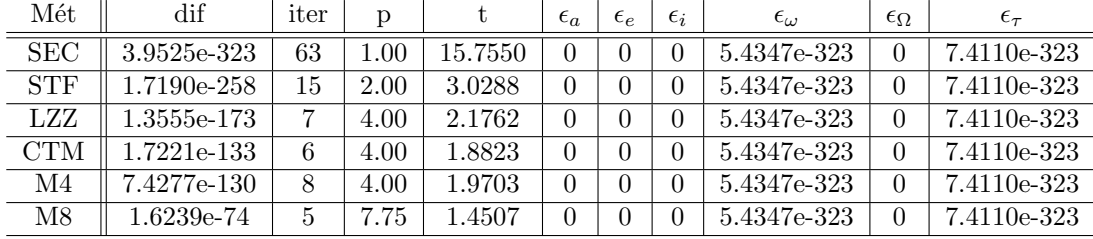

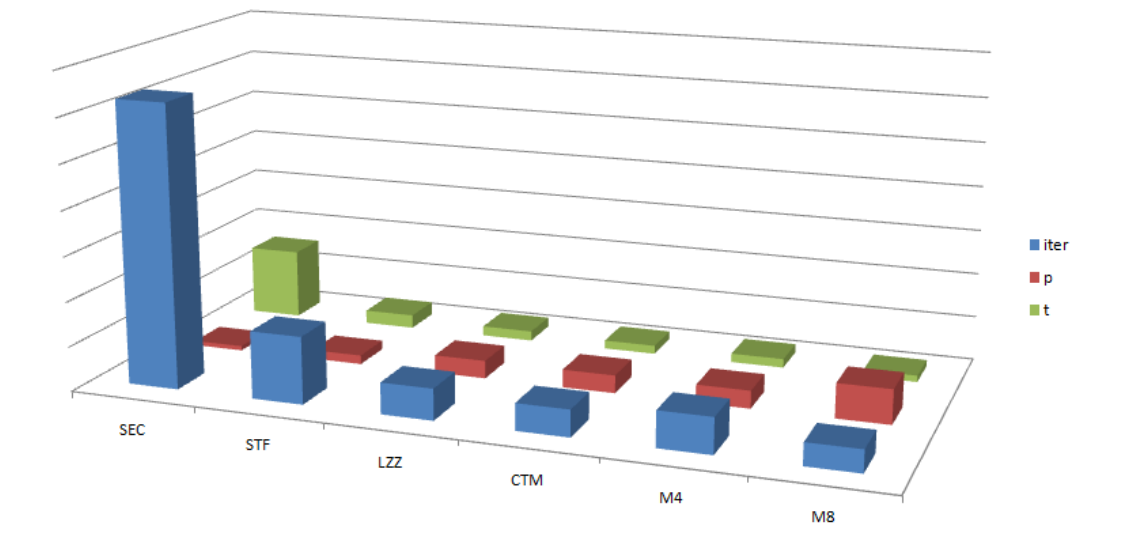

### Órbita $\rm III$

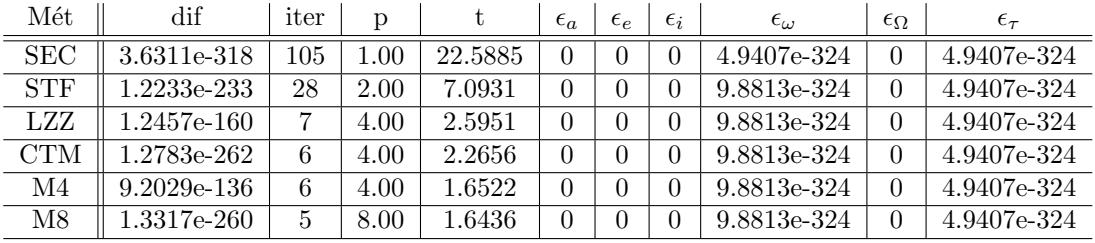

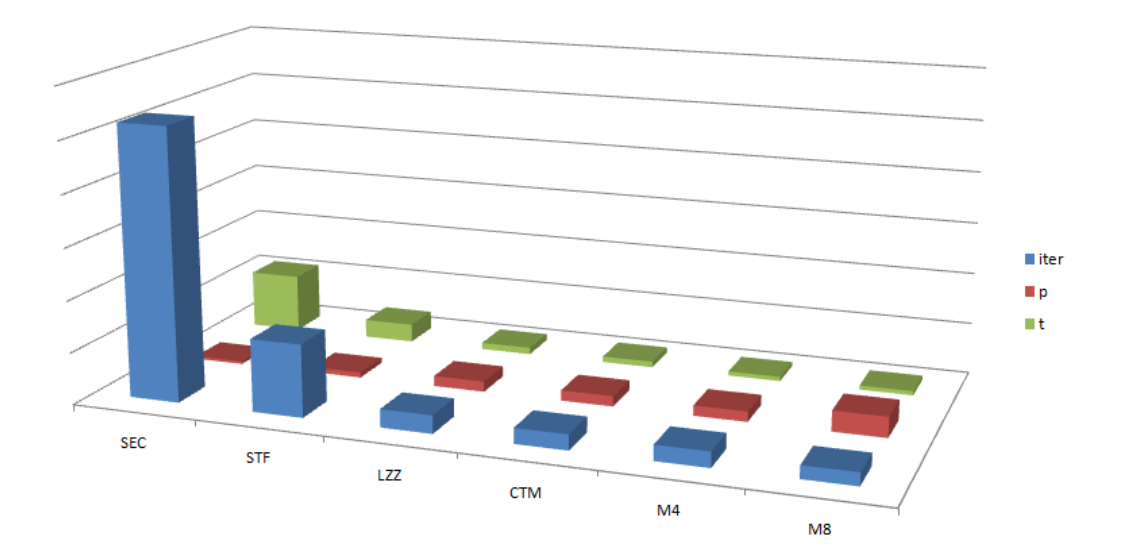

#### 4.10. Conclusiones

A partir de los resultados obtenidos, podemos concluir diferentes hechos que se presentan a continuación.

- El uso del m´etodo SEC, para cualquiera de las ´orbitas bajo estudio, ha resultado lento en cuanto a n´umero de iteraciones y de tiempo computacional. Su orden de convergencia teórico es de 1,618, el más bajo de los métodos aplicados.
- La mayor velocidad, de nuevo en cuanto a n´umero de iteraciones y tiempo computacional, se obtiene para el método M8. Este método, diseñado a partir de la composición de M4 y NEW, tiene orden de convergencia ocho, convirtiéndose en el método con mayor orden de convergencia teórico. Este resultado se demuestra prácticamente en que el ACOC está en torno a ese valor.
- A pesar de que los tres m´etodos de orden cuatro que se han utilizado son ´optimos, los resultados que obtenemos al aplicar cada uno de ellos son diferentes. Refiriéndonos al n´umero de iteraciones y a los tiempos computacionales, se obtienen los mejores resultados para M4 y los peores para LZZ, salvo en el caso de la segunda referencia orbital, en el que los valores de CTM mejoran los de M4.
- El n´umero de evaluaciones funcionales en cada paso no ralentiza los procesos iterativos. Podemos observar que M8 realiza cuatro evaluaciones de la función en cada paso, y es precisamente M8 el método que menor número de iteraciones y menor tiempo computacional ocupa.

# **5**

# Conclusiones y líneas futuras

#### 5.1. Dimensión fractal de métodos iterativos

Al obtener las imágenes asociadas a los diferentes esquemas iterativos definidos en los métodos del Cap´ıtulo 2 hemos podido comprobar que existen algunas relaciones a destacar, como la similitud entre los métodos de órdenes 2 y 4, STF y CTM, respectivamente, o la existente entre los métodos M4 y M8, de órdenes  $4 \times 8$ , respectivamente. Sin embargo, la imagen asociada a cada uno de los tres m´etodos de orden 4 aplicados, LZZ, CTM y M4, no se asemeja en nada. A pesar de que están diseñados a partir de la composición de los métodos de Newton y Steffensen, la estimación de la derivada  $f'(y_k)$  es diferente, motivo por el cual se generan las discrepancias entre métodos.

Al aplicar el polinomio  $p(z) = z^2 - 1$  a los métodos iterativos del Capítulo 2, hemos obtenido la imagen fractal asociada a una región de los puntos del plano complejo, relacionada con las dos raíces del polinomio  $p(z)$ . Sería interesante comprobar las imágenes fractales asociadas a otros polinomios de grado superior a dos.

Por otro lado, si centramos nuestra atención en los métodos compuestos M4 y M8, observamos que tienen una estructura similar, si bien difieren en la célula de la parte izquierda de la imagen. Resultaría interesante analizar la evolución de dicha estructura conforme se aumenta el orden de los métodos cuando alcancen, por ejemplo, los valores 16 y 32. El diseño de estos métodos requerirá que la composición de M8 con Newton, una vez para el caso del método de orden 16 y dos veces para el correspondiente al orden 32, con estimaciones particulares de la derivada  $f'(x_k)$ .

Al realizar el análisis de la dimensión fractal, hemos podido comprobar que la complejidad de la imagen está relacionada directamente con la dimensión de dicha imagen. Es por ello que, al observar la imagen asociada a M8 podemos comprobar que gráficamente es más simple que la asociada a M4. La dimensión fractal refleja este fenómeno.

Queda para trabajo futuro la mejora en la eficiencia del algoritmo de Box-Counting propuesto en este proyecto. El esquema implementado malla la imagen completa cada vez que cambia el tamaño de las cajas. Sería conveniente modificar el método, de manera que se eviten los cálculos en aquellas cajas que previamente se ha comprobado que no contenían bordes. Una posible puerta de mejora se abre si utilizamos la noción de recursividad en el programa.

#### 5.2. Determinación preliminar de órbita

Hemos comprobado las prestaciones de cada uno de los métodos iterativos libres de derivadas al sustituir al método de la secante en el esquema de la anomalía verdadera, para obtener los elementos orbitales de la trayectoria de un satélite a partir de dos observaciones. A medida que aumenta el orden de convergencia de los m´etodos, se consiguen mejores resultados en términos de número de iteraciones empleadas y de tiempo computacional consumido.

Al abordar el problema de dos cuerpos hemos tenido en cuenta sólo la interacción gravitacional mutua entre ambos. Este modelo resulta incompleto, puesto que a los cuerpos también les afectar´a la influencia de otras masas que se encuentran en el Sistema Solar. Una posible mejora sería el estudio del problema de tres cuerpos, para aproximarnos más a la realidad. No obstante, este problema no tiene una solución general. Diferentes estudios al respecto han resuelto esta cuestión aplicando la teoría de la perturbación, solucionando el problema de dos cuerpos y considerando que el tercero perturba la posición de los otros dos. Las perturbaciones presentes más conocidas son la presión Solar, la proximidad a otros cuerpos celestes y la resistencia atmosférica.

El método de determinación de órbita a partir de dos observaciones del vector de posición con mejores prestaciones es el de la iteración de la anomalía verdadera. No obstante, tiene fallos cuando el denominador de la expresión  $(4.19)$  se anula. Los métodos de Gauss y de las series f y g consiguen mejores resultados cuando la distancia temporal entre mediciones es pequeña. Conociendo cuál es el intervalo temporal entre la adquisición de los datos, como es el caso, podríamos utilizar un método u otro; sin embargo, sería necesario comprobar los resultados obtenidos en términos de error residual.

Al igual que con la dimensión fractal, la aplicación de métodos compuestos de mayor orden de convergencia, con valores como  $16 \times 32$ , puede ser una línea de investigación para comprobar si se mejoran las prestaciones obtenidas o si, por el contrario, llega un momento en el que existe un orden de convergencia óptimo y no se pueden obtener mejores características.

Por último, destacar que las órbitas de referencia con las que hemos trabajado eran teóricas. Con la ayuda de un telescopio o un radiotelescopio de la potencia precisa se podrían realizar mediciones exactas para constatar la veracidad de los resultados obtenidos teóricamente.

# Anexos

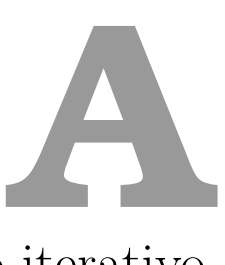

### Fractal de un método iterativo

Para obtener la imagen fractal que resulta de aplicar un polinomio a un método iterativo, utilizando Mathematica, se siguen los siguientes pasos:

- 1. Definimos la función que vamos a aplicar al método en cuestión:
- $f =$  Compile[z, \_Complex,  $z^2 1$ ];
- 2. Determinamos las raíces de la función:  $Do[rootfk = N[Exp[2*(k-1)*Pi*1/2]], k, 1, 2];$
- 3. Utilizamos el siguiente procedimiento para que la búsqueda de las raíces tenga una tolerancia de 10<sup>−</sup><sup>2</sup> : rootPosition = Compile[z, \_Complex, Which[Abs[z - 1] <10.0^(-2), 2, Abs[z
	- $+ 1$ ] <10.0^(-2), 1, True, 0]];
- 4. Definimos el m´etodo iterativo; por ejemplo, vamos a definir M4:
	- iterM4 = Compile[z,  $\text{Complex}, \text{Block}[s = z f[z] \text{?}/(f[z + f[z]) f[z])$ , fxz
	- $=$   $(f[z] f[z + f[z]))/ (z (z + f[z]))$ ,  $fxy = (f[z] f[s])/ (z s)$ ,  $fyz$
	- $= (f[s] f[z + f[z]])/(s (z + f[z]))$ ,  $u = s f[s] fxz/(fxy fyz)]$
- 5. El algoritmo que itera la función iterMethod para comprobar si se alcanza la raíz es:  $iterAlgorithm[iterMethod, x_1, y_1, lim] := Block[z, ct, r, z = x + y I; ct$ = 0;  $r$  = rootPosition[z]; While[( $r$  == 0) (ct <lim), ++ct;  $z$  = iterMethod[z];  $r = rootPosition[z]$ ; If [Head[r] == Which,  $r = 0$ ]; (\*"Whichünevaluated\*)Return[r]];
- 6. Establecemos el número máximo de iteraciones, y los puntos cuya órbita queremos comprobar:

 $limIterations = 30; xxMin = -7; xxMax = 7; yyMin = -7; yyMax = 7;$ 

- 7. Definimos el procedimiento de representación de las figuras: plotFractal[iterMethod\_, points\_] := DensityPlot[iterAlgorithm[iterMethod, x, y, limIterations], x, xxMin, xxMax, y, yyMin, yyMax, PlotRange ->0, 3, PlotPoints ->points, Mesh ->False];
- 8. Y, por último, obtenemos la figura, introduciendo como parámetros el método y la cantidad de puntos:

plotFractal[iterM4, 2048]

# **B**

# Dimensión fractal de una imagen RGB

Para obtener la dimensión fractal de una imagen, utilizaremos la función fracDim.m . Esta función llama internamente a las funciones numCajas.m y cuantosBordes.m . El procedimiento que sigue el algoritmo ha sido descrito en la Sección 3.4. A continuación presentamos las tres funciones mencionadas.

#### B.1. fracDim.m

```
1 function [DF,N,eps]=fracDim(I)
2 \frac{e}{e} [DF, N, eps]=fracDim(I)
3 % La función "fracDim.m" obtiene la dimensión fractal DF de una imagen I
4
5 % Info de luminancia
6 if length(size(I)) ==3
7 Y = .299 \star I :; : , 1) + .587 \star I :; : , 2) + .114 \star I :; : , 3);
 8 else if length(size(I))z=29 disp ('Error en la imagen introducida');
10 else
11 Y=I;
12 end
13 end
14 % Obtención de la imagen de bordes
15 Ib=edge(Y,'sobel');
16 imshow(Ib)
17 % Casos exacto e inexacto
18 [f,c,i]=size(I);19 eps=[];
20 k = floor(max(f,c)/2);
21 \t j=1;22 while(k>=2)
23 if (\text{mod}(\text{max}(f, c), k) == 0)24 eps=[eps k];
25 N(j)=numCajas(Ib, eps(end));
26 j=j+1;27 k=floor(eps(end)/1.1);
```

```
28 else
29 k=k-1;
30 end
   end
32
33 figure
34 title('Dimensión Fractal');
35 hold on
36 % Dibujamos los puntos obtenidos: log(tamaño cajas) vs log(número de cajas)
37 figure, plot(log(eps),log(N),'o');
38 ylabel('log(N): número de cajas');
39 xlabel('log(\epsilon): tamaño de caja');
40 grid
41 % Aproximamos por un polinomio de grado 1 los logaritmos, pues la
42 % expresión es N = eps^{-DF} <-> log(N) = - DF * log(eps) <->
43 \frac{1}{6} <-> DF = -\log(N)/\log(\text{eps})44 f=linspace(0,max(log(eps)));
45 p=polyfit(log(eps),log(N),1);
46 z=polyval(p,f);
47 hold on, plot(f,z,'r:');
48 DF=-diff(z)./diff(f);
```
#### B.2. numCajas.m

```
1 function N=numCajas(Ib,n)
2 % N=numCajas(Ib,n)
3 % La función "numCajas.m" obtiene la cantidad de cajas de tamaño "n" que
4 % recubren el borde de la imagen "Ib".
5
6 [fil,col]=size(Ib);
7 Fil=fil/n;
8 v=n*ones(1,Fil);9 % Dividimos la imagen de bordes en nxn cajas
10 CN=mat2cell(Ib, v, v);
11 % Obtenemos los bordes que tiene cada caja
12 M=cell2mat(CN(1));
13 BN=cuantosbordes(M);
14 [fC, cC]=size(CN);
15 i=1;
16 while(i \leq fC \times cC)<br>17 i = i + 1:
       i=i+1;18 M(:,:,:) = \text{cell2mat(CN(i));}19 BN(i)=cuantosbordes(M(:,:,i));
20 end
21 N=sum(logical(BN));
```
#### B.3. cuantosBordes.m

```
1 function cb = cuantosBordes(I)2 \text{ } % cb = cuantosBordes(I)
3 % La función "cuantosBordes.m" obtiene la cantidad de bordes que cortan con
4 % el límite de la imagen. La imagen de entrada es una imagen de bordes.
5
6 cb=0;7 tamano=size(I);
8 filas=tamano(1):
9 columnas=tamano(2);
10 mask=zeros(size(I));
```
11  $\text{mask}(1, :)=1;$ 12 mask(filas,:)=1; 13 mask(:,1)=1; 14  $mask(:,columnas)=1;$ 15 Ib=uint8(I).\*uint8(mask); 16 for f=1:filas 17 cb=cb + sum(Ib(f,:)); 18 end

# **C**

# Obtención de los elementos orbitales de un satélite a partir de la observación de su vector de posición en dos instantes diferentes

Como vimos en la Sección 4.8, a partir de la función orbita.m obtendremos los elementos orbitales de un satélite, introduciendo como entrada los vectores de posición en dos instantes diferentes, y el método que queremos aplicar para la resolución de la ecuación kepleriana. La implementación de estos métodos se muestra tras el programa orbita.m, y se corresponden con las funciones sec.m si utilizamos el método de la secante, stf.m al aplicar el método de Steffensen,  $lzz.m$ , ctm.m, m4.m si utilizamos los métodos de orden cuatro LZZ, CTM ó M4, respectivamente, y m8.m si optamos por el método de orden ocho M8.

Las funciones que implementan los métodos hacen llamadas a aeF.m para obtener los parámetros  $a, e, y, F$ . Esta función también se presenta al final del presente capítulo.

#### C.1. orbita.m

```
1 function [a,e,i,tau,w,Omega,iter,tt,dif,ACOC] = orbita (r1,r2,t1,t2,nu1est,direc,metodo,tol,maxiter)
2
3 \quad \frac{1}{6} [a,e,i,T,w,Omega,iter,tt,dif,ACOC] = orbitanu (r1,r2,t1,t2,nu1est,1,metodo,tol,maxiter)
4 %La funcion orbita determina los elementos orbitales de un satélite, dadas
5 %dos posiciones del mismo en dos instantes diferentes. Para ello, utiliza
6 %el método determinado en dicha variable; este método puede ser:
7 % 'sec': método de la secante
8 % 'stf': método de Steffensen
9 % 'lzz': método de Liu et al.
10 % 'ctm': método de Cordero y Torregrosa
11 % 'm4': composición del método de Newton y Steffensen
12 % 'm8': composición de los métodos M4 y Newton
13 % La órbita será directa (direc=1) o retrÓgrada (direc=0)
14 % Unidades:
15 % r1=[x1 y1 z1]; r2=[x2 y2 z2] en 'e.r.'
```

```
16 % t1 y t2 en 'min' de dia juliano
17 % nulest: estimación inicial de nu1, en 'rad'
18 % a en 'e.r.'
19 % e es adimensional
20 \text{ } % i, w, Omega en '\hat{A}^{\circ}'
21 % tau en 'min' de dia juliano
22
23 % Comprobación parámetros entrada
24 if (nargin\varepsilon=9)
25 disp('Te faltan parámetros por introducir');
26 return
27 end
2829 % Constantes
30 k=vpa(.07436574); mu=vpa(1); t0=cputime;
31 % Elementos de los vectores de posición
32 x1=r1(1); y1=r1(2); z1=r1(3);33 x2=r2(1); y2=r2(2); z2=r2(3);
34 % Diferencia de tiempos en la toma de muestras
35 t = vpa(k*(t2-t1));36 % Módulos de los vectores de posición
37 d1=sqrt(dot(r1,r1));
38 d2=sqrt(dot(r2,r2));
39 % Cálculo de la diferencia entre anomalías verdaderas dnu
40 cdnu=dot(r2,r1)/d2/d1;
41 sdnu=(x1*y2-x2*y1)/sqrt(dot(x1*y2-x2*y1,x1*y2-x2*y1))*sqrt(1-cdnu^2);<br>42 if(direc==0)
   if(direc==0)
43 sdnu=-sdnu;
44 end
45 dnu=vpa(atanx(sdnu,cdnu));
46 % Característica de la inclinación de la órbita
47 W=cross(r1,r2)/d1/d2/sdnu;
48 ci=vpa(W(3));
49 % Estimación inicial nul
50 nulest=modx(vpa(nulest),vpa(2*pi));<br>51 switch metodo
   switch metodo
52 case 'sec'
53 [a, dE, iter, diff, ACOC] = sec (vpa(dnu), vpa(t), vpa(d2), vpa(d1), vpa(nulest), tol, maxiter);54 case 'stf'
55 [a, dE, iter, diff, ACOC] = stf (vpa(dnu), vpa(t), vpa(d2), vpa(d1), vpa(nulest), tol, maxiter);56 case 'lzz'
57 [a,dE,iter,dif,ACOC] = lzz (vpa(dnu),vpa(t),vpa(d2),vpa(d1),vpa(nulest),tol,maxiter);
58 case 'ctm'
59 [a, dE, iter, diff, ACOC] = ctm (vpa(duu), vpa(t), vpa(d2), vpa(d1), vpa(nulest), tol, maxiter);60 case 'm4'
61 [a, dE, iter, diff, ACOC] = m4 (vpa(dnu), vpa(t), vpa(d2), vpa(d1), vpa(nu1est), tol, maxiter);
62 case 'm8'
63 [a,dE,iter,dif,ACOC] = m8 (vpa(dnu),vpa(t),vpa(d2),vpa(d1),vpa(nu1est),tol,maxiter);
64 otherwise
65 disp('No has elegido ningún método válido');
66 return
67 end
68 % Funciones f y g
69 f=vpa(1)-vpa(a)/vpa(d1)*(vpa(1)-vpa(cos(vpa(dE))));
70 g=vpa(t)-vpa(a)ˆ(3/2)/sqrt(vpa(mu))*((vpa(dE))-vpa(sin(vpa(dE))));<br>71 % Cálculo del vector velocidad v1
   % Cálculo del vector velocidad v1
72 v1=vpa((vpa(r2)-vpa(f)*vpa(r1))/vpa(g));
73 % Excentricidad
74 Ce = vpa(1) - vpa(d1) / vpa(a);75 Se=vpa(vpa(dot(vpa(r1), vpa(v1)))/vpa(sqrt(vpa(mu)*vpa(a))));
76 e=vpa(sqrt(vpa(Ce)ˆ2+vpa(Se)ˆ2));
77 % Anomalía excéntrica
78 cE=Ce/e; sE=Se/e; E=atanx(sE,cE); E2=dE+E;
```

```
79 % Anomalía verdadera
80 cnu=(a * cos(E) + a * e) / d1;81 su=a*sqrt(1-e^2)*sin(E)/di;82 nu=vpa(atanx(snu,cnu));
83 % Inclinación de la órbita
84 \text{si=abs}(\text{sqrt}(1-\text{ci}^2)); \text{i=vpa}(\text{atan}x(\text{si,ci}));85 % Ascensión-recta del nodo ascendente
86 sOmega=W(1)/sin(i); cOmega=-W(2)/sin(i); Omega=vpa(atanx(sOmega,cOmega));
87 % Elongación del nodo
88 su=z1/d1/sin(i); cu=(x1*cos(Omega)+y1*sin(Omega))/di; u=atanx(su,cu);<br>89 % Argumento del perigeo
    % Argumento del perigeo
90 w=vpa(u-nu);91 % Época de paso por el perigeo
92 n=k*sqrt(mu/aˆ3);
93 tau=vpa((e*(sin(E2)-sin(E))-E2-E)/2/n+(t2+t1)/2);
94 % Transformación de los ángulos de radianes a grados.
95 w=vpa(r2g(w)); i=vpa(r2g(i)); Omega=vpa(r2g(Omega));
96 % Tiempo de ejecución
97 tt=cputime-t0;
```
#### C.2. sec.m

```
1 function [a,dE,iter,dife,ACOC] = sec (dnu,tau,d2,d1,nu1,tol,maxiter)
 2 % nul es la estimación inicial. Lo trataremos como parámetro de entrada.
3 iter=0;
4 % Obtención de e, a, F.
5 aF=tol+1; difnu=tol+1; dife=[];
6 while ((double(aF)>tol && double(difnu)>tol) && double(iter)<maxiter)
7 iter=iter+1;
8 [a, e, \text{nu10}, \text{nu20}, F0, E1, E2] = a e F (n u 1, dnu, d1, d2, tau);9 aF=absx(vpa(F0));
10 if(double(vpa(aF))>tol)
11 [a, e, null, null, FL, FL, EL, E2] = aeF (null + q2r(2e-7), dnu, dl, d2, tau);12 dF = (F1 - F0) / g2r(2e-7);
13 nu1 = mu1 - F0/dF;
14 difnu=absx(nu1p-nu1);
15 dife=[dife difnu];
16 nu1=nu1p;
17 end
18 and
19 dE = abs(E2-E1);20 if iter>3
21 ACOC=log(abs(dife(3:end))./abs(dife(2:end-1)))./log(abs(dife(2:end-1))./abs(dife(1:end-2)));
22 ACOC=double(ACOC);
23 else
24 disp('ACOC no calculable');
25 ACOC=0;
26 end
27
28
```
#### C.3. stf.m

```
1 function [a,dE,iter,dife,ACOC] = stf (dnu,tau,d2,d1,nu1,tol,maxiter)
2
3 % Constantes
4 k=.07436574; mu=1; iter=0;
5 dife=[];
```

```
6 % Obtención de e, a, F.
7 aF=tol+1; difnu=tol+1;
8 while ((double(aF)>tol & double(difnu)>tol) & double(iter)<maxiter)<br>9 iter=iter+1;
       9 iter=iter+1;
10 [a, e, \text{nu10}, \text{nu20}, F0, E1, E2] = a e F (nu1, dnu, d1, d2, tau);
11 aF=absx(vpa(F0));
12 if(double(aF)>tol)
13 [a, e, null, nu21, F1, E1, E2] = a e F (nu10+F0, dnu, d1, d2, tau);14 dF = (F1 - F0)/F0;15 nu1-p=0/dF;
16 difnu=absx(nu1p-nu1);
17 dife=[dife difnu];
18 nu1=nu1p;
19 end
20 end
21 dE=abs(E2-E1);
22
23 if iter>=3
24 ACOC=log(abs(dife(3:end))./abs(dife(2:end-1)))./log(abs(dife(2:end-1))./abs(dife(1:end-2)));
25 ACOC=double(ACOC):
26 else
27 disp('ACOC no calculable');
28 ACOC=0;
29 end
```
#### $C.4.$  lzz.m

```
1 function [a,dE,iter,dife,ACOC] = lzz (dnu,tau,d2,d1,nu1,tol,maxiter)
2
3 % Constantes
4 k=.07436574; mu=1; iter=0;
5 \text{ %} Obtención de e, a, F.
6 aF=tol+1; difnu=tol+1; dife=[];
7 while ((double(aF)>tol & double(difnu)>tol) & double(iter)<maxiter)
8 iter=iter+1;
9 [a, e, \text{nu10}, \text{nu20}, \text{Fx}, \text{E1}, \text{E2}] = a \text{eF} (\text{nu1}, \text{dnu}, \text{d1}, \text{d2}, \text{tau});10 aF=absx(vpa(Fx));
11 if(double(aF)>tol)
12 [a, e, null, null, Fxx, E1, E2] = a eF (nu10+Fx,dnu,d1,d2,tau);
13 z=nu10+Fx;
14 [a, e, null, null, Fz, E1, E2] = a e F (z, dnu, d1, d2, tau);15 v = nu10-Fx^2/(Fxx-Fx);16 [a, e, \text{null}, \text{nu21}, \text{Fy}, \text{E1}, \text{E2}] = a eF (y, dnu, d1, d2, tau);17 \text{Fxy} = (\text{Fx-Fy}) / (\text{nu10-y});
18 Fyz = (Fy - Fz) / (y - z);
19 Fxz=(Fx-Fz)/(nu10-z);20 nulp=y-(Fxy-Fyz+Fxz)*Fy/Fxy^2;21 difnu=absx(nu1p-nu1);
22 dife=[dife difnu];
23 nu1=nu1p;
24 end
25 end
26 dE = abs(E2-E1);27 if iter>=3
28 ACOC=log(abs(dife(3:end))./abs(dife(2:end-1)))./log(abs(dife(2:end-1))./abs(dife(1:end-2)));
29 ACOC=double(ACOC);
30 \quad \text{else}31 disp('ACOC no calculable');
32 ACOC=0;
33 end
```
# C.5. ctm.m

```
1 function [a,dE,iter,difnu,ACOC] = ctm (dnu,tau,d2,d1,nu1,tol,maxiter)
2
3 \div Cálculo con beta=1 y delta=0
4 % Constantes
5 k=.07436574; mu=1; iter=0;
6 beta=1;
7 delta=1-beta;
8 % Obtención de e, a, F.
9 aF=tol+1; difnu=tol+1; dife=[];
10 while ((double(aF)>tol & double(difnu)>tol) & double(iter)<maxiter)
11 iter=iter+1;
12 [a, e, \text{nu10}, \text{nu20}, \text{Fx}, \text{E1}, \text{E2}] = a \text{eF} \text{ (nu1, dnu, d1, d2, tau)};
13 aF=absx(vpa(Fx));
14 if(double(aF)>tol)
15 x=nu10+Fx;
16 [a, e, \text{nu10}, \text{nu20}, \text{Fx} \times, \text{E1}, \text{E2}] = a eF(x, \text{dnu}, \text{d1}, \text{d2}, \text{tau});
17 z=x+Fxx;18 [a, e, \text{null}, \text{nu21}, \text{Fz}, \text{E1}, \text{E2}] = a e F (z, d \text{nu}, d1, d2, \text{tau});19 y=x-Fxx^2/(Fz-Fxx);20 [a, e, null, null, F_y, E1, E2] = a e F (y, dnu, dl, d2, tau);21 \text{nu1p=y-Fy} / ((\text{Fy-beta+Fz}) / (\text{y-z}) + (\text{Fy-delta+Fxx}) / (\text{y-x}));<br>22 \text{dim}(\text{nu=absx}(\text{nu1n-nu1}));difnu=absx(nu1p-nu1);
23 dife=[dife difnu];
24 nu1=nu1p;
25 end
26 end
27 dE=abs(E2-E1);
28 if iter>=3
29 ACOC=log(abs(dife(3:end))./abs(dife(2:end-1)))./log(abs(dife(2:end-1))./abs(dife(1:end-2)));
30 ACOC=double(ACOC);
31 else
         disp('ACOC no calculable');
33 ACOC=0;
34 end
```
# C.6. m4.m

```
1 function [a,dE,iter,dife,ACOC] = m4 (dnu,tau,d2,d1,nu1,tol,maxiter)
\overline{2}3
4 % Constantes
5 k=.07436574; mu=1; iter=0;
6 % Obtención de e, a, F.
7 aF=tol+1; difnu=tol+1; dife=[];
8 while ((double(aF)>tol & double(difnu)>tol) & double(iter)<maxiter)
9 iter=iter+1;
10 [a, e, \text{nu10}, \text{nu20}, \text{Fx}, \text{E1}, \text{E2}] = e \text{aF} (\text{nu1}, \text{dnu}, \text{d1}, \text{d2}, \text{tau});11 aF=absx(vpa(Fx));
12 if(double(aF)>tol)
13 x=nu10+Fx;
14 [a,e,nu10,nu20,Fxx,E1,E2] = eaF (x,dnu,d1,d2,tau);
15 z=x+Fxx;
16 [a, e, null, null, Fz, E1, E2] = eaF (z,dnu,d1,d2,tau);
17 y=x-Fxx^2/(Fz-Fxx);
18 [a, e, \text{null}, \text{nu21}, Fy, E1, E2] = e \cdot aF \cdot (y, \text{dnu}, \text{d1}, \text{d2}, \text{tau});19 \text{Fxy} = (\text{Fxx-Fy}) / (\text{x-y});
20 Fyz = (Fy - Fz) / (y - z);
21 \text{F} \times \text{z} = (\text{F} \times \text{x} - \text{F} \text{z}) / (\text{x} - \text{z});22 nu1p=y-Fy*Fxz/Fxy/Fyz;
```

```
23 difnu=absx(nu1p-nu1);
24 dife=[dife difnu];
25 nu1 = nu1p;<br>26 end
      end
27 and
28 dE=abs(E2-E1);29 if iter>=3
30 ACOC=log(abs(dife(3:end))./abs(dife(2:end-1)))./log(abs(dife(2:end-1))./abs(dife(1:end-2)));
31 ACOC=double(ACOC);
32 else
33 disp('ACOC no calculable');
34 ACOC=0;
35 end
36
```
## C.7. m8.m

```
1 function [a,dE,iter,dife,ACOC] = m8 (dnu,tau,d2,d1,nu1,tol,maxiter)
2^{\circ}3 % Constantes
4 k=.07436574; mu=1; iter=0;
5 % Obtención de e, a, F.
6 aF=tol+1; difnu=tol+1; dife=[];
7 while ((double(aF)>tol & double(difnu)>tol) & double(iter)<maxiter)
8 iter=iter+1;
9 [a, e, \text{nu10}, \text{nu20}, \text{Fx}, \text{E1}, \text{E2}] = eaF \text{ (nu1, dnu, d1, d2, tau)};
10 aF=absx(vpa(Fx));
11 if(double(aF)>tol)
12 x=nu10+Fx;
13 [a, e, null, nu21, Fxx, E1, E2] = eaF(x, dnu, d1, d2, tau);14 z=x+Fxx;15 [a,e,nu11,nu21,Fz,E1,E2] = eaF (z,dnu,d1,d2,tau);
16 y=x-Fxx^2/(Fz-Fxx);17 [a, e, \text{null}, \text{nu21}, F_{y}, E_{z}] = e^{aF} (y, d\text{nu}, d\text{1}, d\text{2}, t\text{au});
18 fxy = (Fxx - Fy) / (x - y);
19 f x z = (F x x - F z) / (x - z);
20 fyz=(Fy-Fz)/(y-z);
21 u=y-(Fy*fxz)/(fxy*fyz);<br>
22 [a,e,null,nu21,Fu,E1,E2][a, e, \text{null}, \text{nu21}, \text{Fu}, \text{E1}, \text{E2}] = eaF (u,dnu,d1,d2,tau);
23 fuz = (Fu-Fz)/(u-z);24 fux=(Fu-Fxx)/(u-x);25 f_{\text{V}}(F_{\text{V}}-F_{\text{u}})/(F_{\text{V}}-F_{\text{u}});
26 f_{\text{VUX}} = (f_{\text{VU}} - f_{\text{UX}})/(v - x);
27 f y u z = (f y u - f u z) / (y - z);
28 a1=Fu;
29 a4=(fyux-fyuz)/(fyz-fxy);30 a3=fyuz+a4*fyz;31 a2=fyu-a3*(y-u)+a4*Fy;<br>32 nu1n=u-Fu/(a2-a1+a4)32 nu1p=u-Fu/(a2-a1*a4);<br>33 difnu=absx(nu1p-nu10)
            difnu=absx(nu1p-nu10);
34 dife=[dife difnu];
35 nu1=nu1p;
36 end
37 end
38 dE = abs(E2-E1);39 if iter>=3
40 ACOC=log(abs(dife(3:end))./abs(dife(2:end-1)))./log(abs(dife(2:end-1))./abs(dife(1:end-2)));
41 ACOC=double(ACOC);
42 else
43 disp('ACOC no calculable');
44 ACOC=0;
```
45 end

## C.8. aeF.m

```
1 function [a, e, n u 1, n u 2, F, E1, E2] = a e F (nu1,dnu,d1,d2,tau)
2
3 \text{ } [a,e,nu1,nu2] = comprobarae (a,e,nu1,nu2,d1,d2)
4 % La función "aeF" comprueba si 0 < e < 1 y si a>0
5 % Además, obtiene el valor de F
6 % En caso de que no lo sean, los recalcula, modificando las anomalías
7 % verdaderas, hasta que consigue que pertenezcan al rango establecido.
8
9 = \text{vpa}((d2-d1)/(d1 * \cos(nu1)-d2 * \cos(nu1+dnu)));
10 a=dl*(1+e*cos(nul))/(1-e^2);<br>11 while (double (e) <= 0 | double
    while (double(e) \le 0 | double(a) \le 0 | double(e) \ge 1)12 e = vpa((d2-d1)/(d1 * cos(nu1) - d2 * cos(nu1+dnu)));<br>
13 if (double(e) < = 0 | double(e) > = 1)if (double(e) \le 0 | double(e) \ge 1)14 nu1 = vpa(nu1 + q2r(10));15 continue
16 end
17 a=vpa(d1*(1+e*cos(nu1))/(1-e^2));<br>18 if (double(a) \le 0)if(double(a) < = 0)19 nu1=vpa(nu1+g2r(10));20 continue
21 end
22 end
23 % Una vez los valores de a y e son correctos, obtendremos la imagen de nu1:
24 % F(nu1).
25 sE1=sqrt(1-e^2)*sin(nu1)/(1+e*cos(nu1));
26 CE1 = (cos(nu1) + e) / (1 + e * cos(nu1));
27 E1=atanx(sE1,cE1);
28 sE2=sqrt(1-e^2)*sin(nu2)/(1+e*cos(nu2));
29 CE2 = (cos(nu2) + e) / (1 + e * cos(nu2));
30 E2=atanx(sE2,cE2);
31 M21=E2-E1+e*(sin(E1)-sin(E2));
32 n=k*sqrt(mu/aˆ3);
33 F=tau-k*M21/n;
34 nu2=nu1+dnu;
```
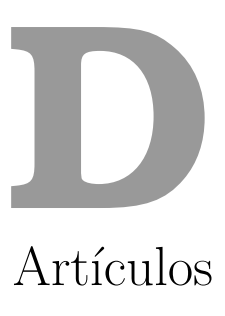

El artículo que a continuación se muestra fue presentado por el autor del presente proyecto y realizado junto los doctores Alicia Cordero Barbero y Juan Ramón Torregrosa Sánchez, en el marco del congreso «Mathematical Modelling in Engineering and Human Behaviour» organziado por el Instituto de Matemática Multidisciplinar de la Universidad Politécnica de Valencia en septiembre de 2011.

En el artículo se hace un análisis similar al desarrollado en el Capítulo 4, para comprobar las características de los métodos de alto orden de convergencia libres de derivadas cuando son aplicados a la determinación preliminar de órbita, usando el esquema de la iteración de la anomalía verdadera.

# Derivative-free high-order methods applied to preliminary orbit determination

Francisco Chicharro ∗, Alicia Cordero, Juan R. Torregrosa

Instituto de Matemática Multidisciplinar, Universitat Politècnica de València, Camino de Vera, s/n, 46022, Valencia, Spain

## Abstract

From position and velocity coordinates for several given instants, it is possible to determine orbital elements for the preliminary orbit, taking only into account mutual gravitational attraction forces between the Earth and the satellite. Nevertheless it should be refined with later observations from ground stations, whose geographic coordinates are previously known. Different methods developed for this purpose need, in their process, to find a solution of a nonlinear function. In classical methods it is usual to employ fixed point or secant methods. The later case is often used when it is not possible to obtain the derivative of the nonlinear function. Nowadays, there exist efficient numerical methods that are able to highly improve the results obtained by the classical schemes. We will focus our attention in the method of iteration of the true anomaly, in which the secant method is replaced by more efficient methods, as the second-order Steffensen's method, as well as other high-order derivative-free methods.

Key words: Two-body problem, orbit determination, derivative-free, nonlinear equations, order of convergence, efficiency index.

## 1 Introduction

Brahe, Kepler, Newton. This is maybe the main starrings sequence to understand how satellites move nowadays.

Brahe, with his observations and measurements about the planetary movement, remade the prediction tables of his days, getting a minute arc precision.

Corresponding author

Email addresses: frachilo@teleco.upv.es (Francisco Chicharro), acordero@mat.upv.es (Alicia Cordero), jrtorre@mat.upv.es (Juan R. Torregrosa).

At his death, Kepler went on with Brahe's measurements. He published his famous first and second laws at 1609; the third one was published in 1618. Newton published Philosophiæ naturalis principia mathematica at 1687, that includes the law of universal gravitation. Joining Newton's law and Kepler's results, the scientist tackled the two-body problem, which solution is that the orbit of a planet describes a conic form. Different observations help us to guess that the orbit is bounded, so that the conic is an ellipse.

Specifically, our two body problem is set by the Earth and the satellite. Once we know the shape of the satellite's orbit, the next goal is the position and velocity search. With the knowledge of these two vectors, we are able to get an approximation of the orbital elements and, thereafter, to improve these orbital elements by analyzing the difference between calculated and real positions.

So, let it be assumed that two satellite position vectors are known. Furthermore, let the time interval by the two observations is also known. The determination of an orbit satisfying these boundary conditions can be made by different techniques. Some of these methods need to find a solution of a nonlinear equation. Our aim is improving the classical schemes of calculation, by means of efficient iterative methods provided by the recent research in the area.

In the original method of orbit determination – the iteration of true anomaly – the nonlinear equation to be solved is the difference between the real and the estimated epoch of the perigee. So, the classical scheme involves the use of the secant method. In our modified iteration of true anomaly, described in Section 3, different high-order derivative-free schemes are used.

Nowadays, position applications are extremely important. Some examples are navigation control, tracking and supervision of artificial satellites, exploration of the gravity field or the sea-level study. For instance, the knowledge of where a satellite is affected by a Solar eclipse is very important to provide the satellite the appropiate self-batteries.

### 2 The two-body problem

We will show a short summary of the two-body problem, solved by Newton. Let  $M$  and  $m$  be the masses of the primary and secondary bodies, respectively, and G the universal gravitational constant. Moreover, let  $\mu$  be the gravitational parameter, defined by  $\mu = G(M+m) \approx GM$ . Applying second Newton's law for each mass, and adding both expressions, we obtain:

$$
\ddot{\vec{r}} + \frac{\mu}{r^3} \vec{r} = 0,\tag{1}
$$

where the magnitude of  $\vec{r}$  is:

$$
r = \frac{p}{1 + e \cos \nu}.\tag{2}
$$

Equation (2) can be interpreted as a conic, where  $p$  is the semiparameter of the conic, e is its eccentricity and the polar angle  $\nu$  is the true anomaly. The position of a satellite can be appointed by that expression.

The scalar velocity of the satellite, given by Vis-Viva Equation [1], can be obtained by

$$
v = \sqrt{\mu \left(\frac{2}{r} - \frac{1}{a}\right)},\tag{3}
$$

where a is the semimajor axis of the conic.

Many observations of the satellites motion determines that the orbit is bounded. In order to agree with Newton calculations, expression (2) should satisfy  $0 < e < 1$ , and  $0 < a < \infty$ , for elliptic motion.

The true anomaly  $\nu$  (see Figure 1) is the angular distance between the perigee and the current position of the satellite. If the ellipse is inside a circumference of radius the semimajor axis of the ellipse, passing through perigee, and a vertical projection from the current position of the satellite to the circumference is made (see point  $Q$  in Figure 1), the eccentric anomaly  $E$  is the angular distance between the perigee and the projection.

The orbital elements set  $(a,e,i,\omega,\Omega,\tau)$  determinate the position and the velocity of a satellite in space.

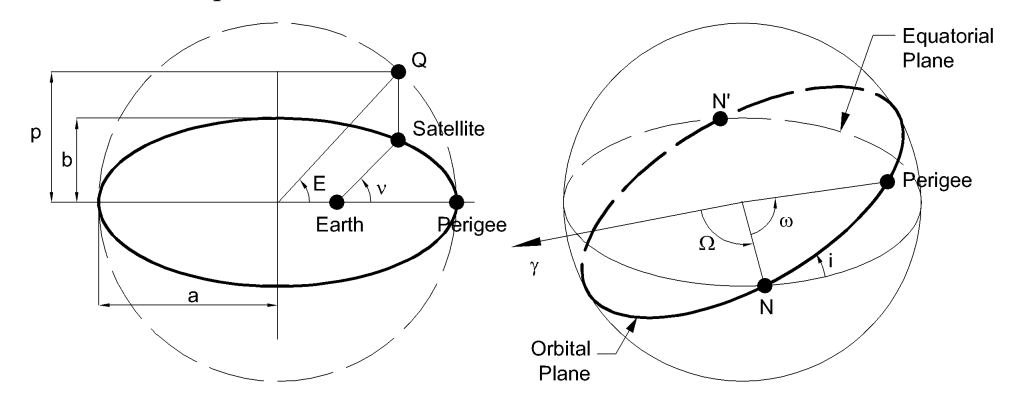

Fig. 1. The Orbital Plane and Space

The line of nodes is the intersection of the orbital and the equatorial planes. The endpoints of the line of nodes are  $N$  and  $N'$ , the ascending and descending nodes, respectively. The inclination  $i$  is the angular distance between the equatorial and orbital planes. The vernal equinox  $\gamma$  points the direction where the Sun crosses directly over the Earth's equator, and sets the origin of the right ascension. The ascending node  $\Omega$  is the right ascension of N, i.e., the angular distance between the direction of  $\gamma$  and N, on the equatorial plane. The argument of perigee  $\omega$  is the angular distance between N and the perigee, on the orbital plane. The perigee is the closest point of the ellipltical orbit to the focus, so the perigee epoch  $\tau$  is the time when the satellite crosses the perigee.

## 3 Determination of a preliminary orbit from two positions and time

In Section 2 we have stated that an orbit can be established by the position and velocity of the satellite. But, how can we achieve this data? There are several methods in [1] that use different observational information, such as two position vectors and time, angles or mixed data information.

From two position vectors of the satellite, and the time interval between the measurements,  $\vec{r}_1(t_1)$  and  $\vec{r}_2(t_2)$ , we can find the velocity of the satellite by:

$$
\vec{v}_1 = \frac{\vec{r}_2 - f\vec{r}_1}{g} \tag{4}
$$

where f and g series (described in [1]) will be shown later, in their closed form.

#### 3.1 True Anomaly Iteration

Let  $d_{\nu}$  be the angular distance between the true anomalies of  $\vec{r}_1$  and  $\vec{r}_2$ , that can be obtained from the data and (2). Let  $\Delta t$  be the time interval between both observations. The algorithm of this method, in order to determinate a preliminary orbit, is as follows:

- (1) Set an initial estimation of  $\nu_1$ , denoted by  $\hat{\nu}_1$
- (2) Calculate  $\hat{\nu}_2 = \hat{\nu}_1 + d_{\nu}$
- (3) Compute  $e = \frac{r_2 r_1}{r_1 \cos \hat{v}_1 r_2}$  $\frac{r_2-r_1}{r_1 \cos \hat{\nu}_1-r_2 \cos \hat{\nu}_2}$ . If  $e \notin (0,1)$ , return to step 2, incrementing  $\hat{\nu}_1$  in 10 degrees.
- (4) Determine  $a = \frac{r_1(1 + e \cos \hat{\nu}_1)}{1 e^2}$  $\frac{1+e^{\cos \nu_1}}{1-e^2}$ . If  $a < 0$ , return to step 2, incrementing  $\hat{\nu}_1$  in 10 degrees.
- (5) Proceed with the obtention of the estimated eccentric anomalies,  $E_1$  and  $E_2$ :

 $\sin E_i = \frac{\sqrt{1-e^2}\sin\hat{\nu}_i}{1+e\cos\hat{\nu}_i}$  $\frac{\gamma_{1-e^2}\sin\hat{\nu}_i}{1+e\cos\hat{\nu}_i}$   $\cos E_i = \frac{\cos\hat{\nu}_i+e^2}{1+e\cos\hat{\nu}_i}$  $\frac{\cos \nu_i + e}{1 + e \cos \hat{\nu}_i}, \quad i = 1, 2$ 

(6) Evaluate the nonlinear function  $F = k \cdot \Delta t - \sqrt{\frac{a^3}{\mu}}$  $\frac{a^3}{\mu}$  [ $E_2 - E_1 + e(\sin E_1 - \sin E_2)$ ], where  $k = 0.07436574~(e.r)^{1/2}/min.$ 

- If  $|F| > \epsilon_1$ :
	- (a)  $F_0 = F$ ,  $(\hat{\nu}_1)_0 = \hat{\nu}_1$
	- (b) Return to step 2, incrementing  $\hat{\nu}_1$  in  $2 \cdot 10^{-7}$  degrees. In the step 6, the value of F is called  $F_1$
	- (c) Apply the secant method:  $(\hat{\nu}_1)_1 = (\hat{\nu}_1)_0 \frac{F_0}{dF}$ , where  $dF = \frac{F_1 F_0}{2 \cdot 10^{-7}}$  $2.10^{-7}$
	- (d) While  $|(\hat{\nu}_1)_1 (\hat{\nu}_1)_0| > \epsilon_2$ , repeat from step 2, taking  $\hat{\nu}_1 = (\hat{\nu}_1)_1$
- If  $|F| < \epsilon_1$ , go to step 7.
- (7) Obtain  $f$  and  $g$  series, and the velocity:

$$
f = 1 - \frac{a}{r_1} [1 - \cos(E_2 - E_1)]
$$
  
\n
$$
g = k \cdot \Delta t - \sqrt{\frac{a^3}{\mu}} [E_2 - E_1 - \sin(E_2 - E_1)]
$$
\n
$$
\vec{v}_1 = \frac{\vec{r}_2 - f\vec{r}_1}{g}
$$
\n(5)

Once the position and velocity vectors are known, orbital elements are easily obtained (see [1]).

## 3.2 Derivative-free high-order methods

In order to improve the efficiency of true anomaly iteration method, we are going to replace the secant method by derivative-free high-order methods. Secant method is based on Newton's one. The iterative expression of Newton's method is

$$
x_{k+1} = x_k - \frac{f(x_k)}{f'(x_k)}.
$$

The first method we introduce is Steffensen, denoted by STF. In this method, the derivative  $f'(x_k)$  is replaced by the forward-difference approximation  $f'(x_k) \approx$  $\frac{f(x_k+f(x_k))-f(x_k)}{f(x_k+f(x_k))}$  $\frac{(x_k)-f(x_k)}{f(x_k)}$ . So, the iterative expression is:

$$
x_{k+1} = x_k - \frac{[f(x_k)]^2}{f(x_k + f(x_k)) - f(x_k)}.
$$
\n(6)

A common guideline used to improve the local order of convergence is the composition of two iterative methods of order  $p$  and  $q$ , respectively. In this way, we can obtain a method of pq-order, as it is showed in [2]. Afterwards, some approximations are made in order to avoid functional evaluations, trying to hold the order of convergence. Hence, we are introducing some of this composed methods.

Liu, Zheng and Zhao, designed a fourth-order method [3] by composition of Steffensen and Newton's method, and an estimation of the derivative involved. It is denoted by LZZ and its iterative expression is

$$
x_{k+1} = y_k - \frac{f[x_k, y_k] - f[y_k, z_k] + f[x_k, z_k]}{(f[x_k, y_k])^2} f(y_k),
$$
\n<sup>(7)</sup>

where  $y_k$  is STF (6),  $z_k = x_k + f(x_k)$  and  $f[\cdot, \cdot]$  is the divided difference of order one.

Cordero and Torregrosa presented in [4] a one-parameter family of optimal fourth-order derivative-free methods, CT from now on. The iterative expression of this family is

$$
x_{k+1} = y_k - \frac{f(y_k)}{\frac{f(y_k) - \beta f(z_k)}{y_k - z_k} + \frac{f(y_k) - \delta f(x_k))}{y_k - x_k}},
$$
(8)

where  $y_k$  is STF (6),  $z_k = x_k + f(x_k)$ , and parameters  $\beta$  and  $\delta$  must verify  $\beta + \delta = 1$ . Hereinafter, we will take  $\beta = 1$  and  $\delta = 0$ .

By direct composition of Steffensen's and Newton's methods, using a Padé approximant of degree one, a derivative-free fourth-order method is obtained (see [5]). Composing this fourth-order method with Newton's method again, and using a Padé approximant of degree two, the authors obtain an optimal derivative-free eighth-order method, denoted by M8 and described in [5]. Its iterative expression is

$$
x_{k+1} = u_k - \frac{f(u_k)}{b_2 - b_1 b_4},\tag{9}
$$

where  $u_k$  is STF and Newton composition with the degree one approximant of Padé,  $b_1 = f(u_k)$ ,  $b_2 = f[y_k, u_k] - b_3(y_k - u_k) + f(y_k)b_4$ ,  $b_3 = f[y_k, u_k, z_k] +$  $b_4f[y_k,z_k], b_4 = \frac{f[y_k,u_k,x_k]-f[y_k,u_k,z_k]}{f[y_k,z_k]-f[y_k,x_k]}$  $f[y_k, x_k] - f[y_k, u_k, z_k]}$  and  $f[\cdot, \cdot, \cdot]$  is the divided difference of order two.

In order to compare the applied methods, we will use the efficiency index  $I = p^{1/d}$ , where p is the order of convergence and d is the total number of functional evaluations per step. Kung and Traub conjectured in [6] that  $p \leq 2^{d-1}$ .

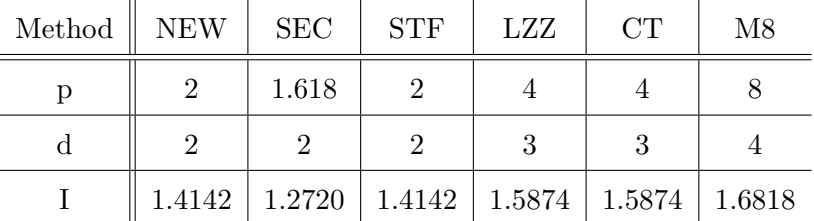

Table 1

Comparison of Methods

#### 3.3 Numerical Results

Numerical computations have been carried out using variable precision arithmetic, with 500 significant digits, in MATLAB R2009B. The stopping criterion used is  $|x_{k+1} - x_k| < 10^{-500}$ .

Each method is applied to a reference orbit. These reference orbits can be found in [1]. The study is based on the worst case, i.e., the initial estimation of  $\nu_0$  that causes the maximum number of iterations with the secant method. In Table 2 we show the values  $\nu_0$  (degrees) and  $\Delta t$  (Julian Days) – the time interval between the two measurements of the position, for each reference orbit.

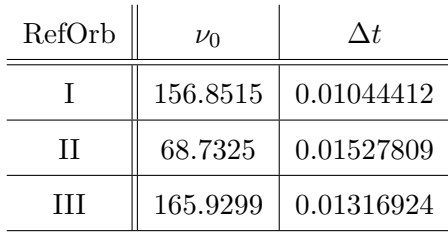

Table 2

Parameters of each Reference Orbit

The information displayed in Table 3 is, for each method, the last value of  $|x_{k+1}-x_k|$ , the number of iterations needed to reach the expected tolerance, the approximated computational order of convergence  $(ACOC)$   $\rho$  and the mean elapsed time.The computer specifications are: Intel(R) Core(TM) i7 CPU, 950@3.07GHz with 16.00GB of RAM.

The ACOC is defined in [7] as

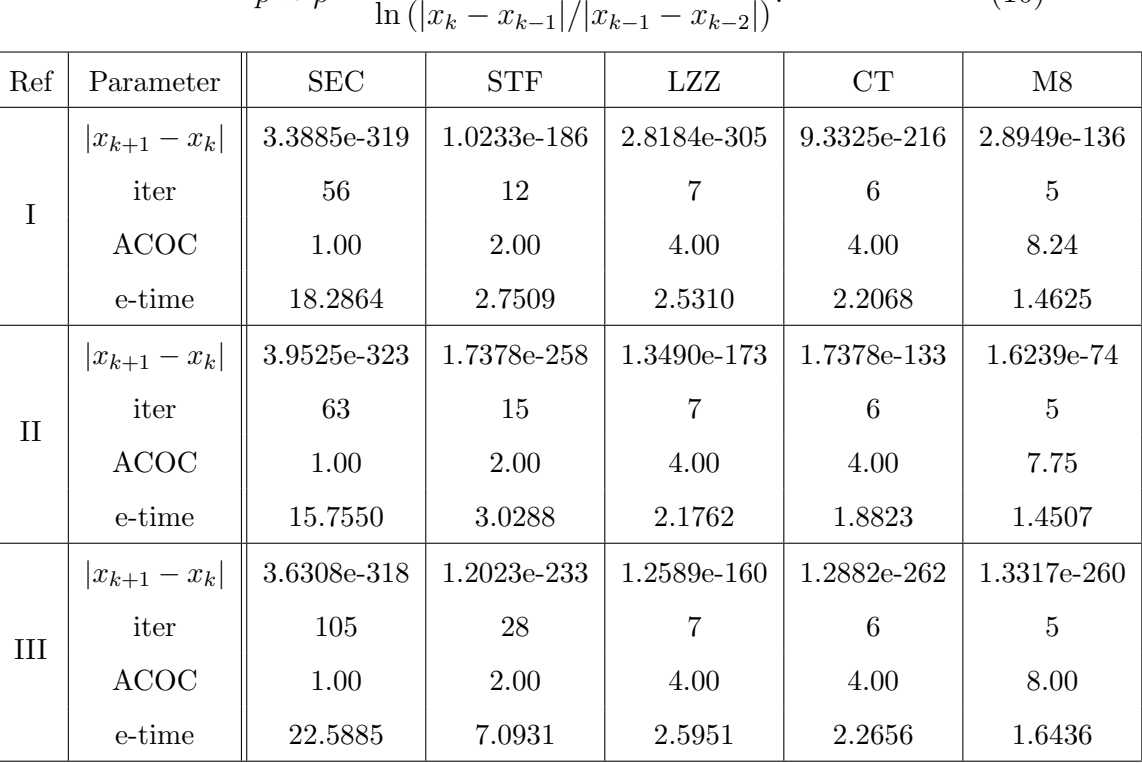

$$
p \approx \rho = \frac{\ln\left(|x_{k+1} - x_k|/|x_k - x_{k-1}|\right)}{\ln\left(|x_k - x_{k-1}|/|x_{k-1} - x_{k-2}|\right)}.\tag{10}
$$

Table 3

Numerical Results for Reference Orbit I, II and III

The mean elapsed time is calculated by the "tic-toc" command of Matlab, after 100 performances of the program.

Once we have applied each method to the three reference orbits shown in Table 2, we conclude several facts. The composed methods LZZ, CT and M8 reach higher convergence order than simple ones SEC and STF, so the number of iterations needed to get the stopping criterion decreases as the method has higher convergence order. Paying attention to fourth-order methods, CT has a better behaviour than LZZ in terms of the mean elapsed time, so CT is faster than LZZ. The M8 method has the best efficiency index and it is optimal. Is a fact that M8 is the method that needs the minimum number of iterations to get the result and, moreover, the fastest one.

#### Acknowledgements

This research was supported by Ministerio de Ciencia y Tecnología MTM2010-18539 and by Vicerrectorado de Investigación, Universitat Politècnica de València PAID-06-2010-2285.

### References

- [1] P. R. Escobal. Methods of Orbit Determination. Florida, Robert E. Krieger Publishing Company, 1965.
- [2] J. M. Ortega, W. G. Rheinboldt. Iterative solutions of nonlinear equations in several variables. New York, Academic Press, 1970.
- [3] Z. Liu, Q. Zheng, P. Zhao. A variant of Steffensen's method of fourth-order convergence and its applications. Applied Mathematics and Computation, 216: 1978-1983 (2010).
- [4] A. Cordero, J. R. Torregrosa. A class of Steffensen type methods with optimal order of convergence. Applied Mathematics and Computation, 217: 7653–7659 (2011).
- [5] A. Cordero, J. L. Hueso, E. Mart´ınez, J. R. Torregrosa. Fourth and eighth-order optimal derivative-free methods for solving nonlinear equations. Proceedings of the 11th International Conference on Computational and Mathematical Methods in Science and Engineering, CMMSE 2011, Vol I 365-373. ISBN 978- 84-614-6167-7.
- [6] H. T. Kung, J. F. Traub. Optimal order of one-point and multi-point iteration Applied Mathematics and Computation, 21: 643–651 (1974).

[7] A. Cordero, J. R. Torregrosa. Variants of Newton's method using fifth-order quadrature formulas. Applied Mathematics and Computation, 190: 686–698 (2007)

# Bibliografía

- [1] A. CORDERO, J. R. TORREGROSA. Variants of Newton's method using fifth-order quadrature formulas. Applied Mathematics and Computation, 190: 686–698 (2007)
- [2] A.M. OSTROWSKI, Solutions of equations and systems of equations. Academic Press, New York-London, 1966.
- [3] H. T. KUNG, J. F. TRAUB. Optimal order of one-point and multi-point iteration. Applied Mathematics and Computation, 21: 643–651 (1974).
- [4] J. M. ORTEGA, W. G. RHEINBOLDT. Iterative solutions of nonlinear equations in several variables. Academic Press, New York, 1970.
- [5] Z. Liu, Q. Zheng, P. Zhao. A variant of Steffensen's method of fourth-order convergence and its applications. Applied Mathematics and Computation, 216: 1978-1983 (2010).
- [6] A. Cordero, J. R. Torregrosa. A class of Steffensen type methods with optimal order of convergence. Applied Mathematics and Computation, 217: 7653–7659 (2011).
- [7] A. CORDERO, J. L. HUESO, E. MARTÍNEZ, J. R. TORREGROSA. Fourth and eighthorder optimal derivative-free methods for solving nonlinear equations. Proceedings of the 11th International Conference on Computational and Mathematical Methods in Science and Engineering, CMMSE 2011, Vol I 365–373. ISBN 978-84-614-6167-7.
- [8] M. Barnsley. Fractals Everywhere. Academic Press, San Diego, 1988.
- [9] M. I. BINIMELIS. Una nueva manera de ver el mundo. La geometría fractal. RBA Coleccionables, 2010. ISBN 978-84-473-6632-3.
- [10] G. Julia. M´emoire sur l'it´eration des fonctions rationnelles. Journal de Mathematic Pure et Appliqué: 47–245 (1918).
- [11] R. L. Devaney. A First Course in Chaotic Dynamical Systems. Boston University, 1992.
- [12] B. MANDELBROT. Los objetos fractales. Forma, azar y dimensión. Tusquets Editores, 1993.
- [13] K. J. Falconer. Fractal Geometry-Mathematical Foundations and Applications. Wiley, New York, 2003.
- [14] J. L. Varona. Graphic and Numerical Comparison Between Iterative Methods. Math. Intelligencer 24, no. 1, 37–46 (2002).
- [15] R. C. GONZALEZ, R. E. WOODS, S. L. EDDINS. Digital Image Processing Using MATLAB. Pearson Prentice Hall, New Jersey, 2004.
- [16] P. BLANCHARD. The Dynamics of Newton's Method. Proc. of Symposia in Applied Math. 49, 139–154 (1994).
- [17] P. R. Escobal. Methods of Orbit Determination. Florida, Robert E. Krieger Publishing Company, 1965.